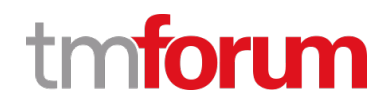

# **TM Forum Specification**

## **Test Environment Management API User Guide**

**TMF705 Team Approved Date: 13-Sep-2020**

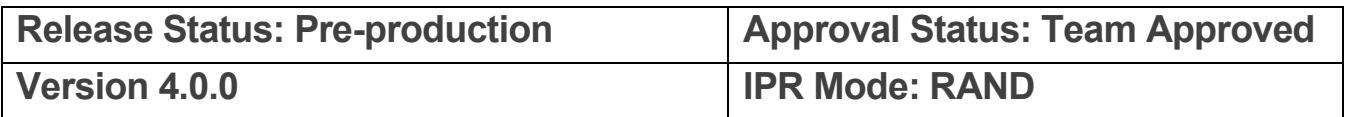

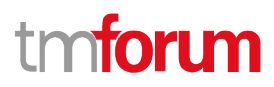

### <span id="page-1-0"></span>**NOTICE**

Copyright © TM Forum 2020. All Rights Reserved.

This document and translations of it may be copied and furnished to others, and derivative works that comment on or otherwise explain it or assist in its implementation may be prepared, copied, published, and distributed, in whole or in part, without restriction of any kind, provided that the above copyright notice and this section are included on all such copies and derivative works. However, this document itself may not be modified in any way, including by removing the copyright notice or references to TM FORUM, except as needed for the purpose of developing any document or deliverable produced by a TM FORUM Collaboration Project Team (in which case the rules applicable to copyrights, as set forth in the **TM FORUM IPR Policy**, must be followed) or as required to translate it into languages other than English.

The limited permissions granted above are perpetual and will not be revoked by TM FORUM or its successors or assigns.

This document and the information contained herein is provided on an "AS IS" basis and TM FORUM DISCLAIMS ALL WARRANTIES, EXPRESS OR IMPLIED, INCLUDING BUT NOT LIMITED TO ANY WARRANTY THAT THE USE OF THE INFORMATION HEREIN WILL NOT INFRINGE ANY OWNERSHIP RIGHTS OR ANY IMPLIED WARRANTIES OF MERCHANTABILITY OR FITNESS FOR A PARTICULAR PURPOSE.

Direct inquiries to the TM Forum office:

4 Century Drive, Suite 100 Parsippany, NJ 07054, USA Tel No. +1 973 944 5100 Fax No. +1 973 998 7196 TM Forum Web Page: [www.tmforum.org](http://www.tmforum.org/)

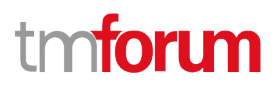

### <span id="page-2-0"></span>**Table of Contents**

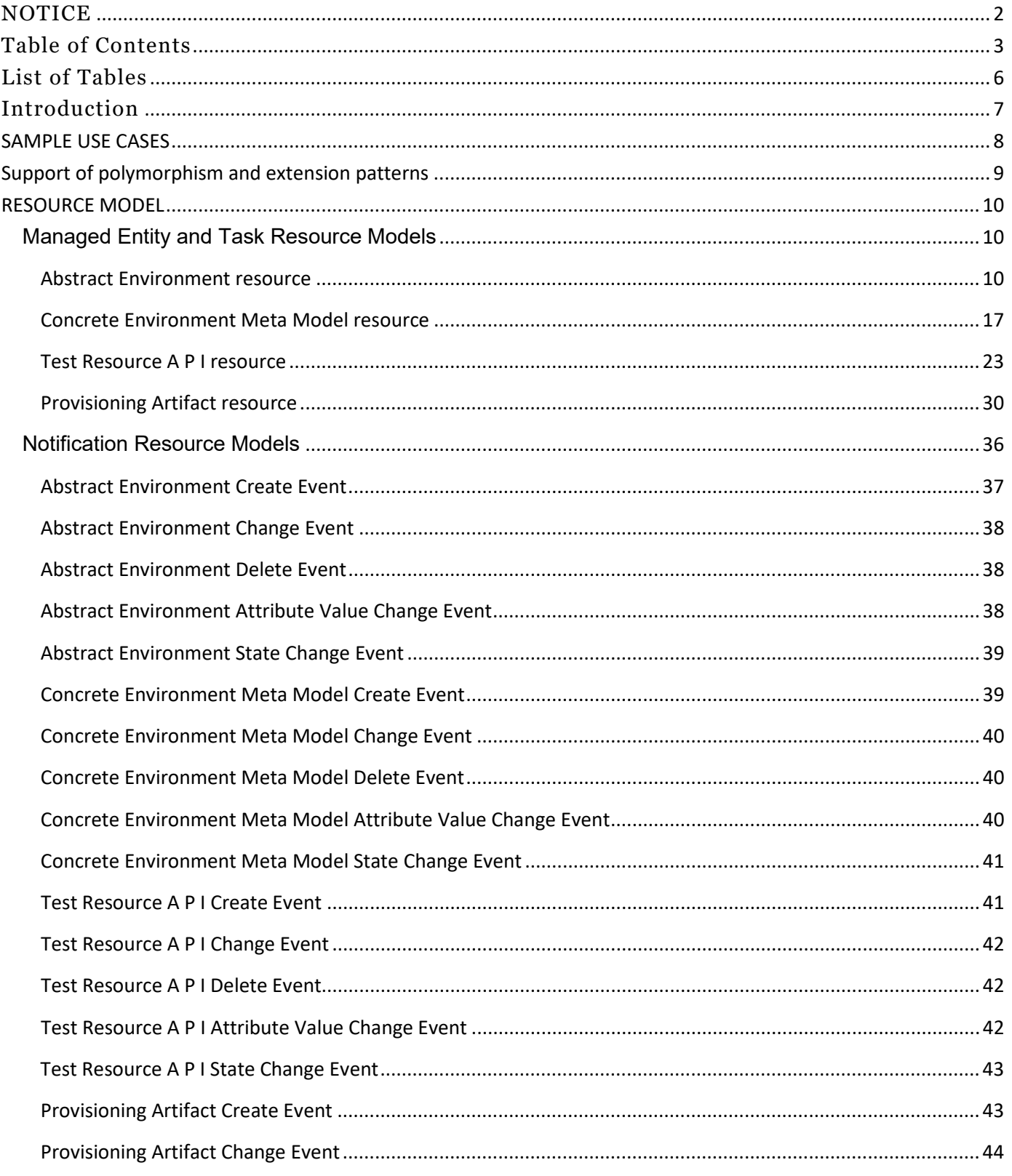

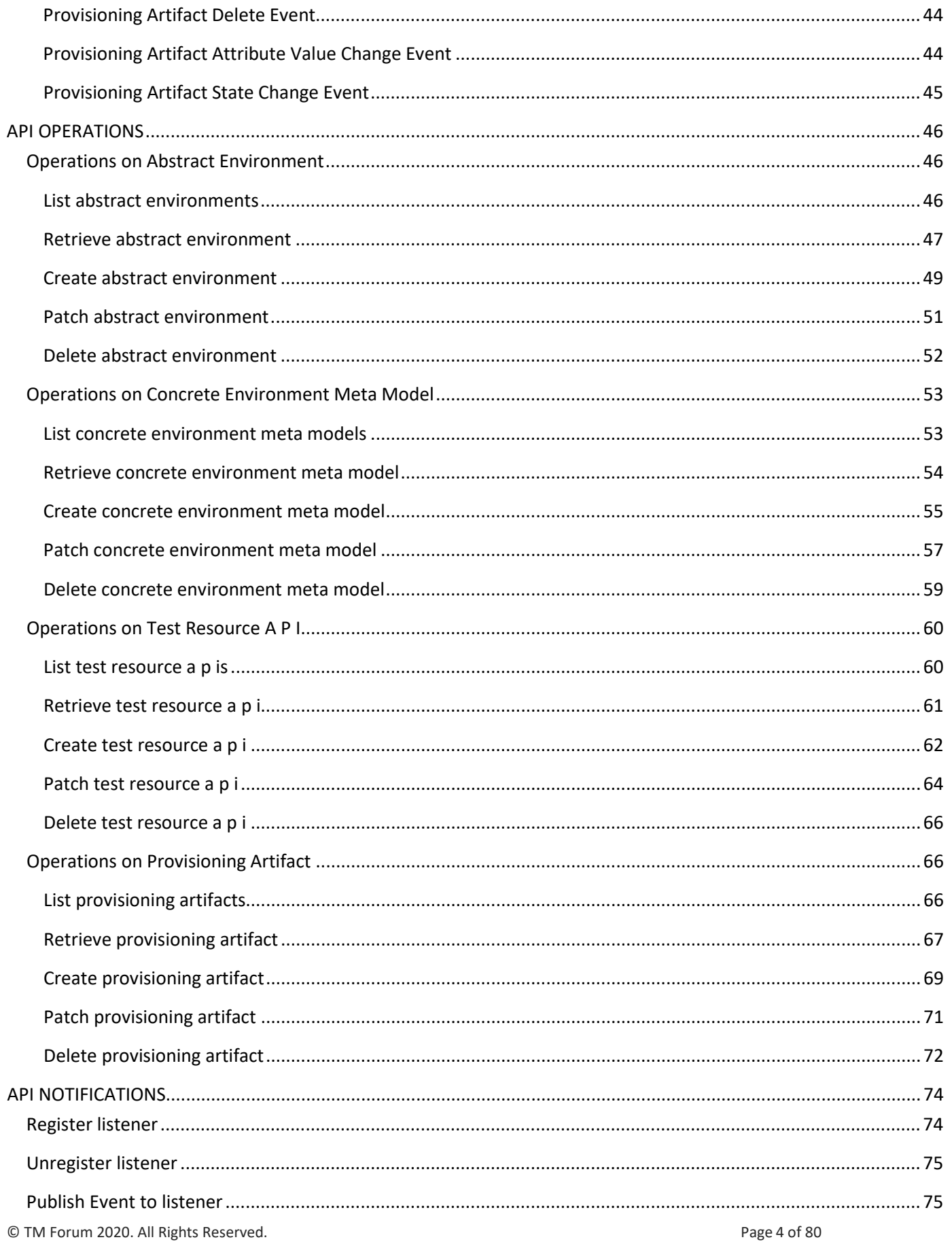

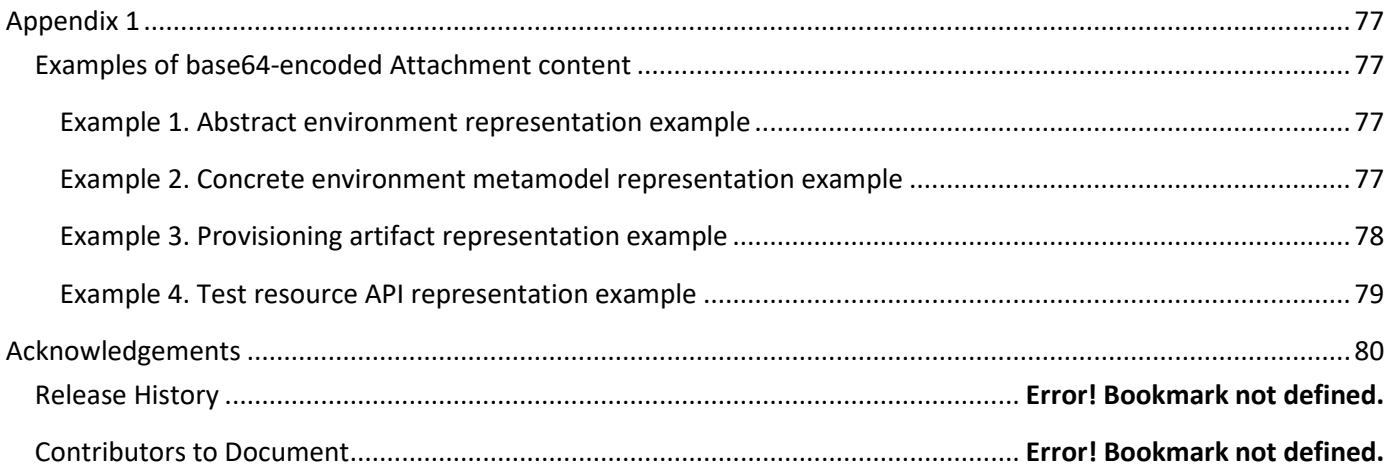

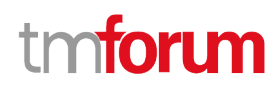

### <span id="page-5-0"></span>List of Tables

N/A

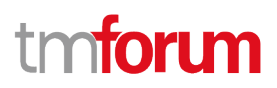

### <span id="page-6-0"></span>Introduction

The following document is the specification of the REST API for test environment management. It includes the model definition as well as all available operations.

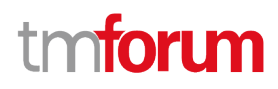

### <span id="page-7-0"></span>SAMPLE USE CASES

The reader will find examples of use cases in TMF913 "Test API Component Suite" document.

### <span id="page-8-0"></span>Support of polymorphism and extension patterns

Support of polymorphic collections and types and schema based extension is provided by means of a list of generic meta-attributes that we describe below. Polymorphism in collections occurs when entities inherit from base entities, for instance AbstractEnvironment and ConcreteEnvironmentMetaModel inheriting properties from the abstract ManagedArtifact entity.

Generic support of polymorphism and pattern extensions is described in the TMF API Guidelines v3.0 Part 2 document.

The @type attribute provides a way to represent the actual class type of an entity. For example, within a list of ManagedArtifact instances some may be instances of AbstractEnvironment where other could be instances of ConcreteEnvironmentMetaModel. The @type gives this information. All resources and sub-resources of this API have a @type attributes that can be provided when this is useful.

The @schemaLocation property can be used in resources to allow specifying user-defined properties of an Entity or to specify the expected *characteristics* of an entity.

The @baseType attribute gives a way to provide explicitly the base of class of a given resource that has been extended.

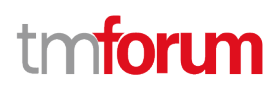

### <span id="page-9-0"></span>RESOURCE MODEL

### <span id="page-9-1"></span>**Managed Entity and Task Resource Models**

#### <span id="page-9-2"></span>**Abstract Environment resource**

A managed abstract environment resource.

**Resource model**

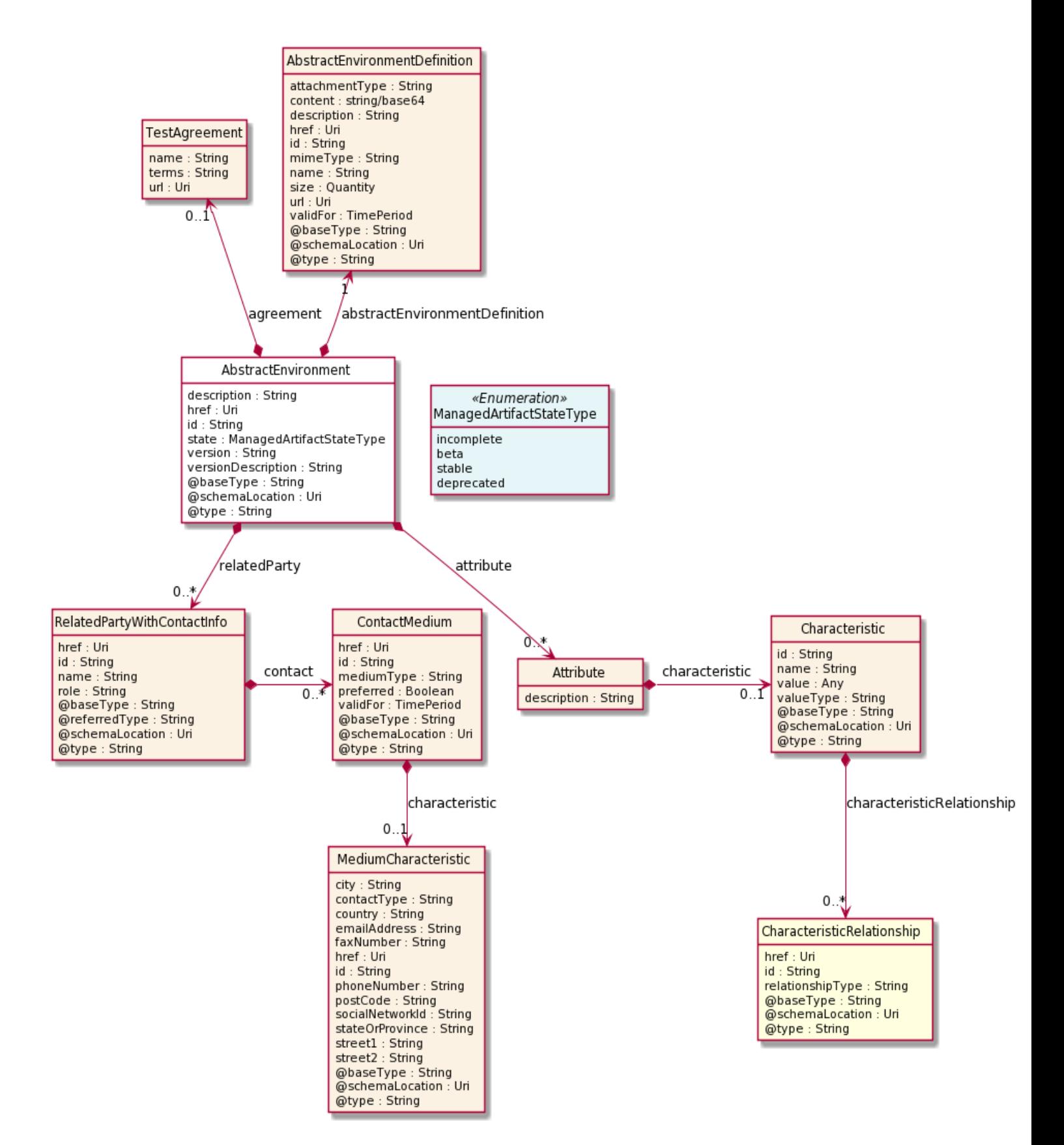

#### **Field descriptions**

#### *AbstractEnvironment* fields

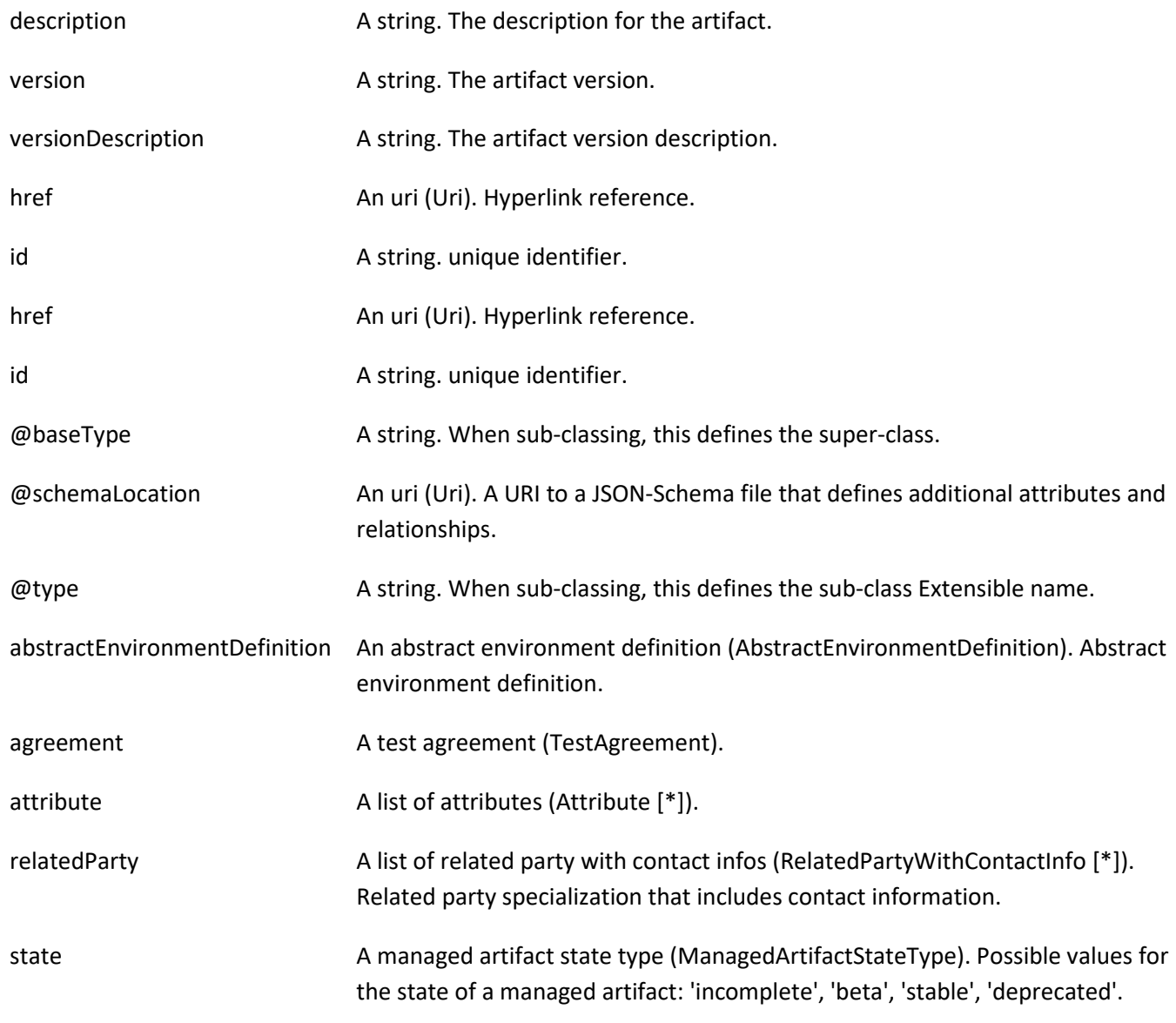

#### *AbstractEnvironmentDefinition* sub-resource

Abstract environment definition.

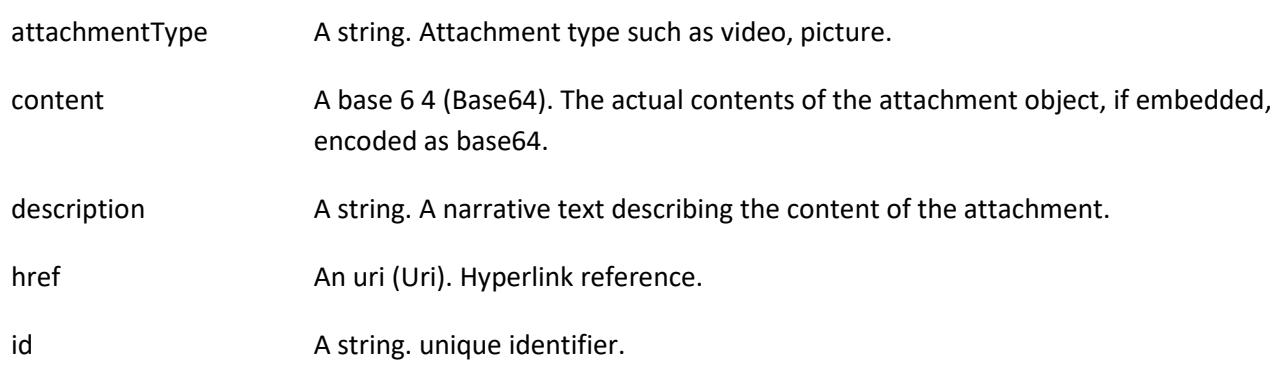

© TM Forum 2020. All Rights Reserved. Page 12 of 80

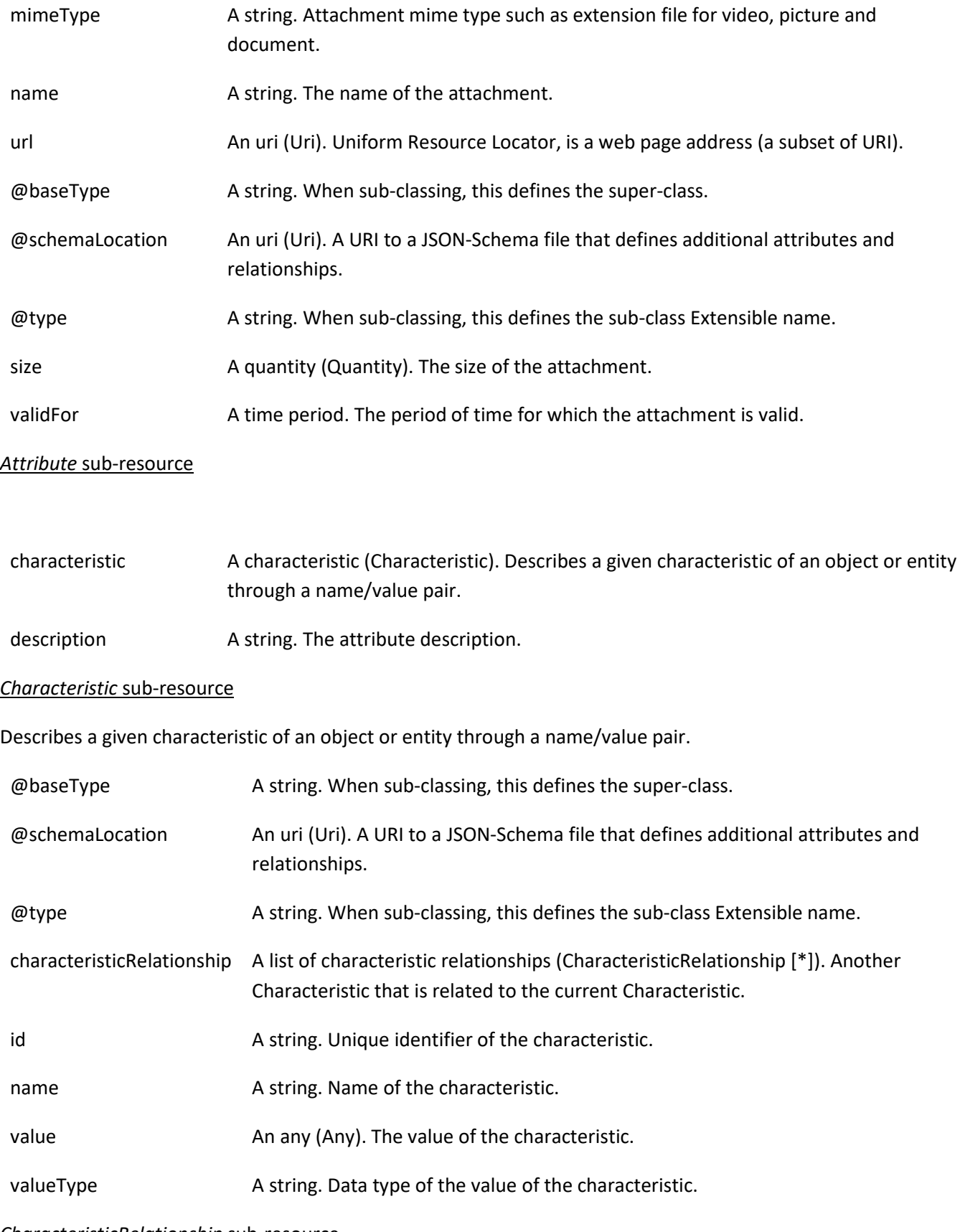

#### *CharacteristicRelationship* sub-resource

© TM Forum 2020. All Rights Reserved. Page 13 of 80

Another Characteristic that is related to the current Characteristic.

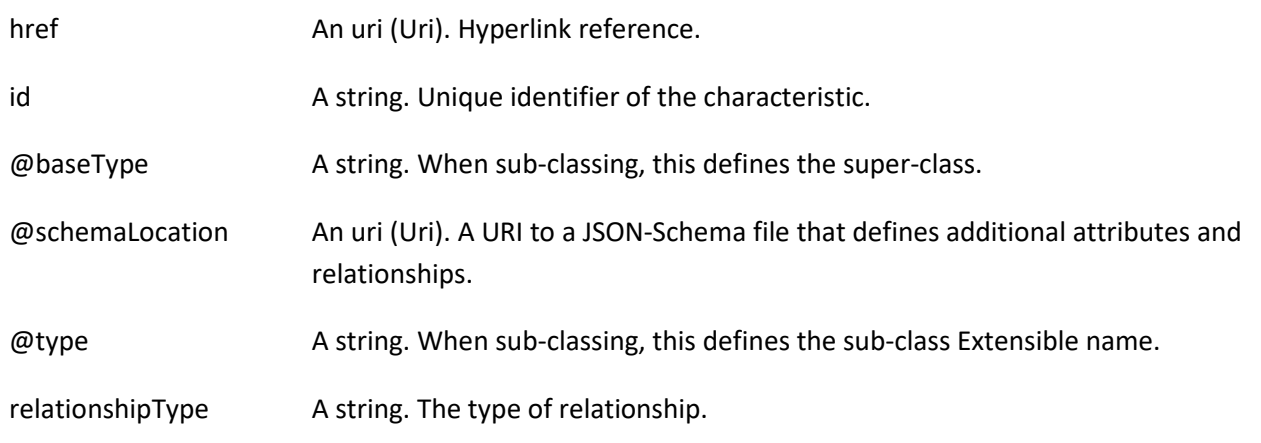

#### *ContactMedium* sub-resource

Indicates the contact medium that could be used to contact the party.

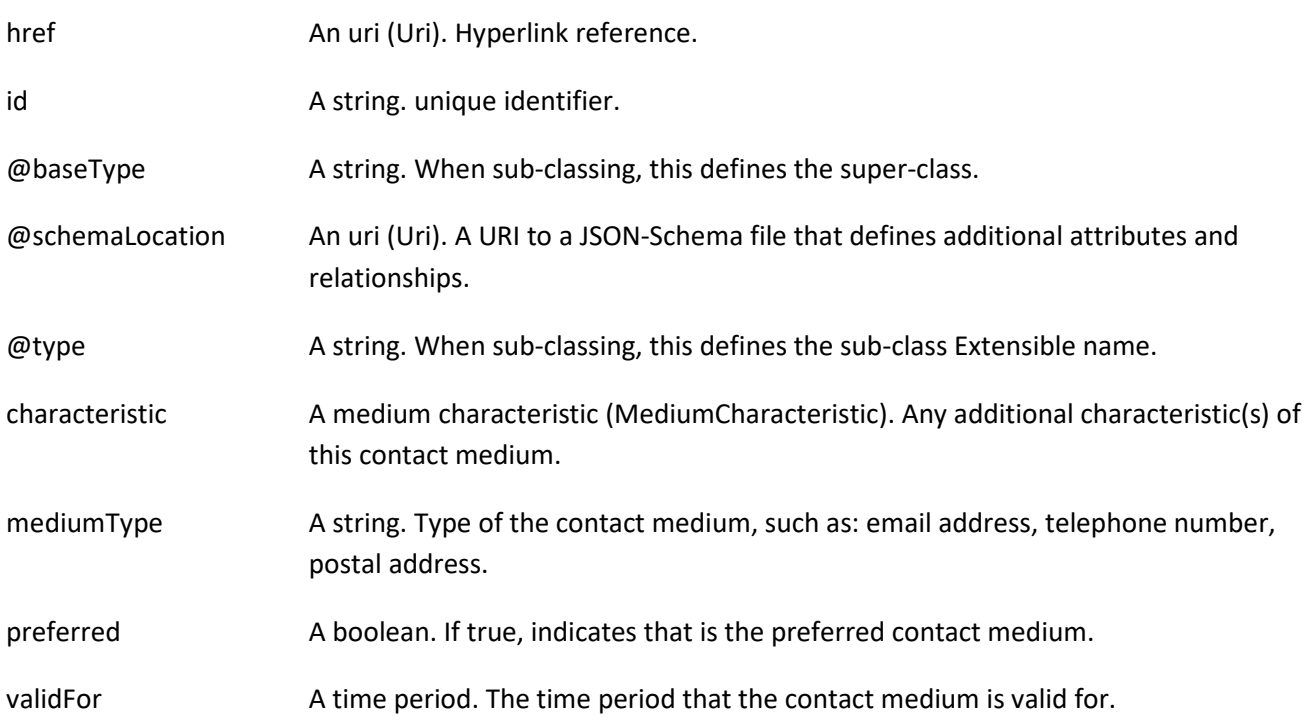

#### *MediumCharacteristic* sub-resource

Describes the contact medium characteristics that could be used to contact a party (an individual or an organization).

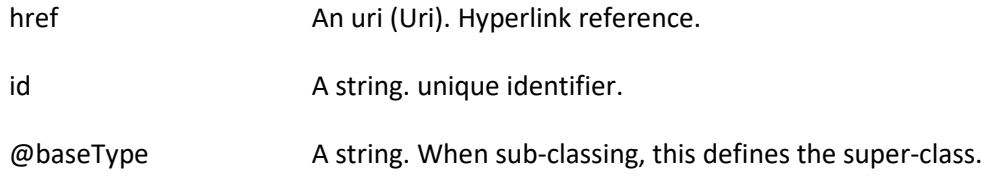

© TM Forum 2020. All Rights Reserved. Page 14 of 80

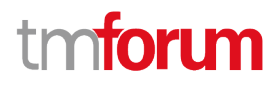

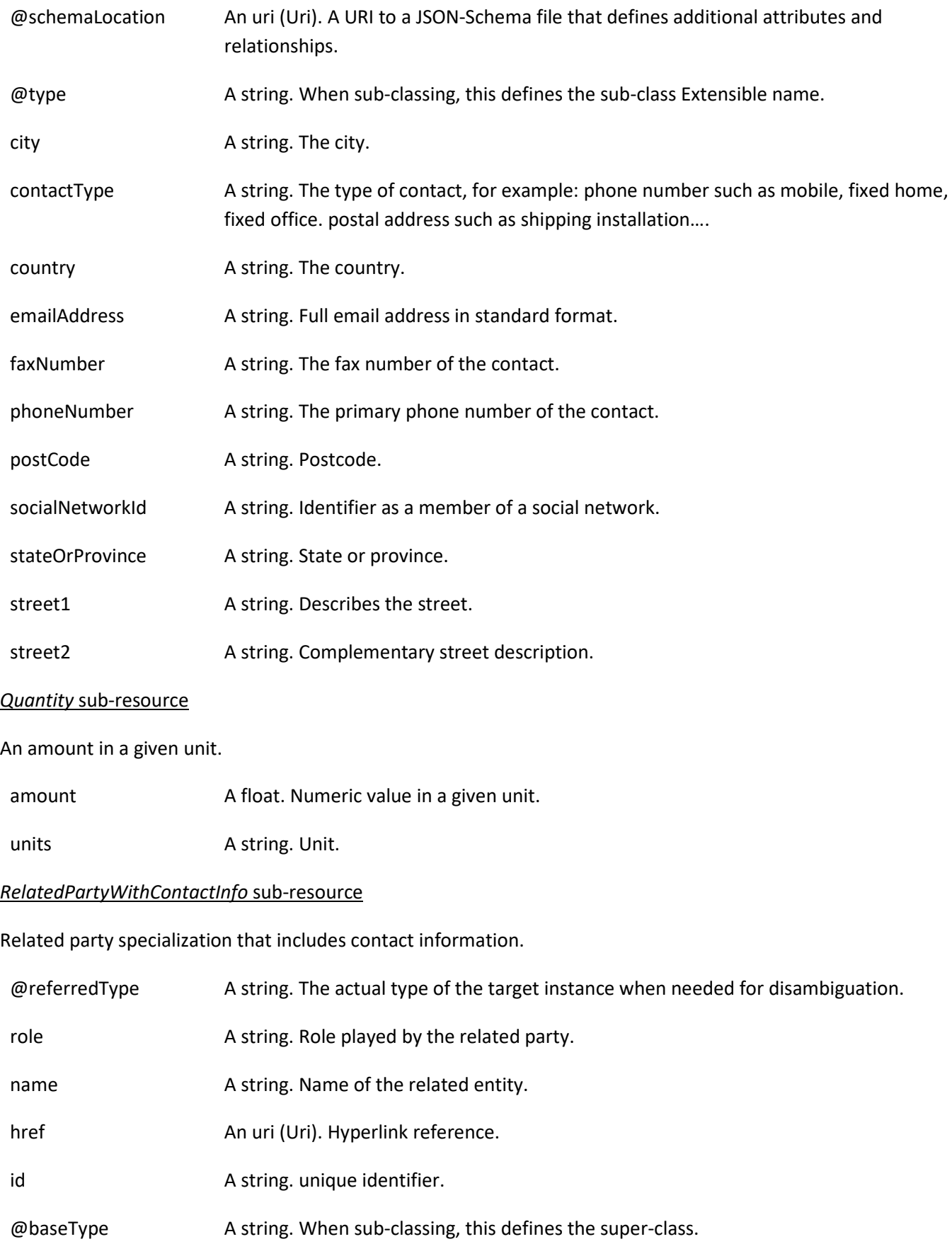

© TM Forum 2020. All Rights Reserved. Page 15 of 80

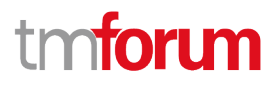

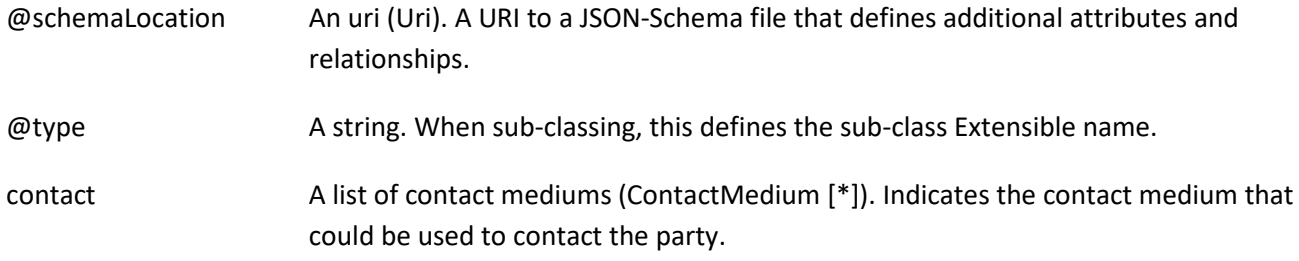

#### *TestAgreement* sub-resource

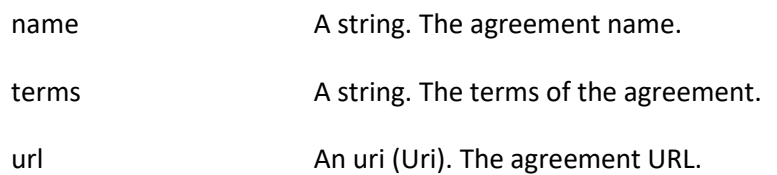

#### **Json representation sample**

We provide below the json representation of an example of an 'AbstractEnvironment' resource object

```
{
   "id": "f4cfa280-f0d7-45e5-99f8-11ba6059c0dd",
   "href": "https://mycsp:8080/tmf-api/testEnvironment/v4/abstractEnvironment/f4cfa280-f0d7-45e5-99f8-
11ba6059c0dd",
   "description": "Sample abstract test environment",
    "version": "1.2.3",
   "relatedParty": [
      {
        "name": "testUser",
        "role": "Owner",
        "@referredType": "Individual",
        "contact": [
          {
             "mediumType": "email",
             "characteristic": {
               "emailAddress": "testUser@abc.com"
            }
          }
        ]
     }
   ],
   "state": "incomplete",
   "abstractEnvironmentDefinition": {
      "attachmentType": "json",
     "content": "<brase64-encoded abstract environment>",
      "mimeType": "base64"
   }
}
```
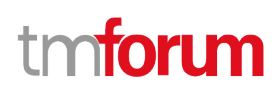

#### **Concrete Environment Meta Model resource**

A managed concrete environment resource metamodel resource.

#### **Resource model**

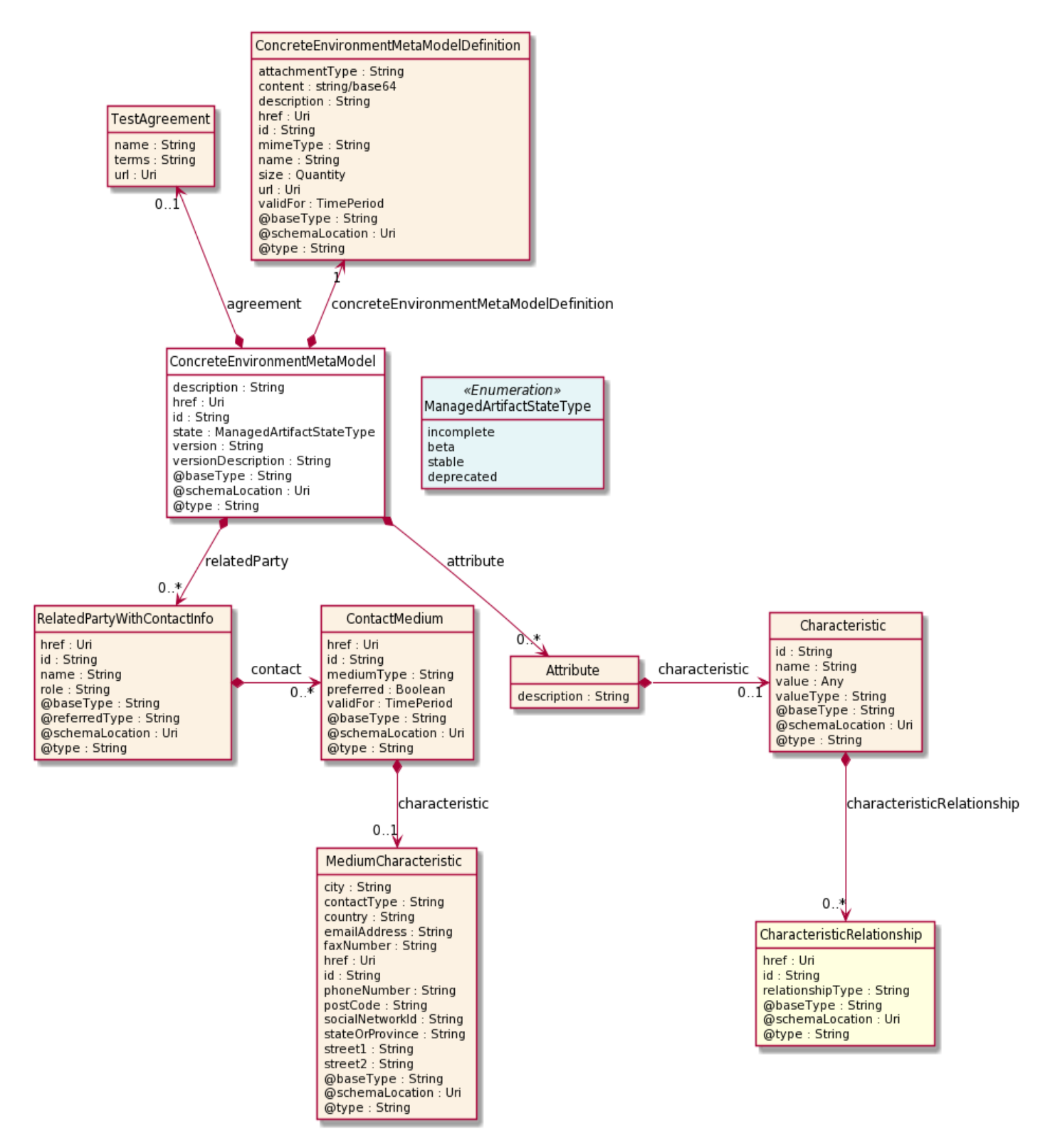

#### **Field descriptions**

#### *ConcreteEnvironmentMetaModel* fields

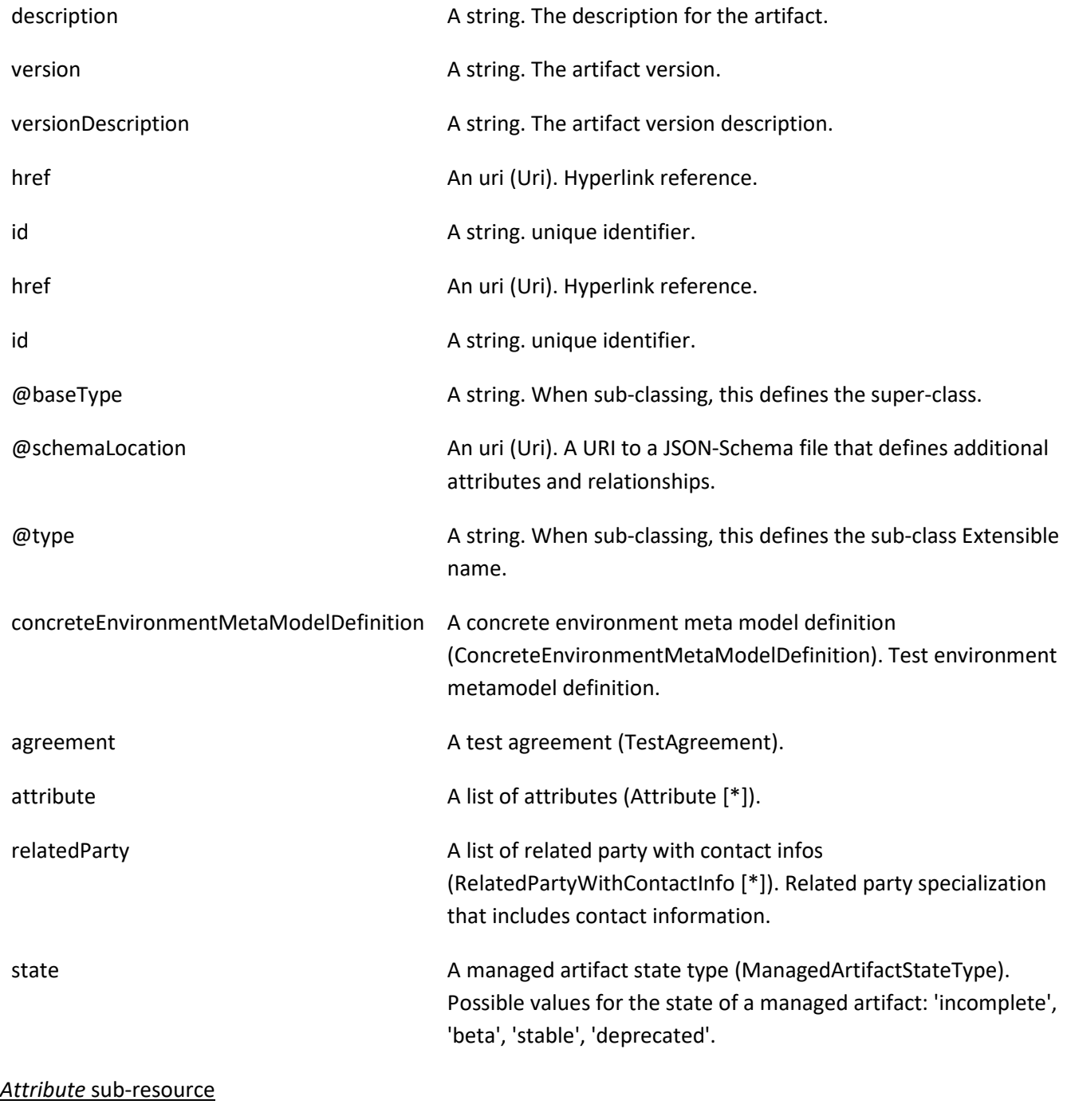

characteristic A characteristic (Characteristic). Describes a given characteristic of an object or entity through a name/value pair.

description A string. The attribute description.

#### *Characteristic* sub-resource

Describes a given characteristic of an object or entity through a name/value pair.

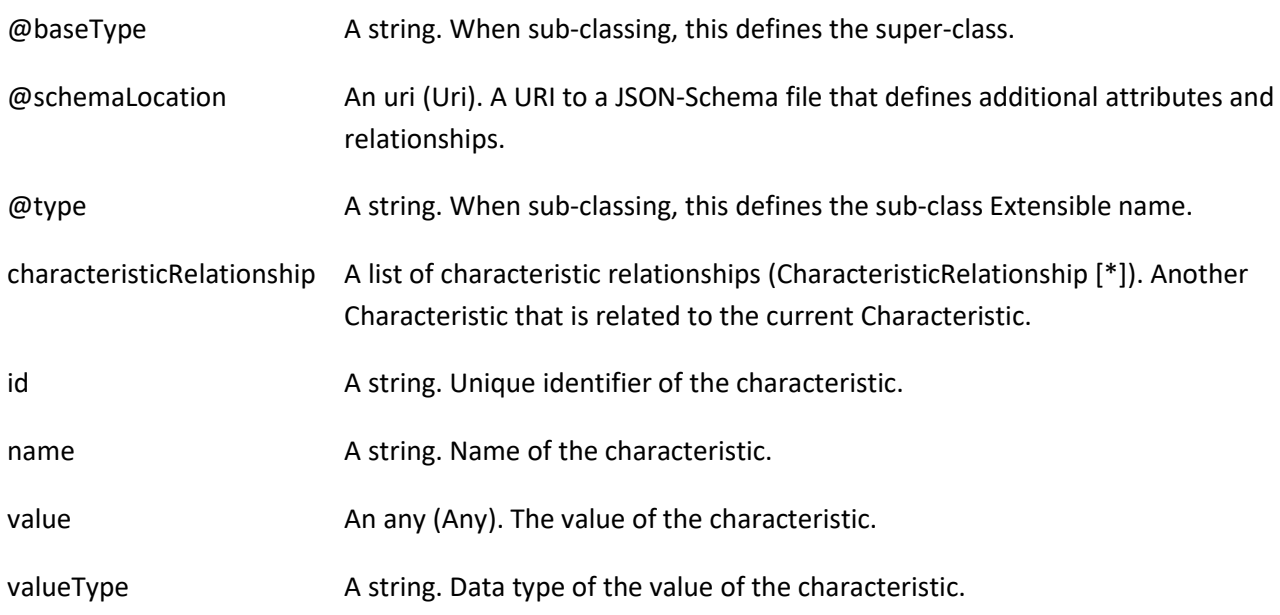

#### *CharacteristicRelationship* sub-resource

Another Characteristic that is related to the current Characteristic.

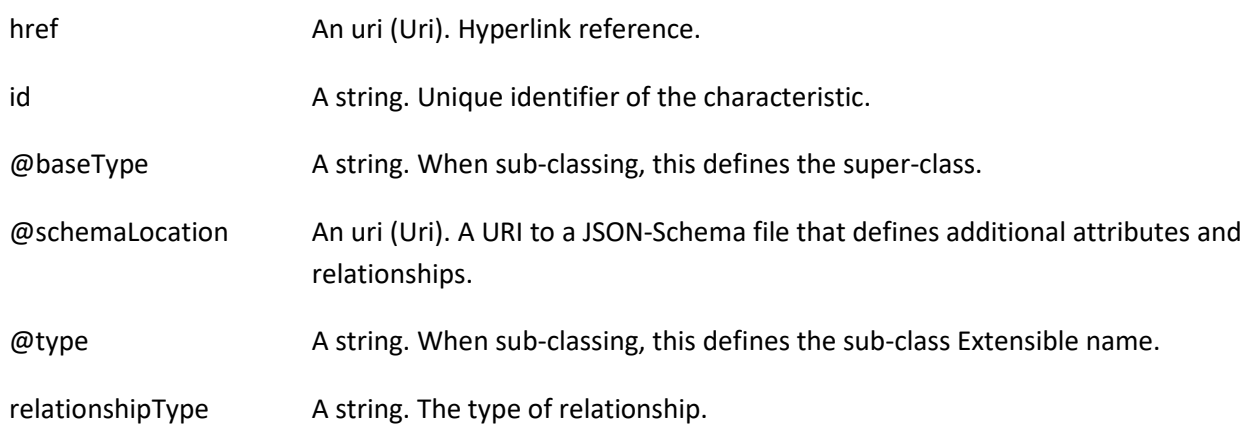

*ConcreteEnvironmentMetaModelDefinition* sub-resource

Test environment metamodel definition.

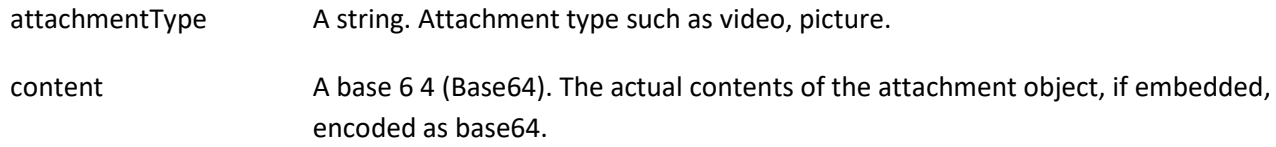

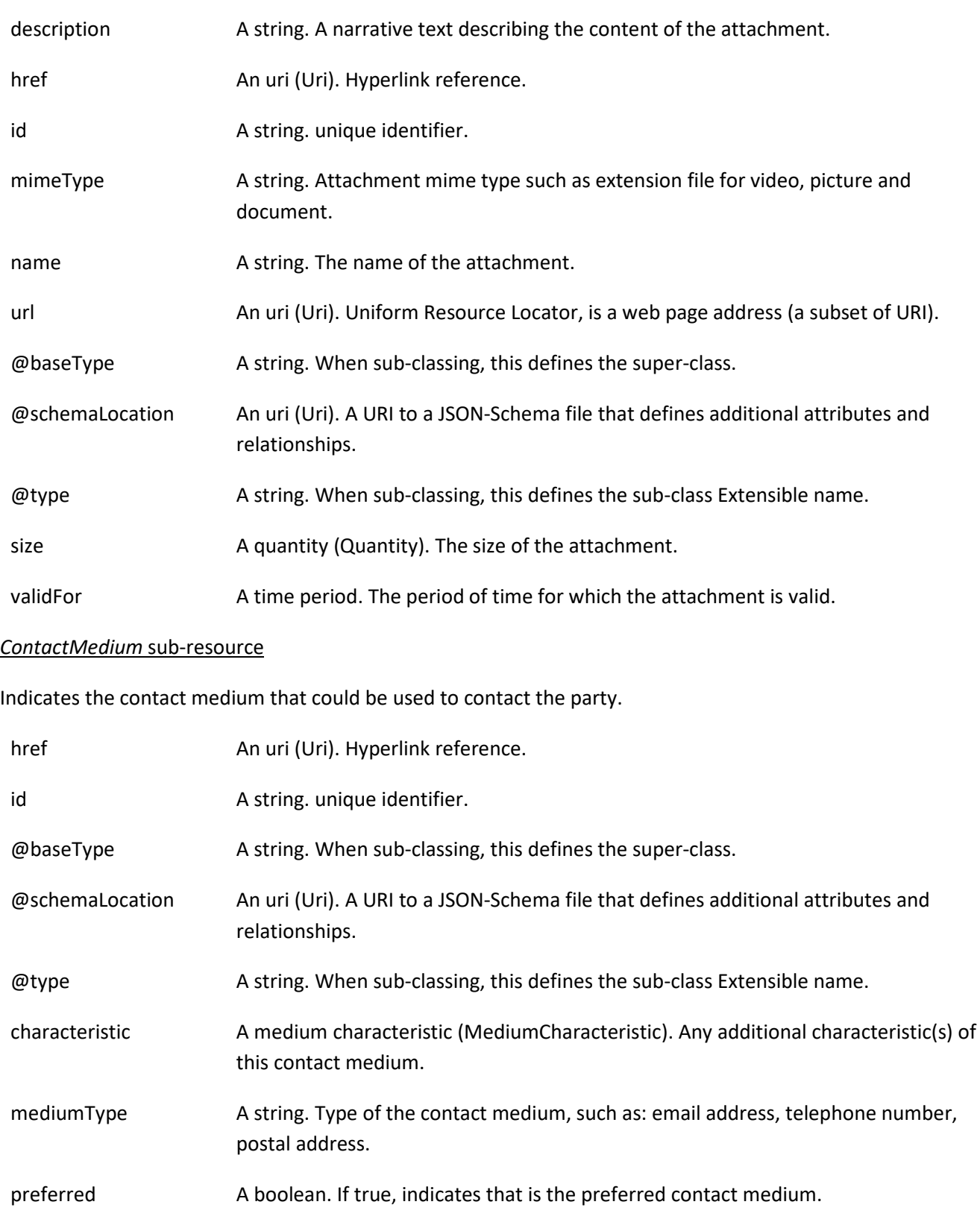

validFor A time period. The time period that the contact medium is valid for.

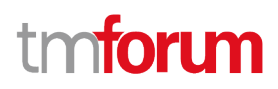

#### *MediumCharacteristic* sub-resource

Describes the contact medium characteristics that could be used to contact a party (an individual or an organization).

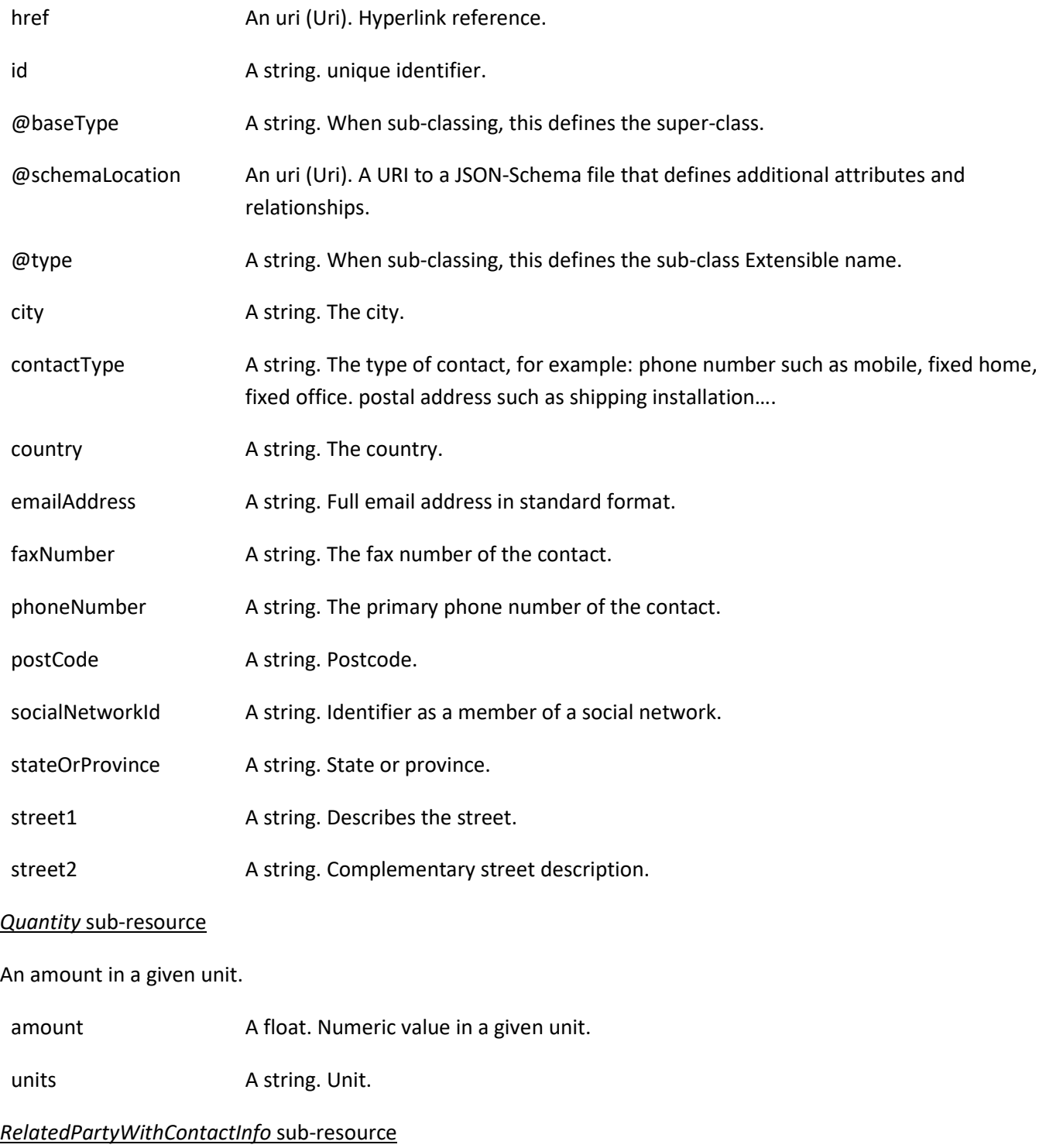

Related party specialization that includes contact information.

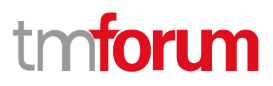

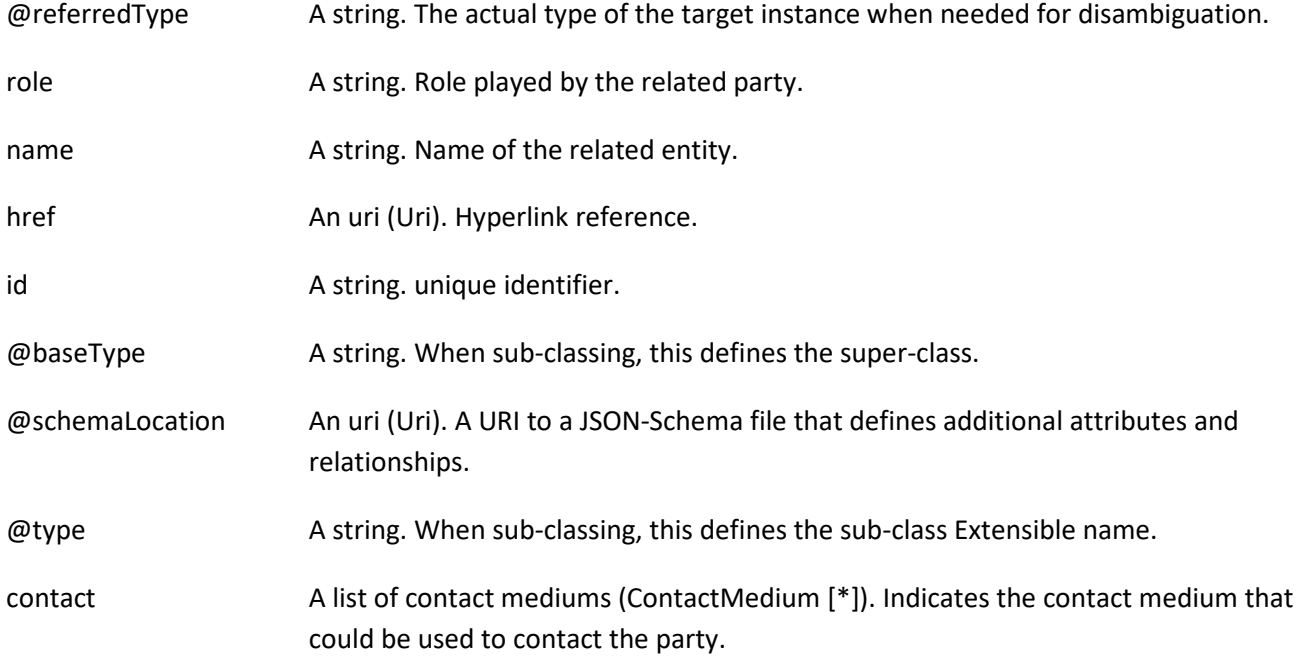

#### *TestAgreement* sub-resource

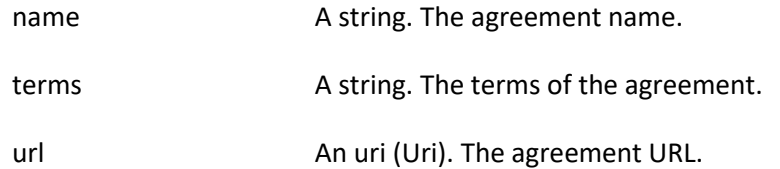

#### **Json representation sample**

We provide below the json representation of an example of a 'ConcreteEnvironmentMetaModel' resource object

```
{
  "id": "962ce846-4afa-48fb-91cf-9ab7104a8e18",
   "href": "https://mycsp:8080/tmf-api/testEnvironment/v4/concreteEnvironmentMetaModel/962ce846-4afa-48fb-91cf-
9ab7104a8e18",
   "description": "Sample concrete environment metamodel",
   "version": "1.2.3",
   "relatedParty": [
     {
       "name": "testUser",
       "role": "Owner",
       "@referredType": "Individual",
       "contact": [
         {
           "mediumType": "email",
           "characteristic": {
             "emailAddress": "testUser@abc.com"
 }
         }
       ]
```
#### © TM Forum 2020. All Rights Reserved. Page 22 of 80

```
 }
   ],
   "state": "stable",
    "concreteEnvironmentMetaModelDefinition": {
      "attachmentType": "json",
     "content": "<brase64-encoded concrete environment metamodel>",
      "mimeType": "base64"
   }
}
```
#### <span id="page-22-0"></span>**Test Resource A P I resource**

A managed test resource API resource.

#### **Resource model**

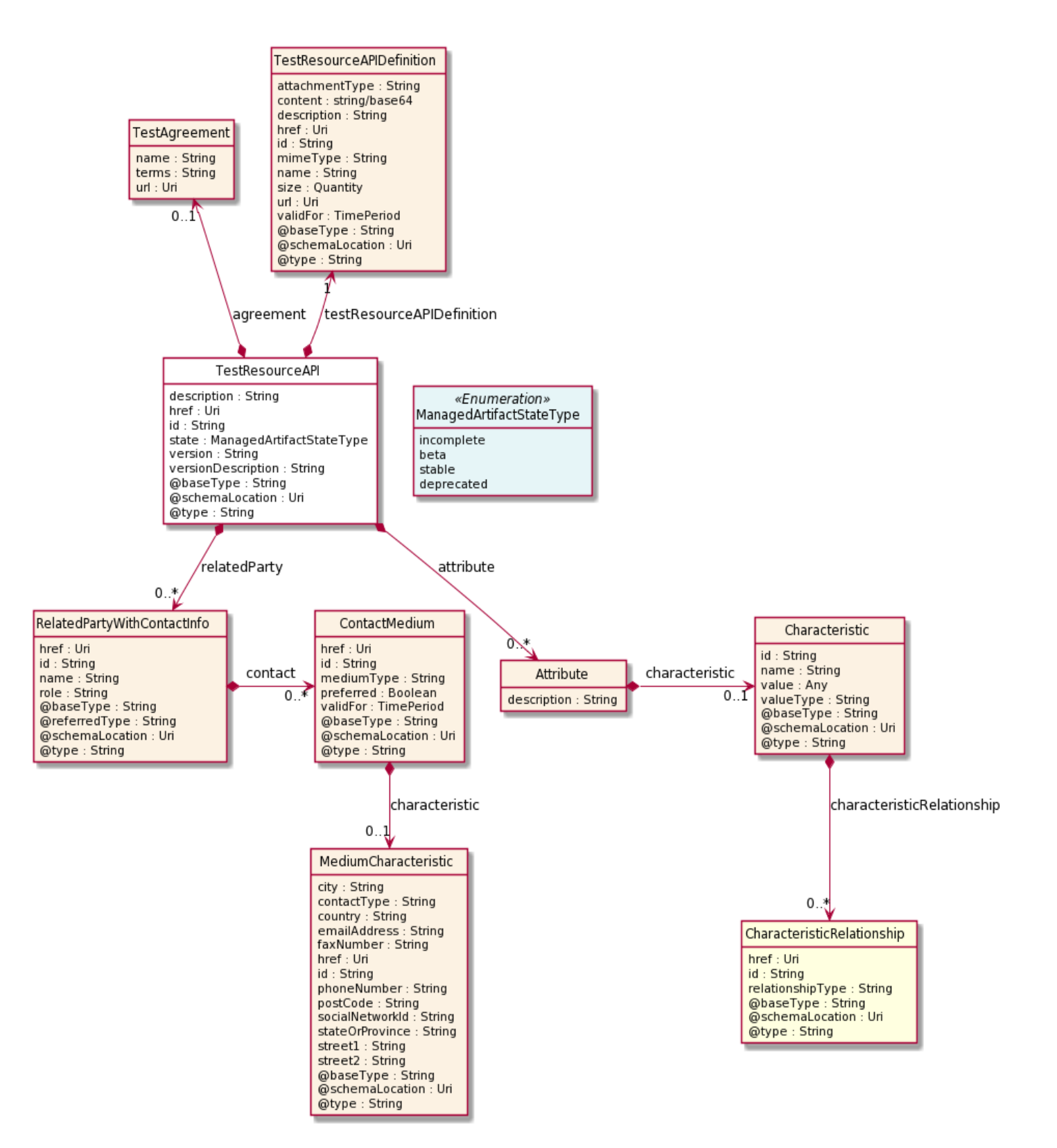

#### **Field descriptions**

#### *TestResourceAPI* fields

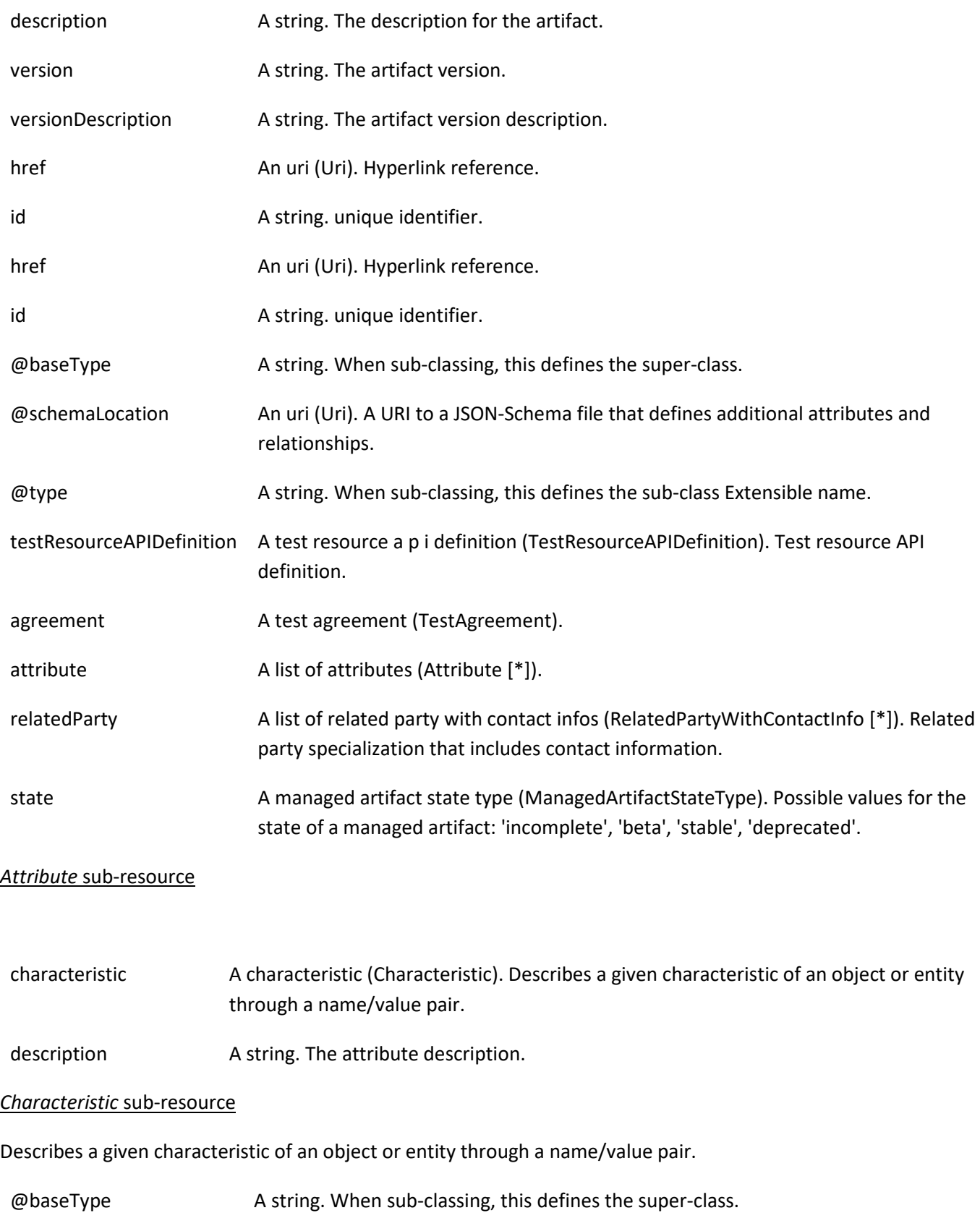

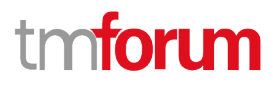

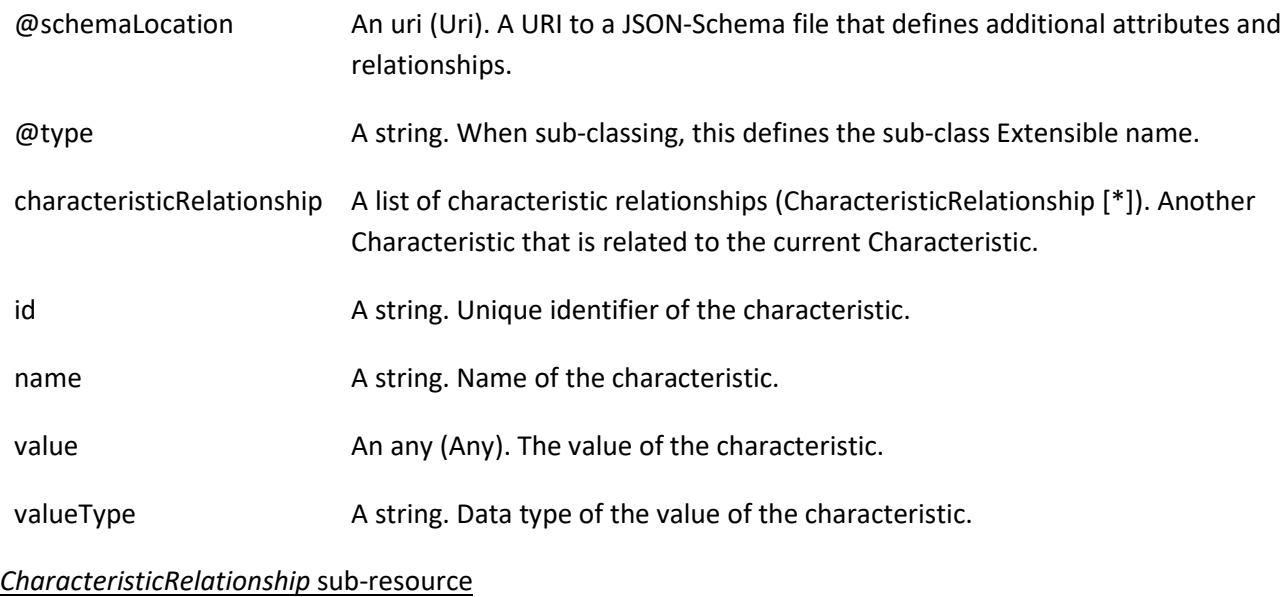

Another Characteristic that is related to the current Characteristic.

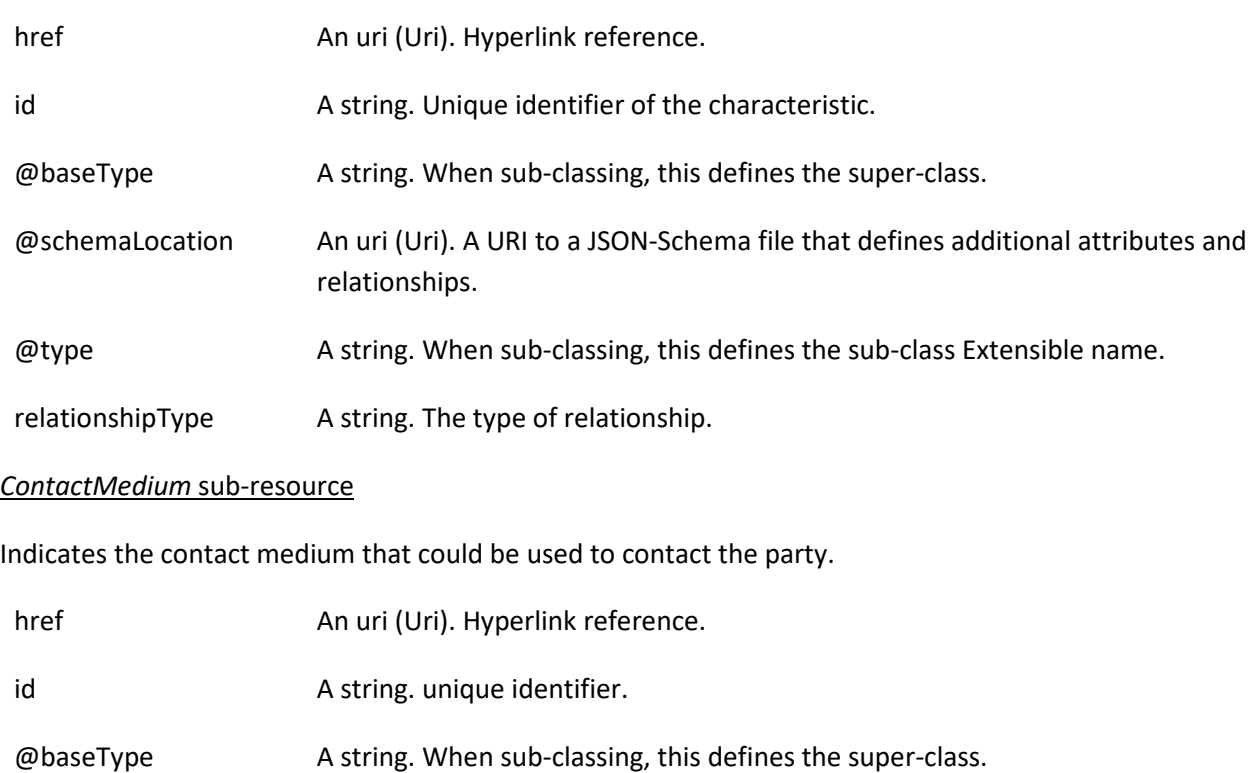

- @schemaLocation An uri (Uri). A URI to a JSON-Schema file that defines additional attributes and relationships.
- @type A string. When sub-classing, this defines the sub-class Extensible name.
- characteristic A medium characteristic (MediumCharacteristic). Any additional characteristic(s) of this contact medium.

© TM Forum 2020. All Rights Reserved. Page 26 of 80

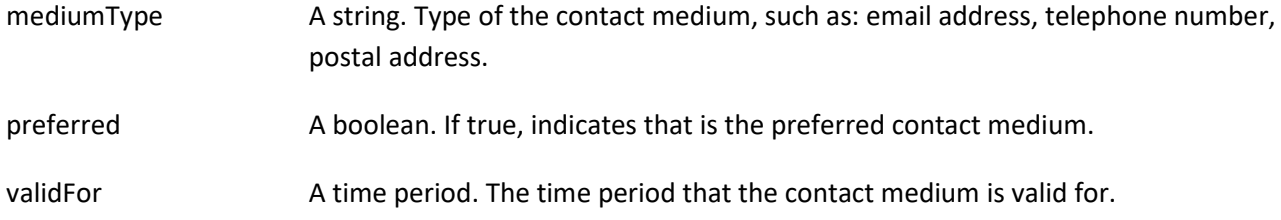

#### *MediumCharacteristic* sub-resource

Describes the contact medium characteristics that could be used to contact a party (an individual or an organization).

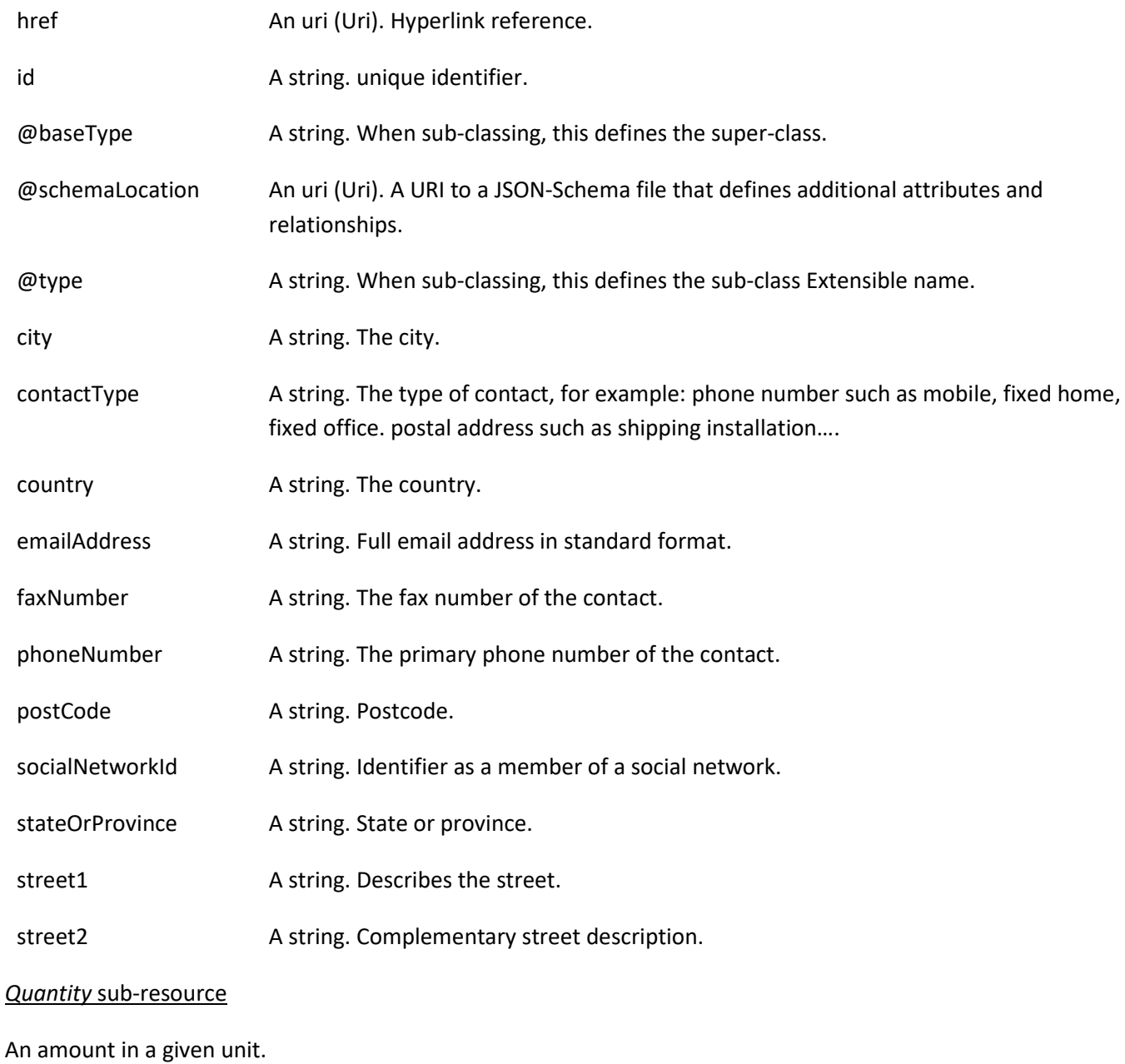

amount A float. Numeric value in a given unit.

units A string. Unit.

#### *RelatedPartyWithContactInfo* sub-resource

Related party specialization that includes contact information.

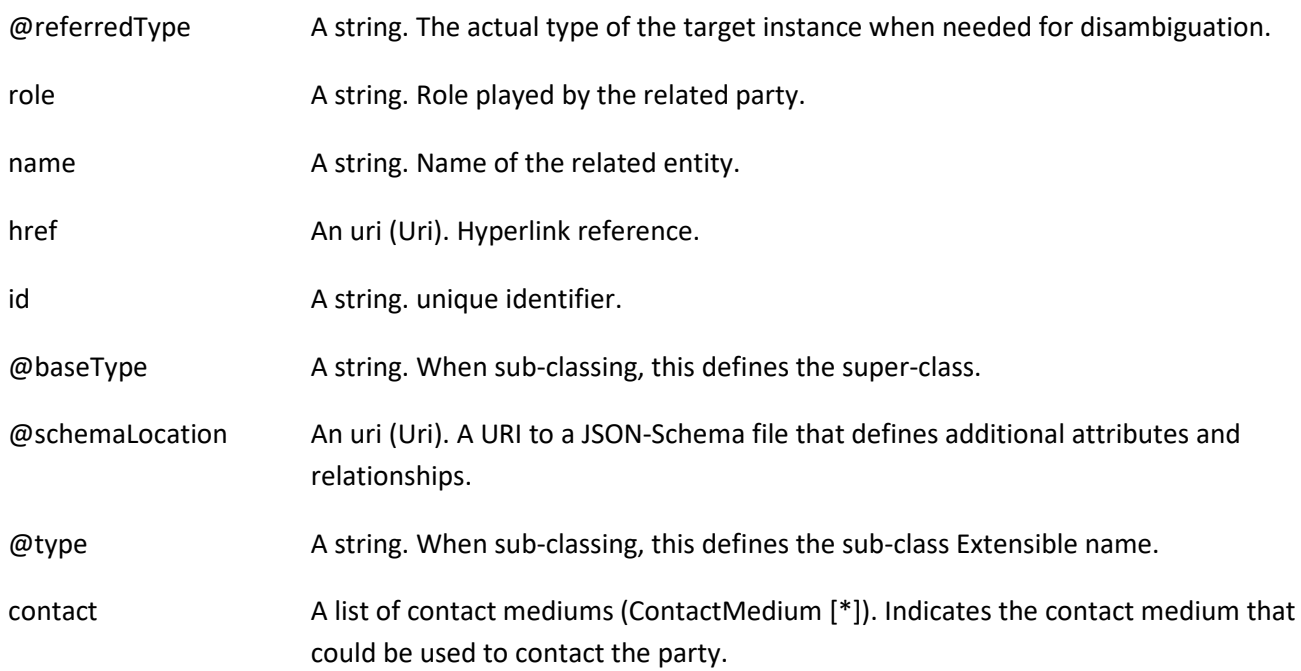

#### *TestAgreement* sub-resource

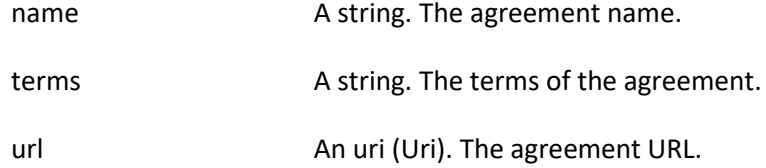

#### *TestResourceAPIDefinition* sub-resource

#### Test resource API definition.

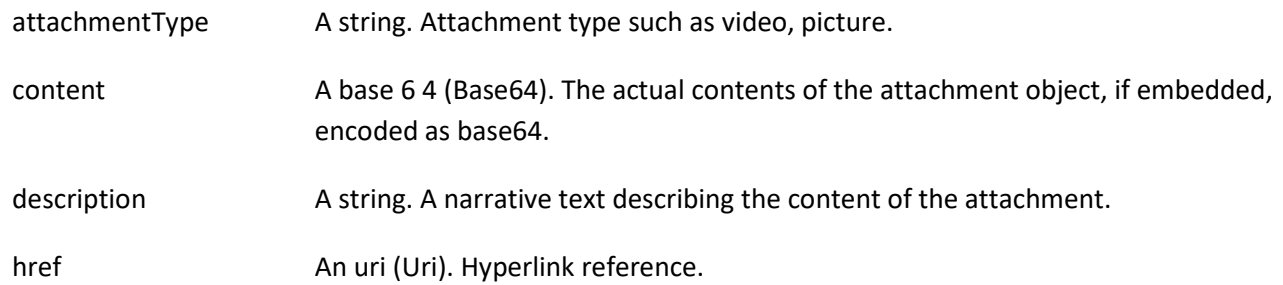

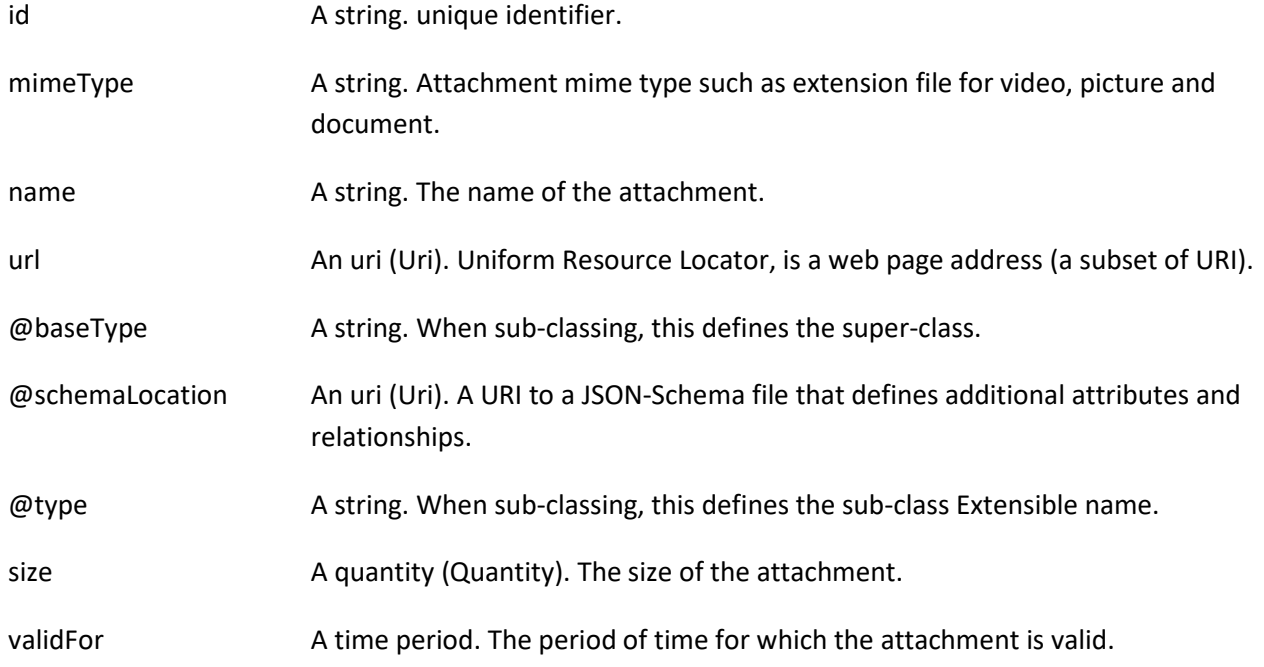

#### **Json representation sample**

We provide below the json representation of an example of a 'TestResourceAPI' resource object

```
{
    "id": "894f2eef-e8f9-4cad-bfb2-5ae534717086",
    "href": "https://mycsp:8080/tmf-api/testEnvironment/v4/testResourceApi/894f2eef-e8f9-4cad-bfb2-5ae534717086",
    "description": "Sample test resource API",
    "version": "1.2.3",
    "relatedParty": [
      {
        "name": "testUser",
        "role": "Owner",
        "@referredType": "Individual",
        "contact": [
          {
             "mediumType": "email",
             "characteristic": {
               "emailAddress": "testUser@abc.com"
            }
          }
        ]
      }
   ],
    "state": "stable",
    "testResourceAPIDefinition": {
      "attachmentType": "json",
     "content": "<brase64-encoded test resource API>",
      "mimeType": "base64"
   }
}
```
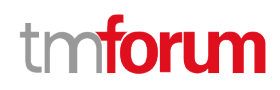

#### **Provisioning Artifact resource**

A managed provisioning artifact resource.

#### **Resource model**

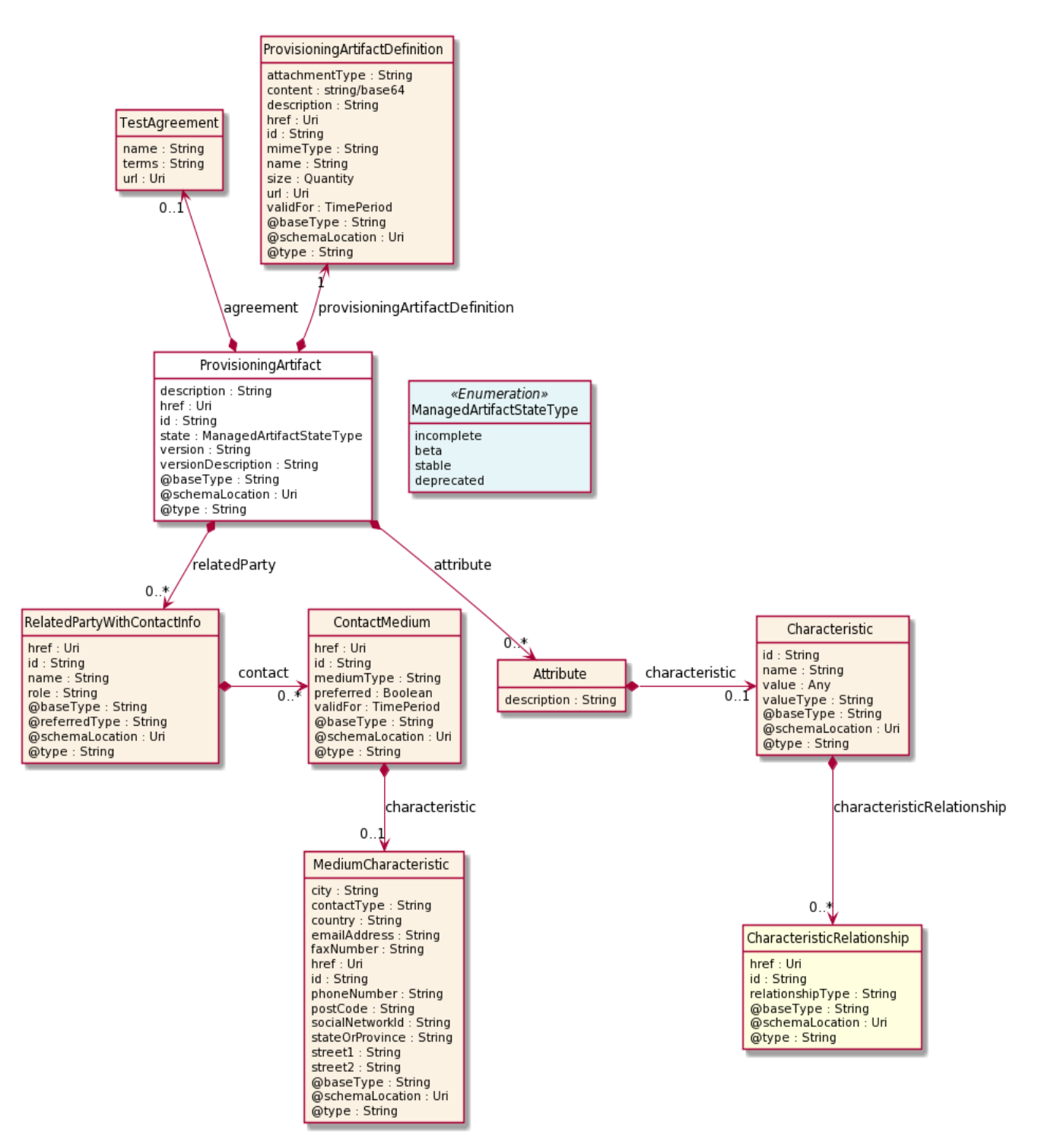

#### **Field descriptions**

*ProvisioningArtifact* fields

© TM Forum 2020. All Rights Reserved. Page 30 of 80

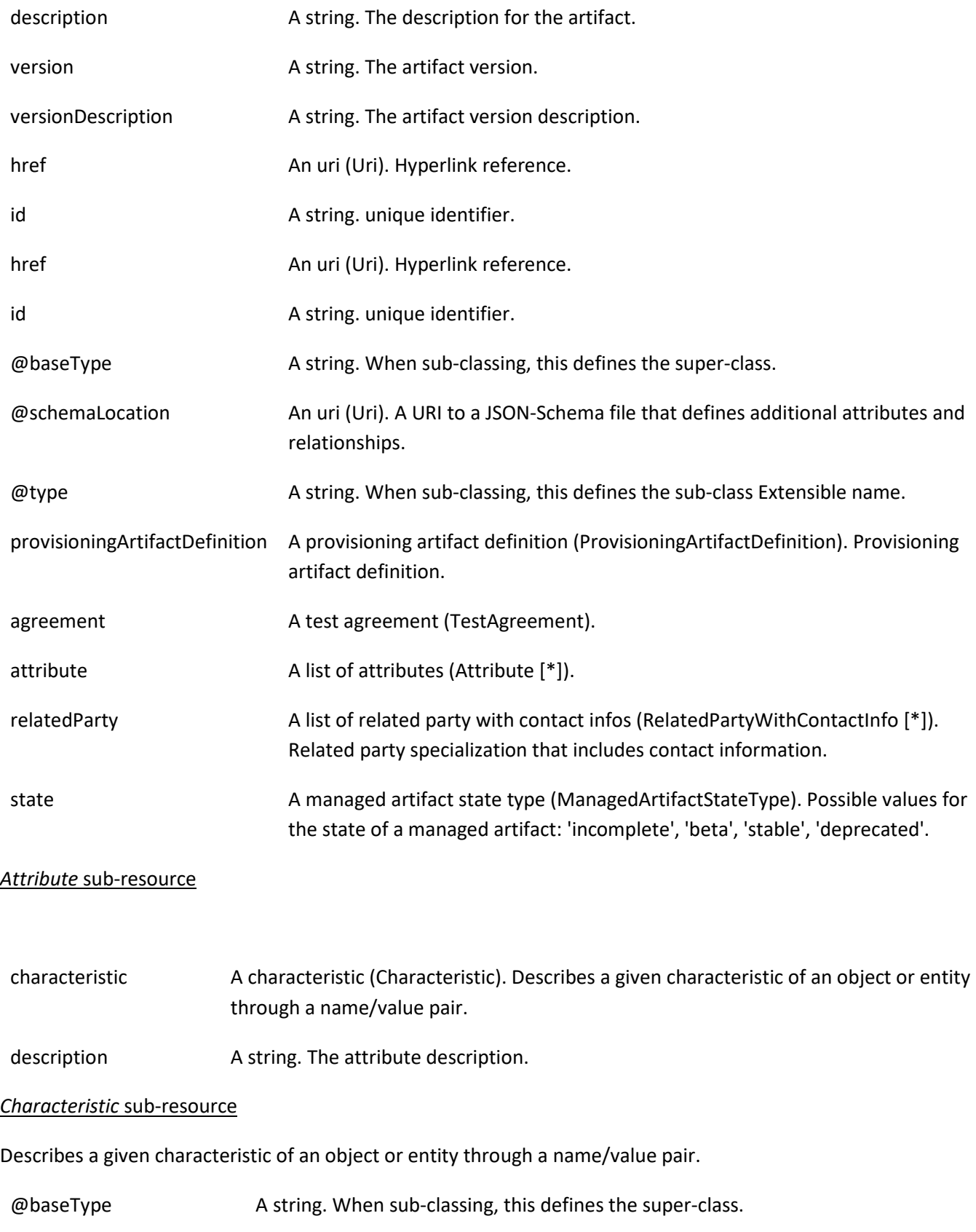

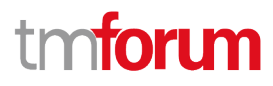

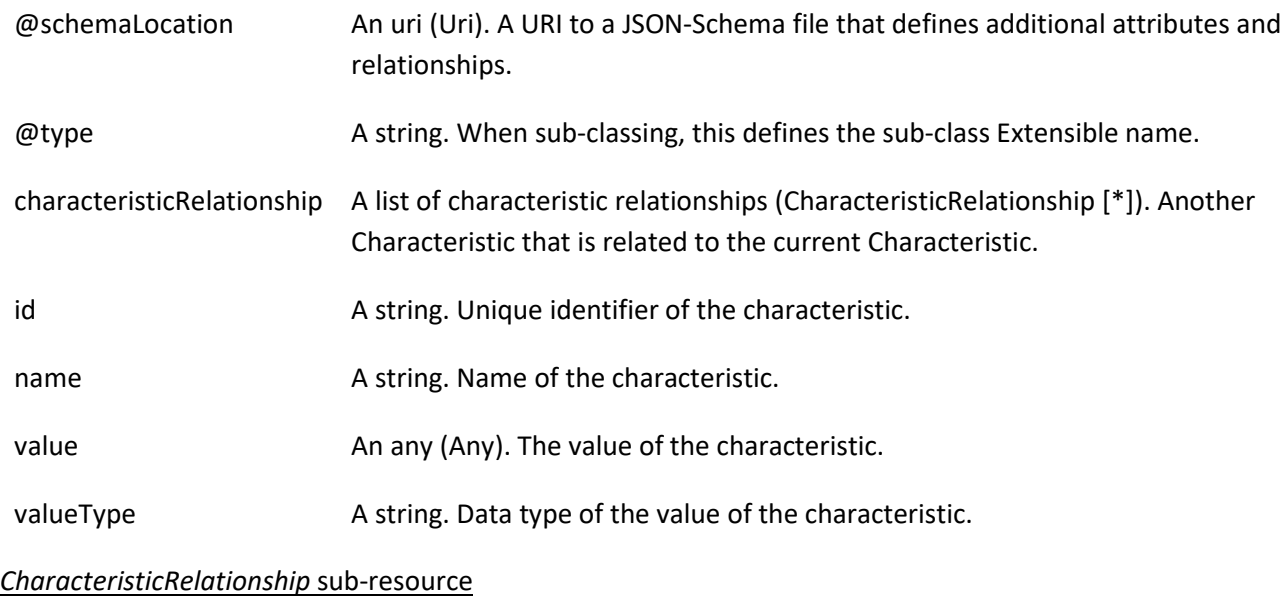

Another Characteristic that is related to the current Characteristic.

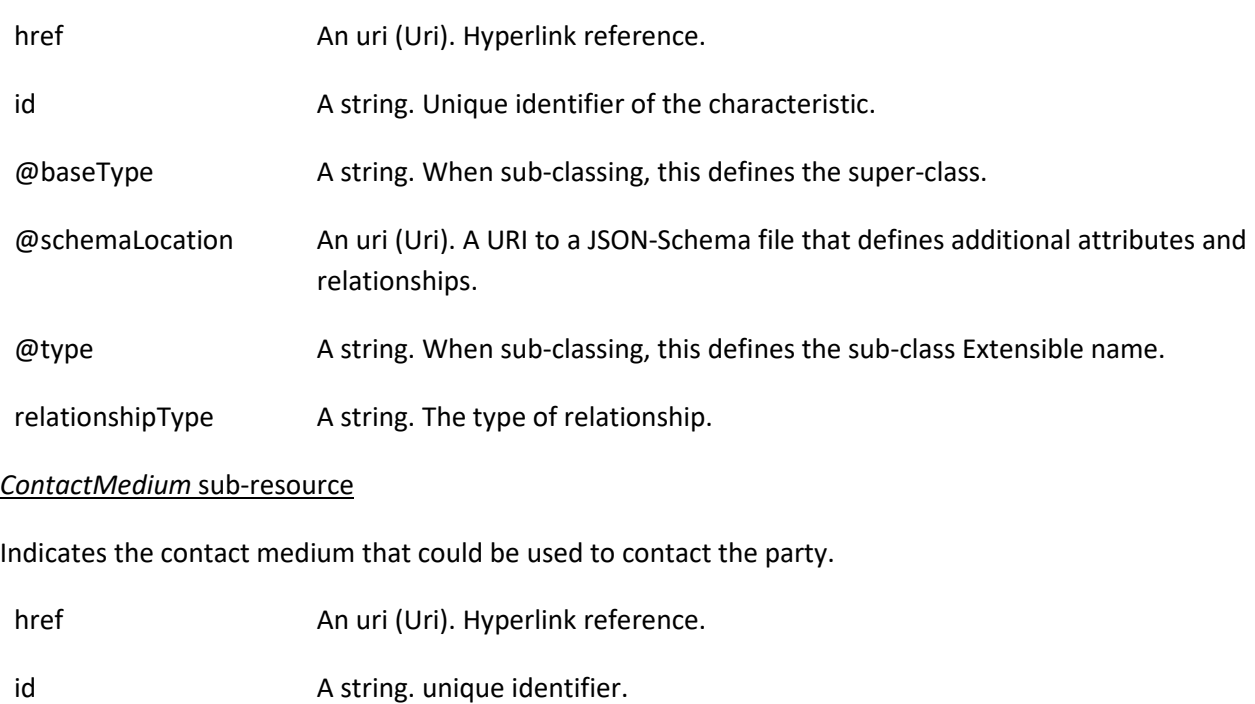

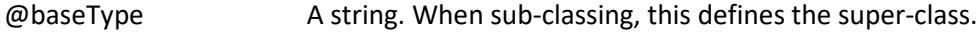

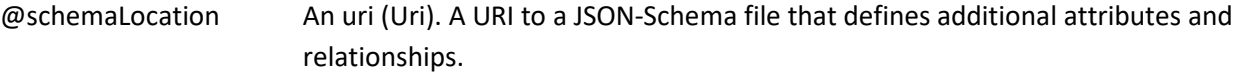

- @type A string. When sub-classing, this defines the sub-class Extensible name.
- characteristic A medium characteristic (MediumCharacteristic). Any additional characteristic(s) of this contact medium.

© TM Forum 2020. All Rights Reserved. Page 32 of 80

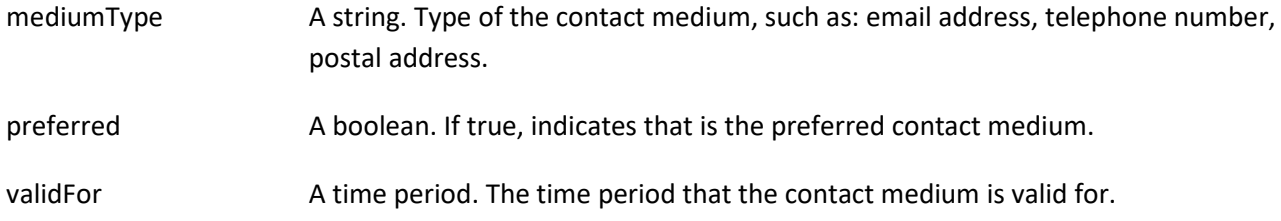

#### *MediumCharacteristic* sub-resource

Describes the contact medium characteristics that could be used to contact a party (an individual or an organization).

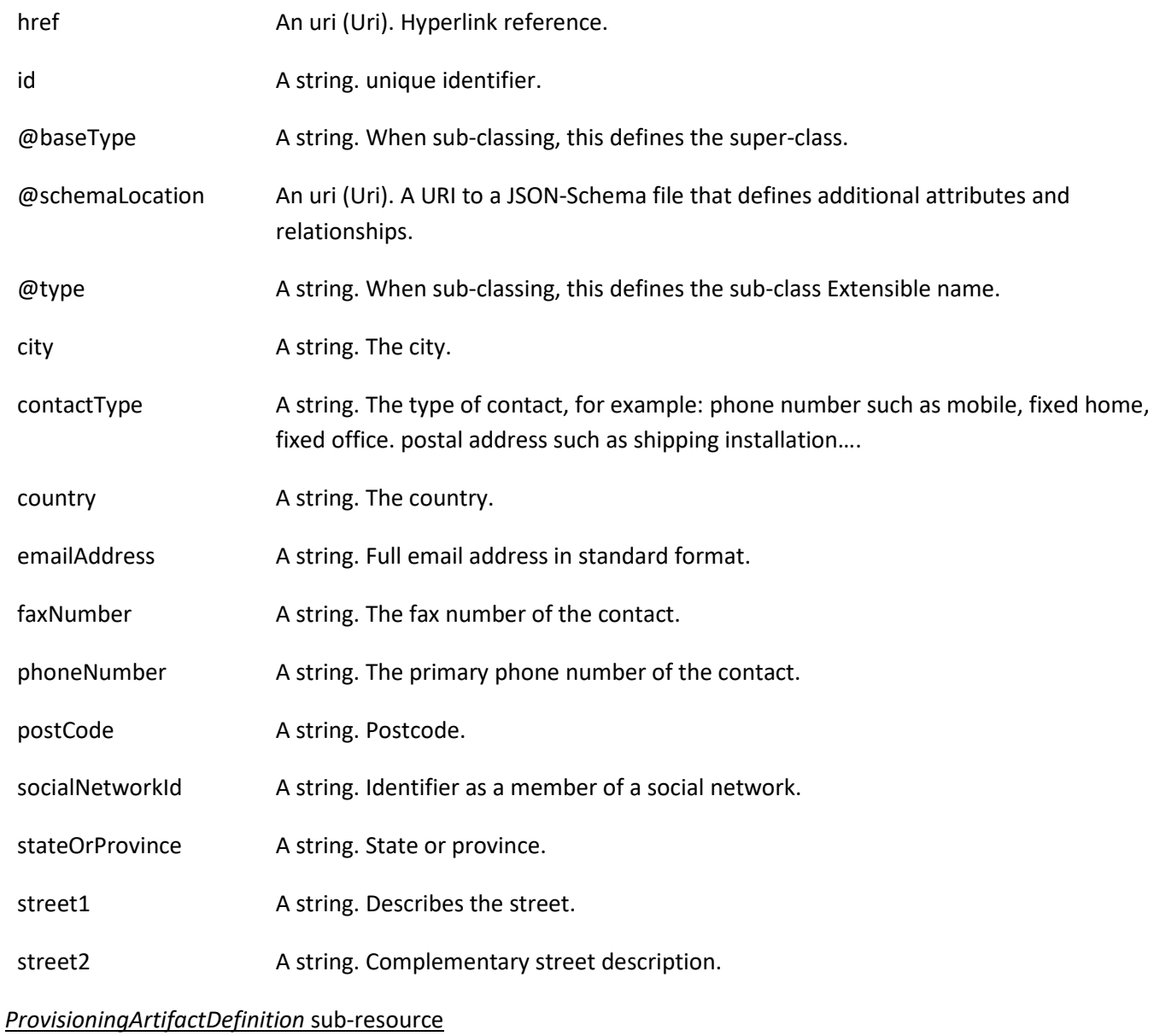

Provisioning artifact definition.

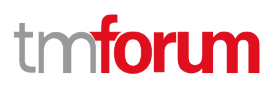

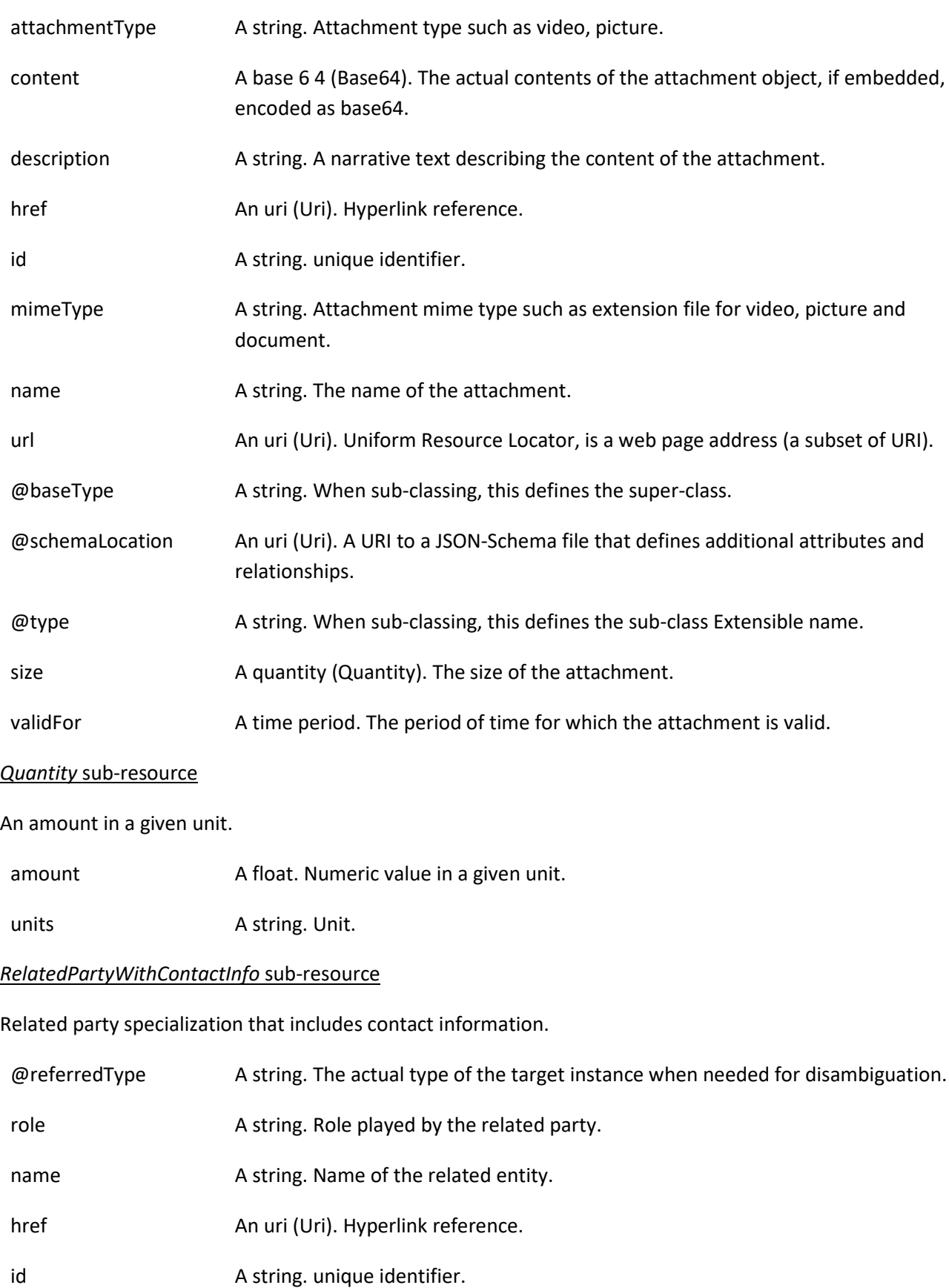

© TM Forum 2020. All Rights Reserved. Page 34 of 80

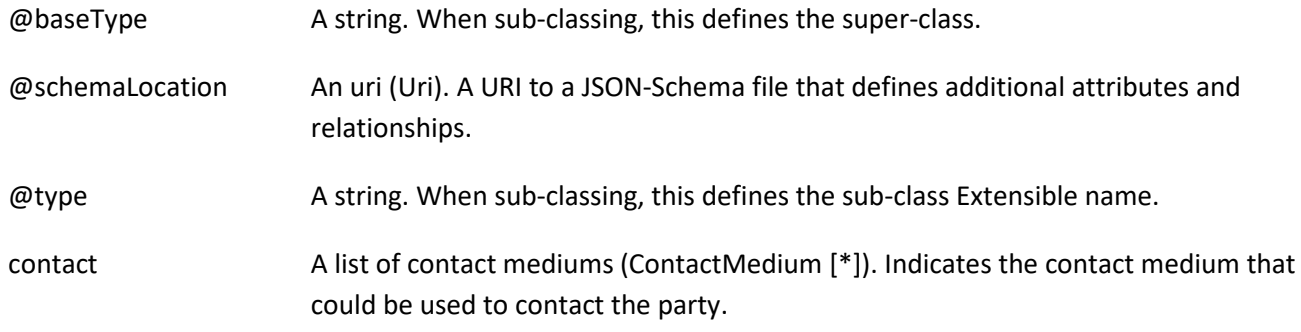

#### *TestAgreement* sub-resource

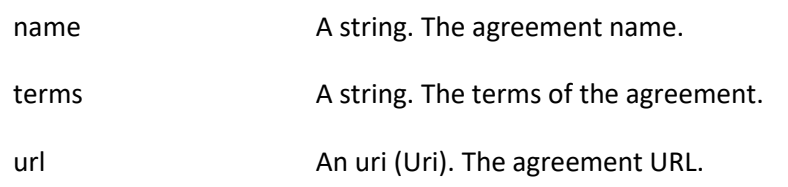

#### **Json representation sample**

We provide below the json representation of an example of a 'ProvisioningArtifact' resource object

```
{
    "id": "bd73ed1f-05fa-4a08-a461-835242ee505a",
    "href": "https://mycsp:8080/tmf-api/testEnvironment/v4/provisioningArtifact/bd73ed1f-05fa-4a08-a461-
835242ee505a",
    "description": "Sample provisioning artifact",
    "version": "1.2.3",
    "relatedParty": [
      {
        "name": "testUser",
        "role": "Owner",
        "@referredType": "Individual",
        "contact": [
          {
             "mediumType": "email",
             "characteristic": {
               "emailAddress": "testUser@abc.com"
            }
          }
        ]
      }
   ],
    "state": "stable",
    "provisioningArtifactDefinition": {
      "attachmentType": "script",
     "content": "<br />base64-encoded provisioning artifact>",
      "mimeType": "base64"
   }
}
```
© TM Forum 2020. All Rights Reserved. Page 35 of 80

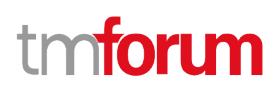

#### <span id="page-35-0"></span>**Notification Resource Models**

20 notifications are defined for this API

Notifications related to AbstractEnvironment:

- AbstractEnvironmentCreateEvent
- AbstractEnvironmentChangeEvent
- AbstractEnvironmentDeleteEvent
- AbstractEnvironmentAttributeValueChangeEvent
- AbstractEnvironmentStateChangeEvent

Notifications related to ConcreteEnvironmentMetaModel:

- ConcreteEnvironmentMetaModelCreateEvent
- ConcreteEnvironmentMetaModelChangeEvent
- ConcreteEnvironmentMetaModelDeleteEvent
- ConcreteEnvironmentMetaModelAttributeValueChangeEvent
- ConcreteEnvironmentMetaModelStateChangeEvent

Notifications related to TestResourceAPI:

- TestResourceAPICreateEvent
- TestResourceAPIChangeEvent
- TestResourceAPIDeleteEvent
- TestResourceAPIAttributeValueChangeEvent
- TestResourceAPIStateChangeEvent

Notifications related to ProvisioningArtifact:

- ProvisioningArtifactCreateEvent
- ProvisioningArtifactChangeEvent
- ProvisioningArtifactDeleteEvent
- ProvisioningArtifactAttributeValueChangeEvent
- ProvisioningArtifactStateChangeEvent

The notification structure for all notifications in this API follow the pattern depicted by the figure below. A notification event resource (depicted by "SpecificEvent" placeholder) is a sub class of a generic Event structure containing at least an id of the event occurrence (eventId), an event timestamp (eventTime), and the name of the resource (eventType).

This notification structure owns an event payload structure ("SpecificEventPayload" placeholder) linked to the resource concerned by the notification using the resource name as access field ("resourceName" placeholder).
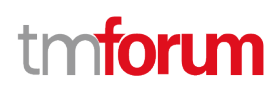

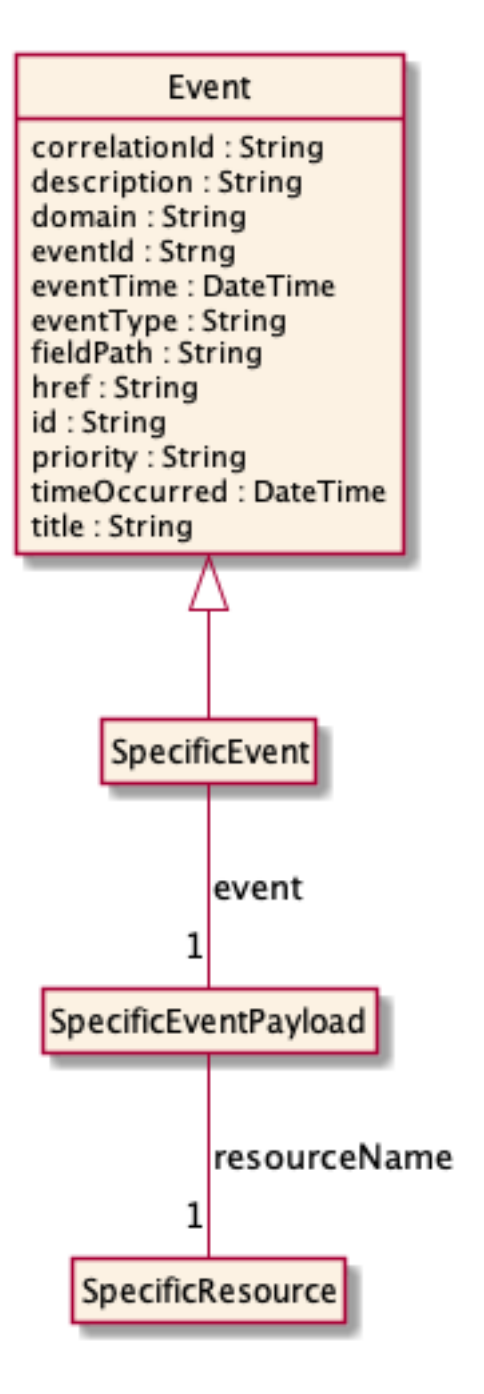

## **Abstract Environment Create Event**

Notification AbstractEnvironmentCreateEvent case for resource AbstractEnvironment

#### **Json representation sample**

We provide below the json representation of an example of an 'AbstractEnvironmentCreateEvent' notification event object

```
{
   "eventId":"00001",
   "eventTime":"2015-11-16T16:42:25-04:00",
```
© TM Forum 2020. All Rights Reserved. Page 37 of 80

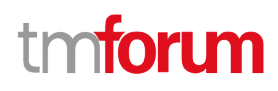

```
 "eventType":"AbstractEnvironmentCreateEvent",
   "event": {
     "abstractEnvironment" : 
       {-- SEE AbstractEnvironment RESOURCE SAMPLE --}
  }
}
```
## **Abstract Environment Change Event**

Notification AbstractEnvironmentChangeEvent case for resource AbstractEnvironment

#### **Json representation sample**

We provide below the json representation of an example of an 'AbstractEnvironmentChangeEvent' notification event object

```
{
   "eventId":"00001",
   "eventTime":"2015-11-16T16:42:25-04:00",
   "eventType":"AbstractEnvironmentChangeEvent",
   "event": {
     "abstractEnvironment" : 
       {-- SEE AbstractEnvironment RESOURCE SAMPLE --}
  }
}
```
## **Abstract Environment Delete Event**

Notification AbstractEnvironmentDeleteEvent case for resource AbstractEnvironment

#### **Json representation sample**

We provide below the json representation of an example of an 'AbstractEnvironmentDeleteEvent' notification event object

```
{
   "eventId":"00001",
   "eventTime":"2015-11-16T16:42:25-04:00",
   "eventType":"AbstractEnvironmentDeleteEvent",
   "event": {
     "abstractEnvironment" : 
       {-- SEE AbstractEnvironment RESOURCE SAMPLE --}
   }
}
```
#### **Abstract Environment Attribute Value Change Event**

Notification AbstractEnvironmentAttributeValueChangeEvent case for resource AbstractEnvironment

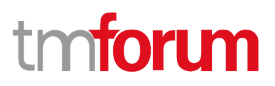

#### **Json representation sample**

We provide below the json representation of an example of an 'AbstractEnvironmentAttributeValueChangeEvent' notification event object

```
{
   "eventId":"00001",
   "eventTime":"2015-11-16T16:42:25-04:00",
   "eventType":"AbstractEnvironmentAttributeValueChangeEvent",
   "event": {
     "abstractEnvironment" : 
       {-- SEE AbstractEnvironment RESOURCE SAMPLE --}
  }
}
```
## **Abstract Environment State Change Event**

Notification AbstractEnvironmentStateChangeEvent case for resource AbstractEnvironment

#### **Json representation sample**

We provide below the json representation of an example of an 'AbstractEnvironmentStateChangeEvent' notification event object

```
{
   "eventId":"00001",
   "eventTime":"2015-11-16T16:42:25-04:00",
   "eventType":"AbstractEnvironmentStateChangeEvent",
   "event": {
     "abstractEnvironment" : 
       {-- SEE AbstractEnvironment RESOURCE SAMPLE --}
  }
}
```
### **Concrete Environment Meta Model Create Event**

Notification ConcreteEnvironmentMetaModelCreateEvent case for resource ConcreteEnvironmentMetaModel

#### **Json representation sample**

We provide below the json representation of an example of a 'ConcreteEnvironmentMetaModelCreateEvent' notification event object

```
{
  "eventId":"00001",
  "eventTime":"2015-11-16T16:42:25-04:00",
  "eventType":"ConcreteEnvironmentMetaModelCreateEvent",
   "event": {
     "concreteEnvironmentMetaModel" : 
       {-- SEE ConcreteEnvironmentMetaModel RESOURCE SAMPLE --}
```
## }

}

## **Concrete Environment Meta Model Change Event**

Notification ConcreteEnvironmentMetaModelChangeEvent case for resource ConcreteEnvironmentMetaModel

#### **Json representation sample**

We provide below the json representation of an example of a 'ConcreteEnvironmentMetaModelChangeEvent' notification event object

```
{
   "eventId":"00001",
   "eventTime":"2015-11-16T16:42:25-04:00",
   "eventType":"ConcreteEnvironmentMetaModelChangeEvent",
   "event": {
     "concreteEnvironmentMetaModel" : 
       {-- SEE ConcreteEnvironmentMetaModel RESOURCE SAMPLE --}
  }
}
```
### **Concrete Environment Meta Model Delete Event**

Notification ConcreteEnvironmentMetaModelDeleteEvent case for resource ConcreteEnvironmentMetaModel

#### **Json representation sample**

We provide below the json representation of an example of a 'ConcreteEnvironmentMetaModelDeleteEvent' notification event object

```
{
   "eventId":"00001",
   "eventTime":"2015-11-16T16:42:25-04:00",
   "eventType":"ConcreteEnvironmentMetaModelDeleteEvent",
   "event": {
     "concreteEnvironmentMetaModel" : 
       {-- SEE ConcreteEnvironmentMetaModel RESOURCE SAMPLE --}
  }
}
```
#### **Concrete Environment Meta Model Attribute Value Change Event**

Notification ConcreteEnvironmentMetaModelAttributeValueChangeEvent case for resource ConcreteEnvironmentMetaModel

#### **Json representation sample**

**tfori m** 

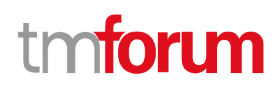

We provide below the json representation of an example of a

'ConcreteEnvironmentMetaModelAttributeValueChangeEvent' notification event object

```
{
   "eventId":"00001",
   "eventTime":"2015-11-16T16:42:25-04:00",
   "eventType":"ConcreteEnvironmentMetaModelAttributeValueChangeEvent",
   "event": {
     "concreteEnvironmentMetaModel" : 
       {-- SEE ConcreteEnvironmentMetaModel RESOURCE SAMPLE --}
  }
}
```
## **Concrete Environment Meta Model State Change Event**

Notification ConcreteEnvironmentMetaModelStateChangeEvent case for resource ConcreteEnvironmentMetaModel

#### **Json representation sample**

We provide below the json representation of an example of a 'ConcreteEnvironmentMetaModelStateChangeEvent' notification event object

```
{
   "eventId":"00001",
   "eventTime":"2015-11-16T16:42:25-04:00",
   "eventType":"ConcreteEnvironmentMetaModelStateChangeEvent",
   "event": {
     "concreteEnvironmentMetaModel" : 
       {-- SEE ConcreteEnvironmentMetaModel RESOURCE SAMPLE --}
  }
}
```
## **Test Resource A P I Create Event**

Notification TestResourceAPICreateEvent case for resource TestResourceAPI

#### **Json representation sample**

We provide below the json representation of an example of a 'TestResourceAPICreateEvent' notification event object

```
{
  "eventId":"00001",
  "eventTime":"2015-11-16T16:42:25-04:00",
  "eventType":"TestResourceAPICreateEvent",
   "event": {
     "testResourceAPI" : 
       {-- SEE TestResourceAPI RESOURCE SAMPLE --}
  }
```
#### © TM Forum 2020. All Rights Reserved. Page 41 of 80

}

## **Test Resource A P I Change Event**

Notification TestResourceAPIChangeEvent case for resource TestResourceAPI

#### **Json representation sample**

We provide below the json representation of an example of a 'TestResourceAPIChangeEvent' notification event object

```
{
   "eventId":"00001",
   "eventTime":"2015-11-16T16:42:25-04:00",
   "eventType":"TestResourceAPIChangeEvent",
   "event": {
     "testResourceAPI" : 
       {-- SEE TestResourceAPI RESOURCE SAMPLE --}
  }
}
```
## **Test Resource A P I Delete Event**

Notification TestResourceAPIDeleteEvent case for resource TestResourceAPI

#### **Json representation sample**

We provide below the json representation of an example of a 'TestResourceAPIDeleteEvent' notification event object

```
{
   "eventId":"00001",
   "eventTime":"2015-11-16T16:42:25-04:00",
   "eventType":"TestResourceAPIDeleteEvent",
   "event": {
     "testResourceAPI" : 
       {-- SEE TestResourceAPI RESOURCE SAMPLE --}
  }
}
```
## **Test Resource A P I Attribute Value Change Event**

Notification TestResourceAPIAttributeValueChangeEvent case for resource TestResourceAPI

#### **Json representation sample**

We provide below the json representation of an example of a 'TestResourceAPIAttributeValueChangeEvent' notification event object

n**fori m** 

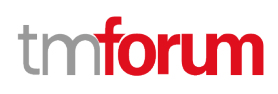

```
{
   "eventId":"00001",
   "eventTime":"2015-11-16T16:42:25-04:00",
   "eventType":"TestResourceAPIAttributeValueChangeEvent",
   "event": {
     "testResourceAPI" :
       {-- SEE TestResourceAPI RESOURCE SAMPLE --}
  }
}
```
## **Test Resource A P I State Change Event**

Notification TestResourceAPIStateChangeEvent case for resource TestResourceAPI

#### **Json representation sample**

We provide below the json representation of an example of a 'TestResourceAPIStateChangeEvent' notification event object

```
{
   "eventId":"00001",
   "eventTime":"2015-11-16T16:42:25-04:00",
   "eventType":"TestResourceAPIStateChangeEvent",
   "event": {
     "testResourceAPI" : 
       {-- SEE TestResourceAPI RESOURCE SAMPLE --}
  }
}
```
## **Provisioning Artifact Create Event**

Notification ProvisioningArtifactCreateEvent case for resource ProvisioningArtifact

#### **Json representation sample**

We provide below the json representation of an example of a 'ProvisioningArtifactCreateEvent' notification event object

```
{
   "eventId":"00001",
   "eventTime":"2015-11-16T16:42:25-04:00",
   "eventType":"ProvisioningArtifactCreateEvent",
    "event": {
     "provisioningArtifact" : 
       {-- SEE ProvisioningArtifact RESOURCE SAMPLE --}
  }
}
```
# mtoru

## **Provisioning Artifact Change Event**

Notification ProvisioningArtifactChangeEvent case for resource ProvisioningArtifact

## **Json representation sample**

We provide below the json representation of an example of a 'ProvisioningArtifactChangeEvent' notification event object

```
{
   "eventId":"00001",
   "eventTime":"2015-11-16T16:42:25-04:00",
   "eventType":"ProvisioningArtifactChangeEvent",
   "event": {
     "provisioningArtifact" : 
       {-- SEE ProvisioningArtifact RESOURCE SAMPLE --}
   }
}
```
## **Provisioning Artifact Delete Event**

Notification ProvisioningArtifactDeleteEvent case for resource ProvisioningArtifact

## **Json representation sample**

We provide below the json representation of an example of a 'ProvisioningArtifactDeleteEvent' notification event object

```
{
   "eventId":"00001",
   "eventTime":"2015-11-16T16:42:25-04:00",
   "eventType":"ProvisioningArtifactDeleteEvent",
   "event": {
     "provisioningArtifact" : 
       {-- SEE ProvisioningArtifact RESOURCE SAMPLE --}
  }
}
```
## **Provisioning Artifact Attribute Value Change Event**

Notification ProvisioningArtifactAttributeValueChangeEvent case for resource ProvisioningArtifact

## **Json representation sample**

We provide below the json representation of an example of a 'ProvisioningArtifactAttributeValueChangeEvent' notification event object

```
{
   "eventId":"00001",
   "eventTime":"2015-11-16T16:42:25-04:00",
```
© TM Forum 2020. All Rights Reserved. Page 44 of 80

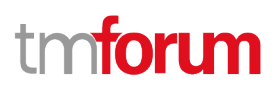

```
 "eventType":"ProvisioningArtifactAttributeValueChangeEvent",
   "event": {
     "provisioningArtifact" : 
       {-- SEE ProvisioningArtifact RESOURCE SAMPLE --}
  }
}
```
## **Provisioning Artifact State Change Event**

Notification ProvisioningArtifactStateChangeEvent case for resource ProvisioningArtifact

#### **Json representation sample**

We provide below the json representation of an example of a 'ProvisioningArtifactStateChangeEvent' notification event object

```
{
   "eventId":"00001",
   "eventTime":"2015-11-16T16:42:25-04:00",
   "eventType":"ProvisioningArtifactStateChangeEvent",
   "event": {
     "provisioningArtifact" : 
       {-- SEE ProvisioningArtifact RESOURCE SAMPLE --}
  }
}
```
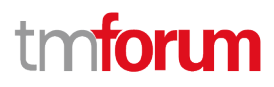

## API OPERATIONS

Remember the following Uniform Contract:

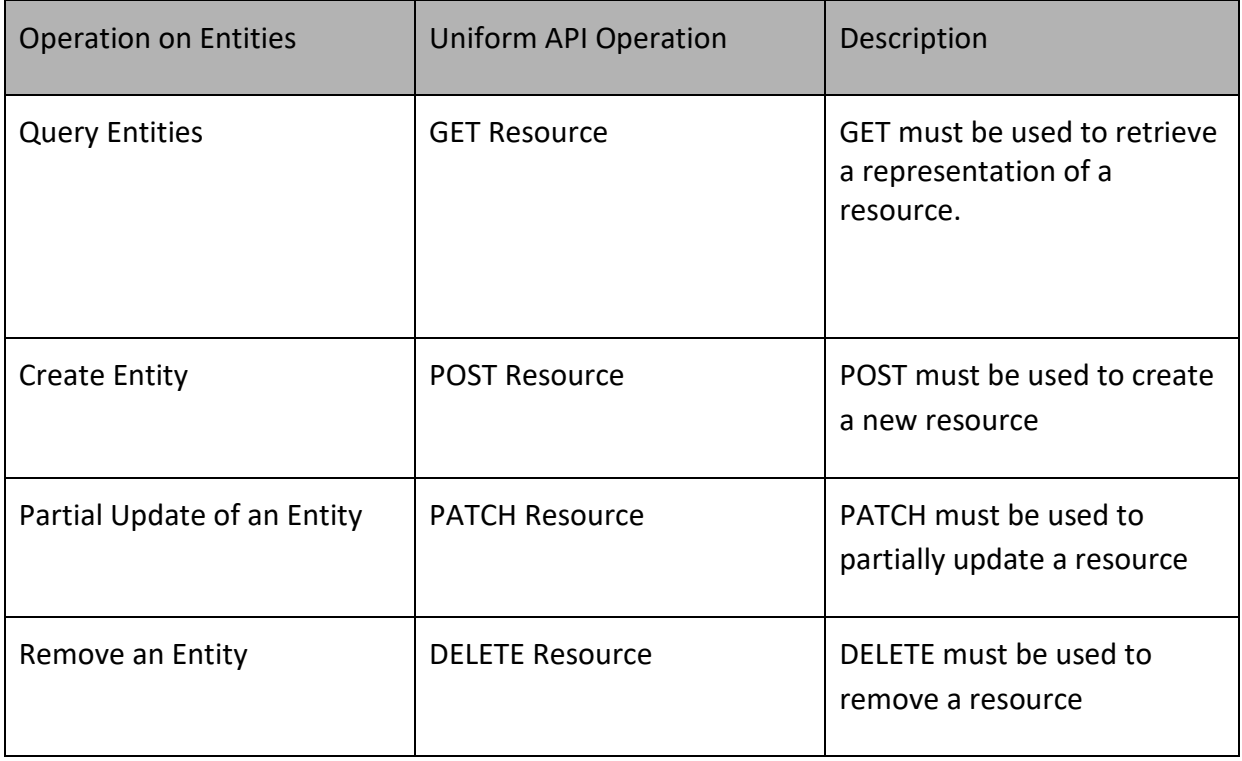

Filtering and attribute selection rules are described in the TMF REST Design Guidelines.

Notifications are also described in a subsequent section.

## **Operations on Abstract Environment**

## **List abstract environments**

## **GET /abstractEnvironment?fields=...&{filtering}**

### **Description**

This operation list abstract environment entities.

Attribute selection is enabled for all first level attributes.

Filtering may be available depending on the compliance level supported by an implementation.

#### **Usage Samples**

© TM Forum 2020. All Rights Reserved. Page 46 of 80

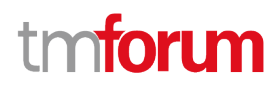

Here's an example of a request for retrieving a list of abstract test environment(s).

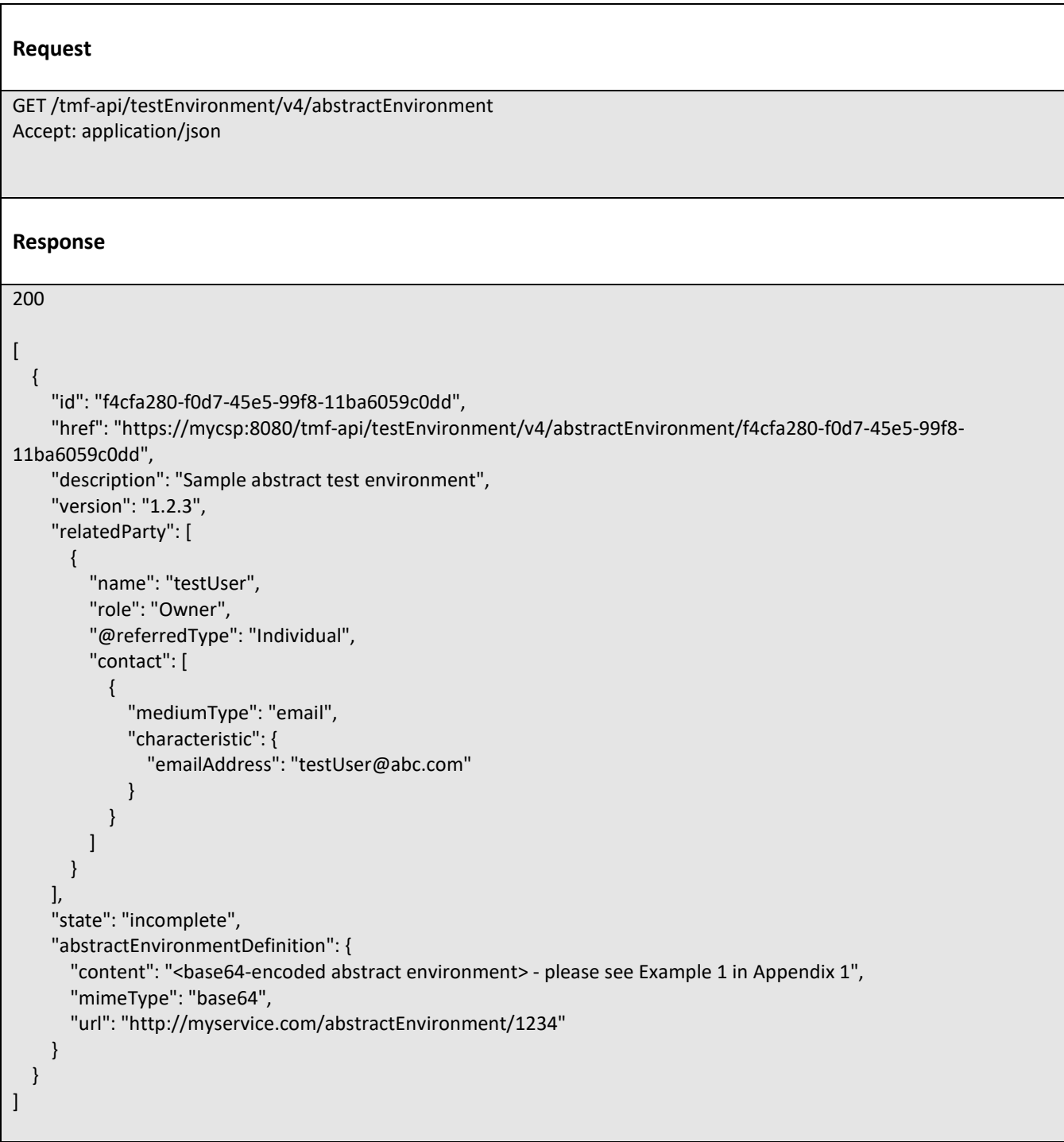

## **Retrieve abstract environment**

## **GET /abstractEnvironment/{id}?fields=...&{filtering}**

## **Description**

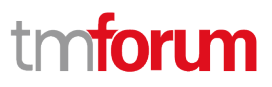

This operation retrieves an abstract environment entity.

Attribute selection is enabled for all first level attributes.

Filtering on sub-resources may be available depending on the compliance level supported by an implementation.

### **Usage Samples**

Here's an example of a request for retrieving a specific abstract test environment.

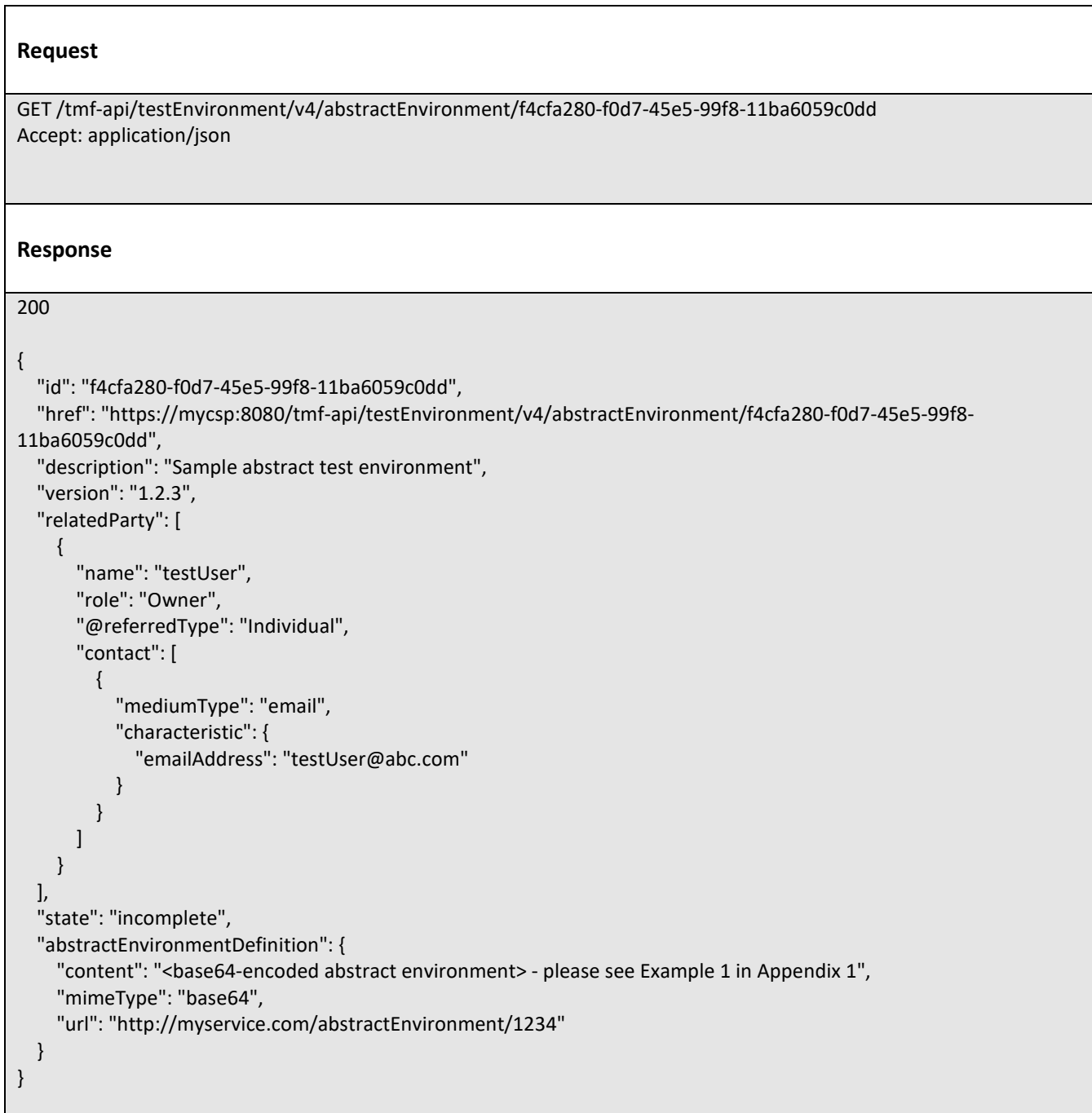

## **Create abstract environment**

## **POST /abstractEnvironment**

#### **Description**

This operation creates an abstract environment entity.

#### **Mandatory and Non Mandatory Attributes**

The following tables provide the list of mandatory and non mandatory attributes when creating a AbstractEnvironment, including any possible rule conditions and applicable default values. Notice that it is up to an implementer to add additional mandatory attributes.

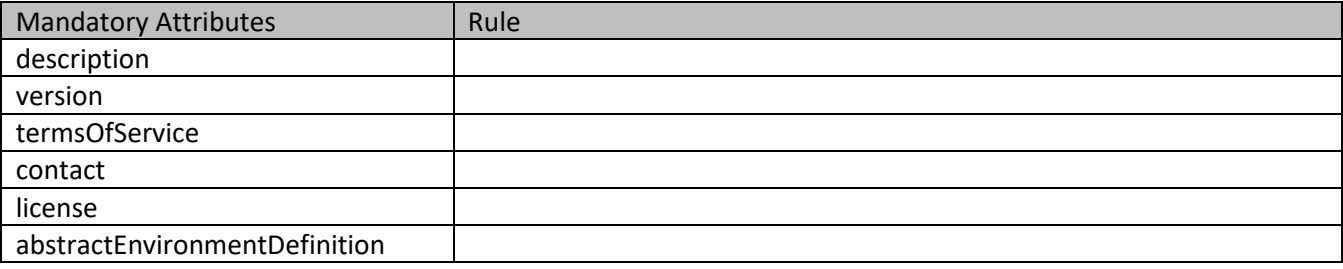

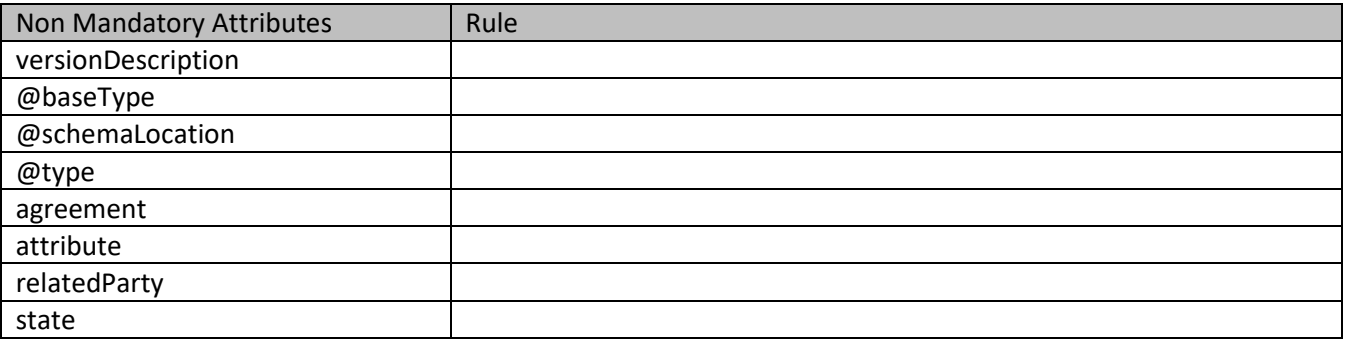

#### **Usage Samples**

 $\blacksquare$ 

Here's an example of a request for creating an abstract test environment.

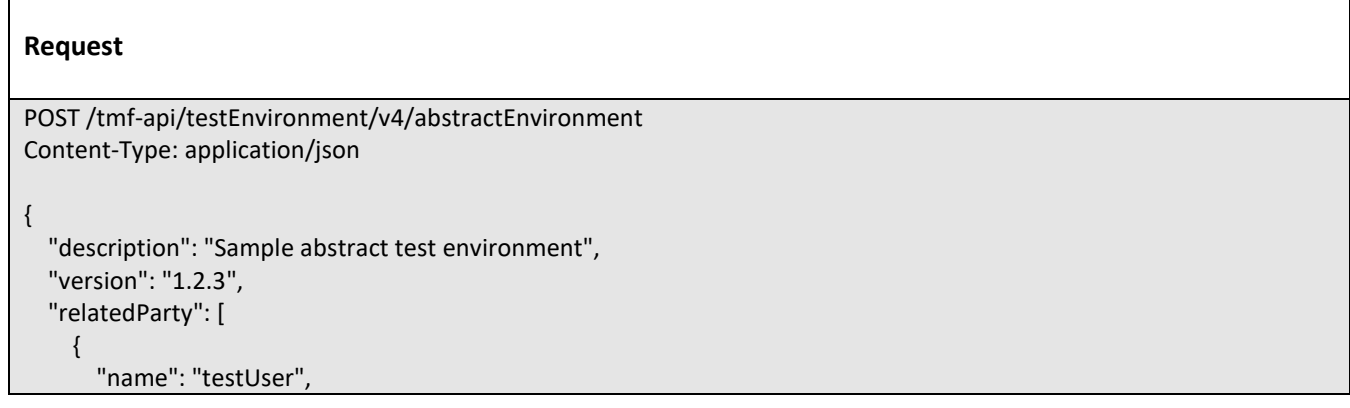

© TM Forum 2020. All Rights Reserved. Page 49 of 80

"@referredType": "Individual",

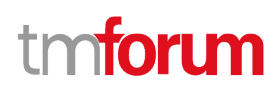

```
 "role": "Owner",
       "contact": [
         {
            "mediumType": "email",
            "characteristic": {
              "emailAddress": "testUser@abc.com"
 }
         }
       ]
     }
   ],
   "state": "incomplete",
   "abstractEnvironmentDefinition": {
     "attachmentType": "json",
    "content": "<base64-encoded abstract environment> - please see Example 1 in Appendix 1",
     "mimeType": "base64"
   }
}
Response
201
{
   "id": "f4cfa280-f0d7-45e5-99f8-11ba6059c0dd",
   "href": "https://mycsp:8080/tmf-api/testEnvironment/v4/abstractEnvironment/f4cfa280-f0d7-45e5-99f8-
11ba6059c0dd",
   "description": "Sample abstract test environment",
   "version": "1.2.3",
   "relatedParty": [
     {
       "name": "testUser",
       "role": "Owner",
       "@referredType": "Individual",
       "contact": [
         {
            "mediumType": "email",
            "characteristic": {
              "emailAddress": "testUser@abc.com"
 }
         }
       ]
     }
   ],
   "state": "stable",
   "abstractEnvironmentDefinition": {
    "content": "<br>>base64-encoded abstract environment> - please see Example 1 in Appendix 1",
     "mimeType": "base64",
     "url": "http://myservice.com/abstractEnvironment/1234"
 }
```
#### © TM Forum 2020. All Rights Reserved. Page 50 of 80

## **Patch abstract environment**

## **PATCH /abstractEnvironment/{id}**

#### **Description**

}

This operation allows partial updates of an abstract environment entity. Support of json/merge (https://tools.ietf.org/html/rfc7386) is mandatory, support of json/patch (http://tools.ietf.org/html/rfc5789) is optional.

Note: If the update operation yields to the creation of sub-resources or relationships, the same rules concerning mandatory sub-resource attributes and default value settings in the POST operation applies to the PATCH operation. Hence these tables are not repeated here.

#### **Patchable and Non Patchable Attributes**

The tables below provide the list of patchable and non patchable attributes, including constraint rules on their usage.

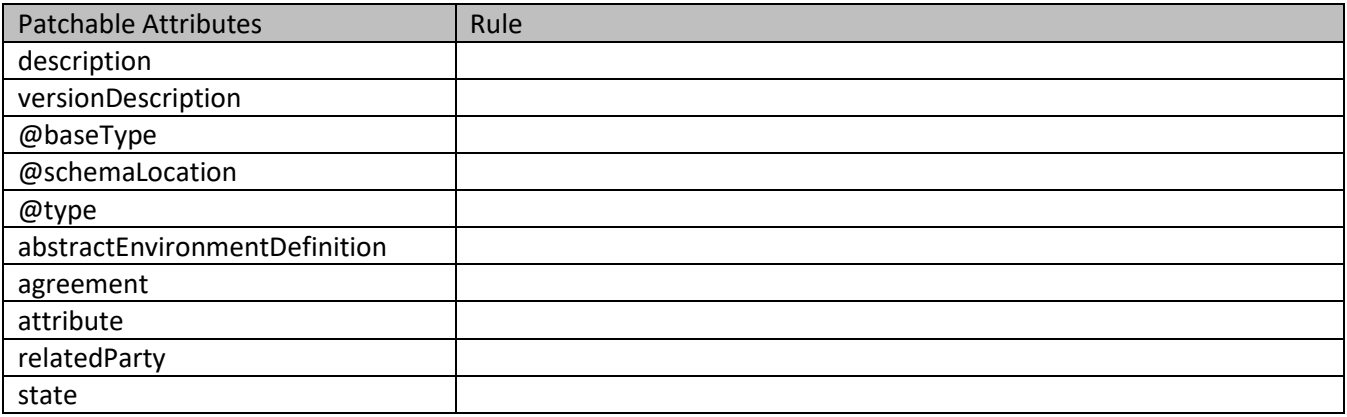

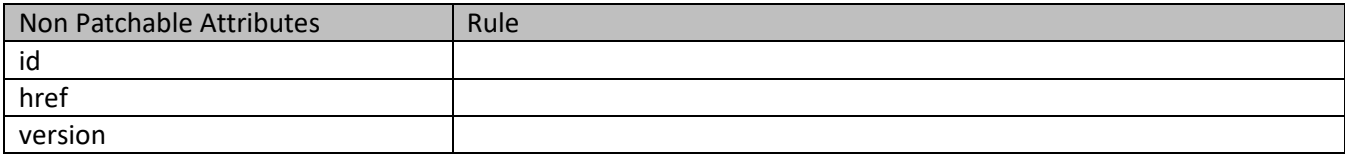

#### **Usage Samples**

Here's an example of a request for patching a AbstractEnvironment resource.

**Request**

© TM Forum 2020. All Rights Reserved. Page 51 of 80

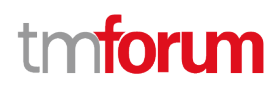

```
PATCH /tmf-api/testEnvironment/v4/abstractEnvironment/f4cfa280-f0d7-45e5-99f8-11ba6059c0dd
Content-Type: application/merge-patch+json
{
   "name": "new name"
}
Response
200
{
   "id": "f4cfa280-f0d7-45e5-99f8-11ba6059c0dd",
   "href": "https://mycsp:8080/tmf-api/testEnvironment/v4/abstractEnvironment/f4cfa280-f0d7-45e5-99f8-
11ba6059c0dd",
   "description": "Sample abstract test environment",
   "version": "1.2.3",
   "relatedParty": [
     {
       "name": "testUser",
       "role": "Owner",
       "@referredType": "Individual",
       "contact": [
         {
            "mediumType": "email",
           "characteristic": {
             "emailAddress": "testUser@abc.com"
 }
         }
       ]
     }
   ],
   "state": "incomplete",
   "abstractEnvironmentDefinition": {
     "attachmentType": "json",
    "content": "<brase64-encoded abstract environment>",
     "mimeType": "base64"
  },
   "name": "new name"
}
```
## **Delete abstract environment**

## **DELETE /abstractEnvironment/{id}**

### **Description**

This operation deletes an abstract environment entity.

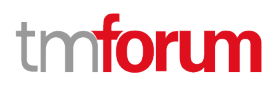

#### **Usage Samples**

Here's an example of a request for deleting an abstract test environment.

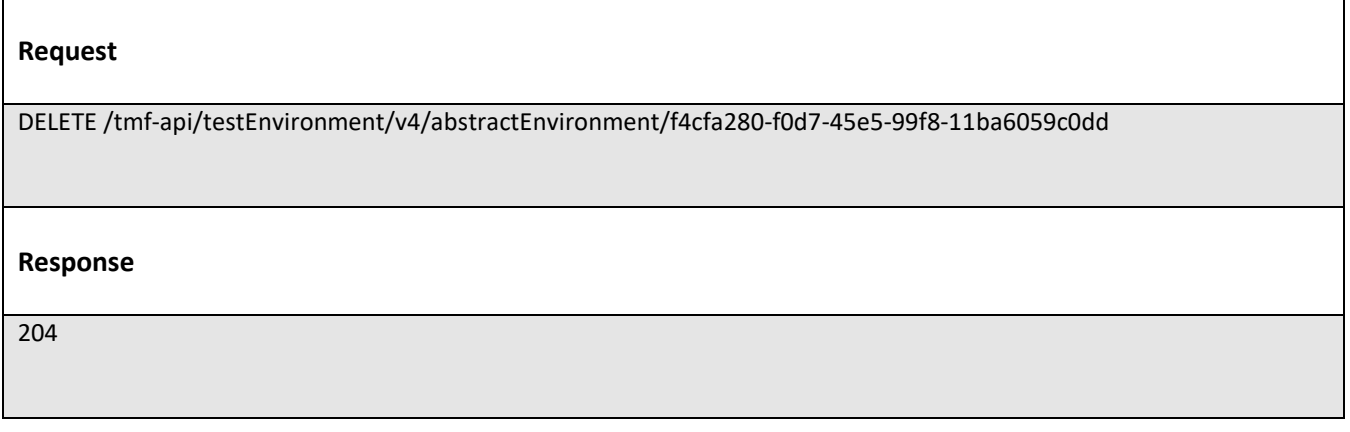

## **Operations on Concrete Environment Meta Model**

## **List concrete environment meta models**

## **GET /concreteEnvironmentMetaModel?fields=...&{filtering}**

#### **Description**

This operation list concrete environment meta model entities.

Attribute selection is enabled for all first level attributes.

Filtering may be available depending on the compliance level supported by an implementation.

#### **Usage Samples**

Here's an example of a request for retrieving a list of concrete environment metamodel(s).

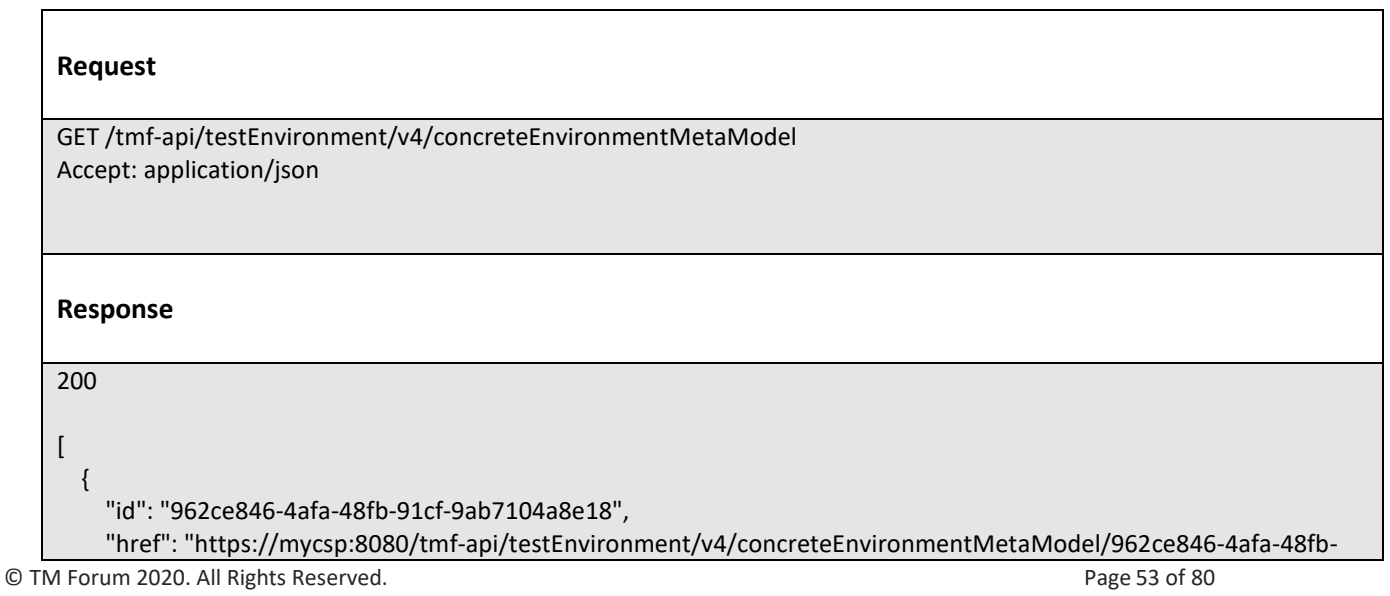

# **TOMI**

```
91cf-9ab7104a8e18",
     "description": "Sample concrete environment metamodel",
     "version": "1.2.3",
     "relatedParty": [
       {
         "name": "testUser",
         "role": "Owner",
         "@referredType": "Individual",
         "contact": [
 {
             "mediumType": "email",
             "characteristic": {
                "emailAddress": "testUser@abc.com"
 }
           }
         ]
       }
     ],
     "state": "stable",
     "concreteEnvironmentMetaModelDefinition": {
      "content": "<br />base64-encoded concrete environment metamodel> - please see Example 2 in Appendix 1",
       "mimeType": "base64",
       "url": "http://myservice.com/concreteEnvironmentMetaModel/1234"
     }
  }
]
```
## **Retrieve concrete environment meta model**

## **GET**

## **/concreteEnvironmentMetaModel/{id}?fields=...&{filtering}**

## **Description**

This operation retrieves a concrete environment meta model entity. Attribute selection is enabled for all first level attributes. Filtering on sub-resources may be available depending on the compliance level supported by an implementation.

## **Usage Samples**

Here's an example of a request for retrieving a specific concrete environment metamodel.

## **Request**

GET /tmf-api/testEnvironment/v4/concreteEnvironmentMetaModel/962ce846-4afa-48fb-91cf-9ab7104a8e18 Accept: application/json

© TM Forum 2020. All Rights Reserved. Page 54 of 80

# **TOMI**

```
Response
200
{
   "id": "962ce846-4afa-48fb-91cf-9ab7104a8e18",
   "href": "https://mycsp:8080/tmf-api/testEnvironment/v4/concreteEnvironmentMetaModel/962ce846-4afa-48fb-91cf-
9ab7104a8e18",
   "description": "Sample concrete environment metamodel",
   "version": "1.2.3",
   "relatedParty": [
     {
       "name": "testUser",
       "role": "Owner",
       "@referredType": "Individual",
       "contact": [
         {
            "mediumType": "email",
            "characteristic": {
              "emailAddress": "testUser@abc.com"
 }
         }
      \lceil }
   ],
   "state": "stable",
   "concreteEnvironmentMetaModelDefinition": {
    "content": "<br />base64-encoded concrete environment metamodel> - please see Example 2 in Appendix 1",
     "mimeType": "base64",
     "url": "http://myservice.com/concreteEnvironmentMetaModel/1234"
   }
}
```
## **Create concrete environment meta model**

## **POST /concreteEnvironmentMetaModel**

#### **Description**

This operation creates a concrete environment meta model entity.

## **Mandatory and Non Mandatory Attributes**

The following tables provide the list of mandatory and non mandatory attributes when creating a ConcreteEnvironmentMetaModel, including any possible rule conditions and applicable default values. Notice that it is up to an implementer to add additional mandatory attributes.

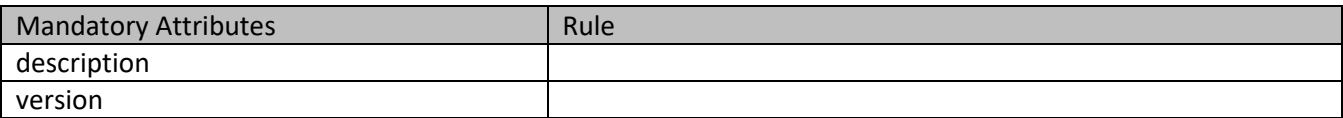

© TM Forum 2020. All Rights Reserved. Page 55 of 80

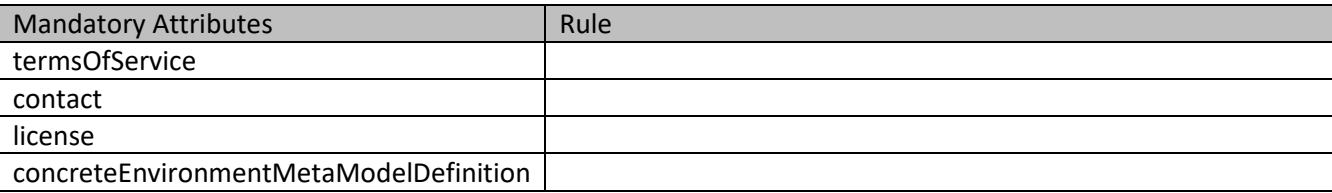

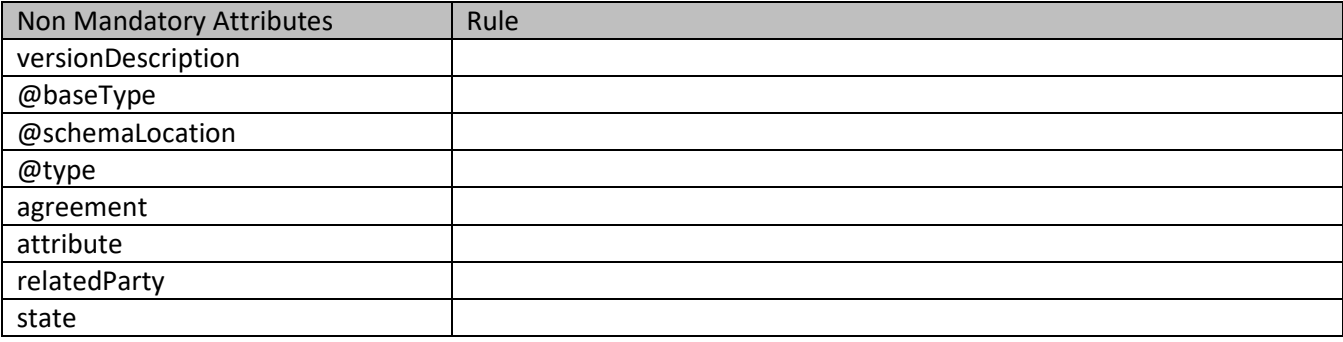

#### **Usage Samples**

Here's an example of a request for creating a concrete environment metamodel.

#### **Request**

```
POST /tmf-api/testEnvironment/v4/concreteEnvironmentMetaModel
Content-Type: application/json
{
   "description": "Sample concrete environment metamodel",
   "version": "1.2.3",
   "relatedParty": [
     {
       "name": "testUser",
       "@referredType": "Individual",
       "role": "Owner",
       "contact": [
         {
            "mediumType": "email",
            "characteristic": {
              "emailAddress": "testUser@abc.com"
 }
         }
       ]
     }
   ],
   "state": "incomplete",
   "concreteEnvironmentMetaModelDefinition": {
     "attachmentType": "json",
    "content": "<br >>base64-encoded concrete environment metamodel> - please see Example 2 in Appendix 1",
     "mimeType": "base64"
   }
```
© TM Forum 2020. All Rights Reserved. Page 56 of 80

}

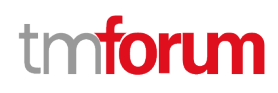

```
Response
201
{
   "id": "962ce846-4afa-48fb-91cf-9ab7104a8e18",
   "href": "https://mycsp:8080/tmf-api/testEnvironment/v4/concreteEnvironmentMetaModel/962ce846-4afa-48fb-91cf-
9ab7104a8e18",
   "description": "Sample concrete environment metamodel",
   "version": "1.2.3",
   "relatedParty": [
     {
       "name": "testUser",
       "role": "Owner",
       "@referredType": "Individual",
       "contact": [
         {
            "mediumType": "email",
            "characteristic": {
              "emailAddress": "testUser@abc.com"
 }
         }
      \lceil }
   ],
   "state": "stable",
   "concreteEnvironmentMetaModelDefinition": {
    "content": "<br >>
septiented>>
content": "<br >>
septiented>
content": "<br >>
septiented>
in Appendix 1",
     "mimeType": "base64",
     "url": "http://myservice.com/concreteEnvironmentMetaModel/1234"
   }
}
```
## **Patch concrete environment meta model**

## **PATCH /concreteEnvironmentMetaModel/{id}**

#### **Description**

This operation allows partial updates of a concrete environment meta model entity. Support of json/merge (https://tools.ietf.org/html/rfc7386) is mandatory, support of json/patch (http://tools.ietf.org/html/rfc5789) is optional.

Note: If the update operation yields to the creation of sub-resources or relationships, the same rules concerning mandatory sub-resource attributes and default value settings in the POST operation applies to the PATCH operation. Hence these tables are not repeated here.

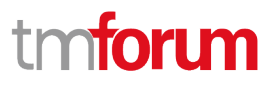

### **Patchable and Non Patchable Attributes**

The tables below provide the list of patchable and non patchable attributes, including constraint rules on their usage.

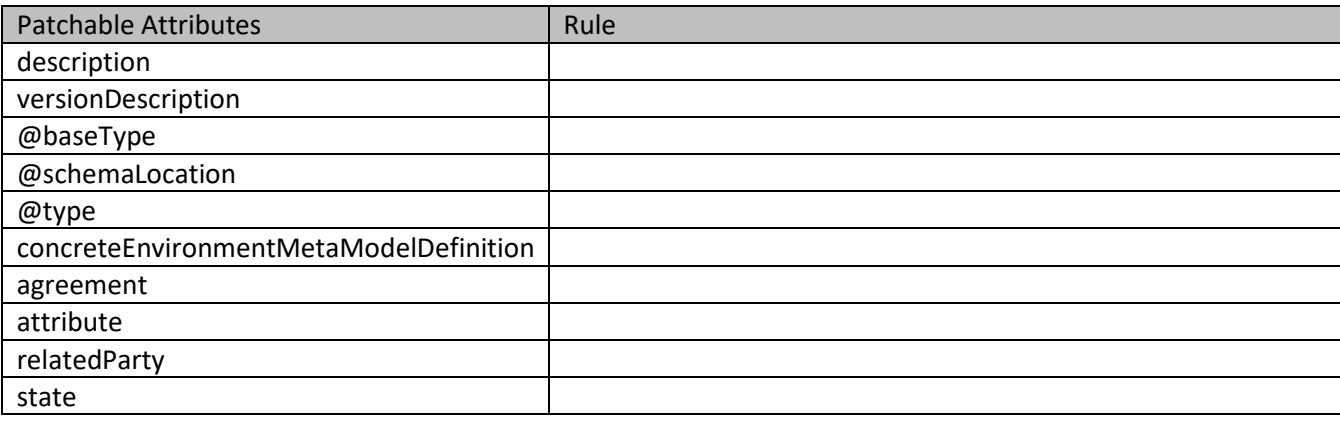

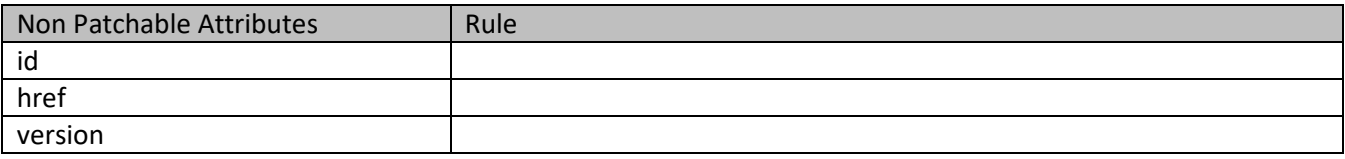

#### **Usage Samples**

Here's an example of a request for patching a ConcreteEnvironmentMetaModel resource.

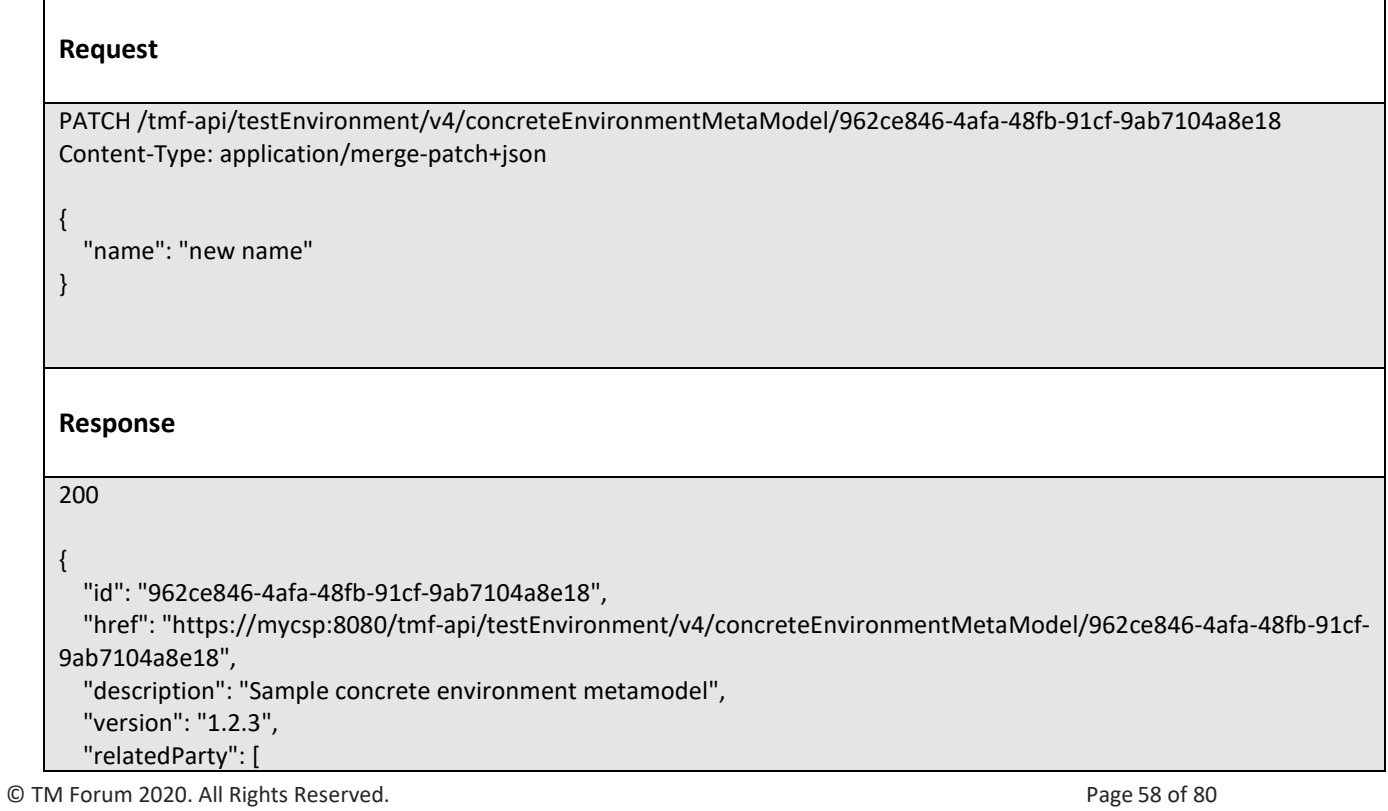

#### Test Environment Management API User Guide

# mforum

```
 {
       "name": "testUser",
       "role": "Owner",
       "@referredType": "Individual",
       "contact": [
         {
            "mediumType": "email",
            "characteristic": {
              "emailAddress": "testUser@abc.com"
            }
         }
       ]
     }
   ],
   "state": "stable",
   "concreteEnvironmentMetaModelDefinition": {
     "attachmentType": "json",
    "content": "<brase64-encoded concrete environment metamodel>",
     "mimeType": "base64"
   },
   "name": "new name"
}
```
## **Delete concrete environment meta model**

## **DELETE /concreteEnvironmentMetaModel/{id}**

#### **Description**

This operation deletes a concrete environment meta model entity.

### **Usage Samples**

Here's an example of a request for deleting a concrete environment metamodel.

#### **Request**

DELETE /tmf-api/testEnvironment/v4/concreteEnvironmentMetaModel/962ce846-4afa-48fb-91cf-9ab7104a8e18

#### **Response**

204

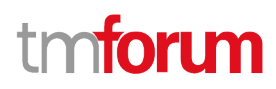

## **Operations on Test Resource A P I**

## **List test resource a p is**

## **GET /testResourceAPI?fields=...&{filtering}**

#### **Description**

This operation list test resource a p i entities. Attribute selection is enabled for all first level attributes. Filtering may be available depending on the compliance level supported by an implementation.

#### **Usage Samples**

Here's an example of a request for retrieving a list of provisioning artifact(s).

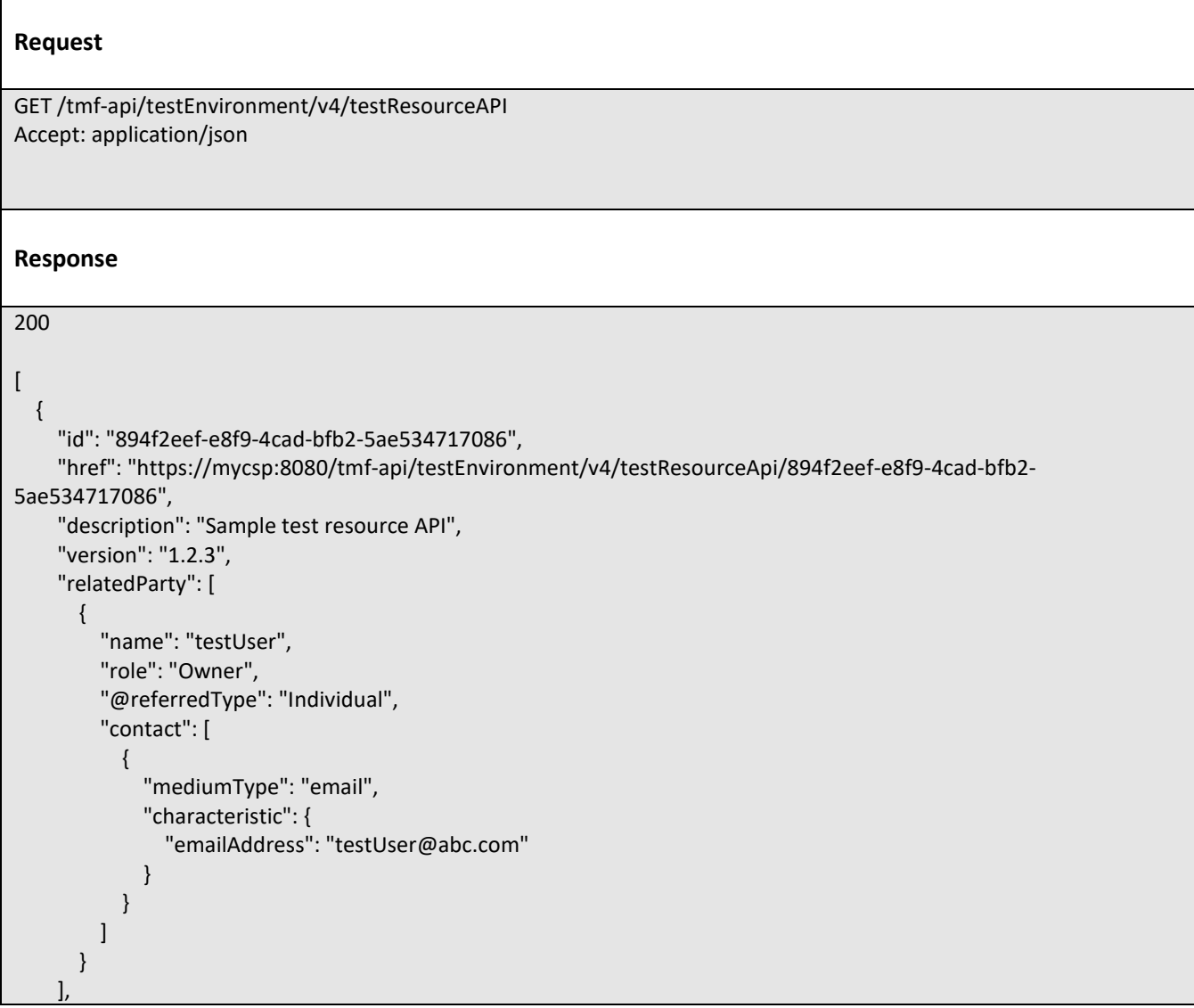

© TM Forum 2020. All Rights Reserved. Page 60 of 80

```
 "state": "stable",
     "testResourceAPIDefinition": {
      "content": "<brase64-encoded test resource API> - please see Example 4 in Appendix 1",
       "mimeType": "base64",
       "url": "http://myservice.com/testResourceApi/1234"
     }
   }
]
```
## **Retrieve test resource a p i**

## **GET /testResourceAPI/{id}?fields=...&{filtering}**

## **Description**

This operation retrieves a test resource a p i entity.

Attribute selection is enabled for all first level attributes.

Filtering on sub-resources may be available depending on the compliance level supported by an implementation.

## **Usage Samples**

Here's an example of a request for retrieving a specific provisioning artifact.

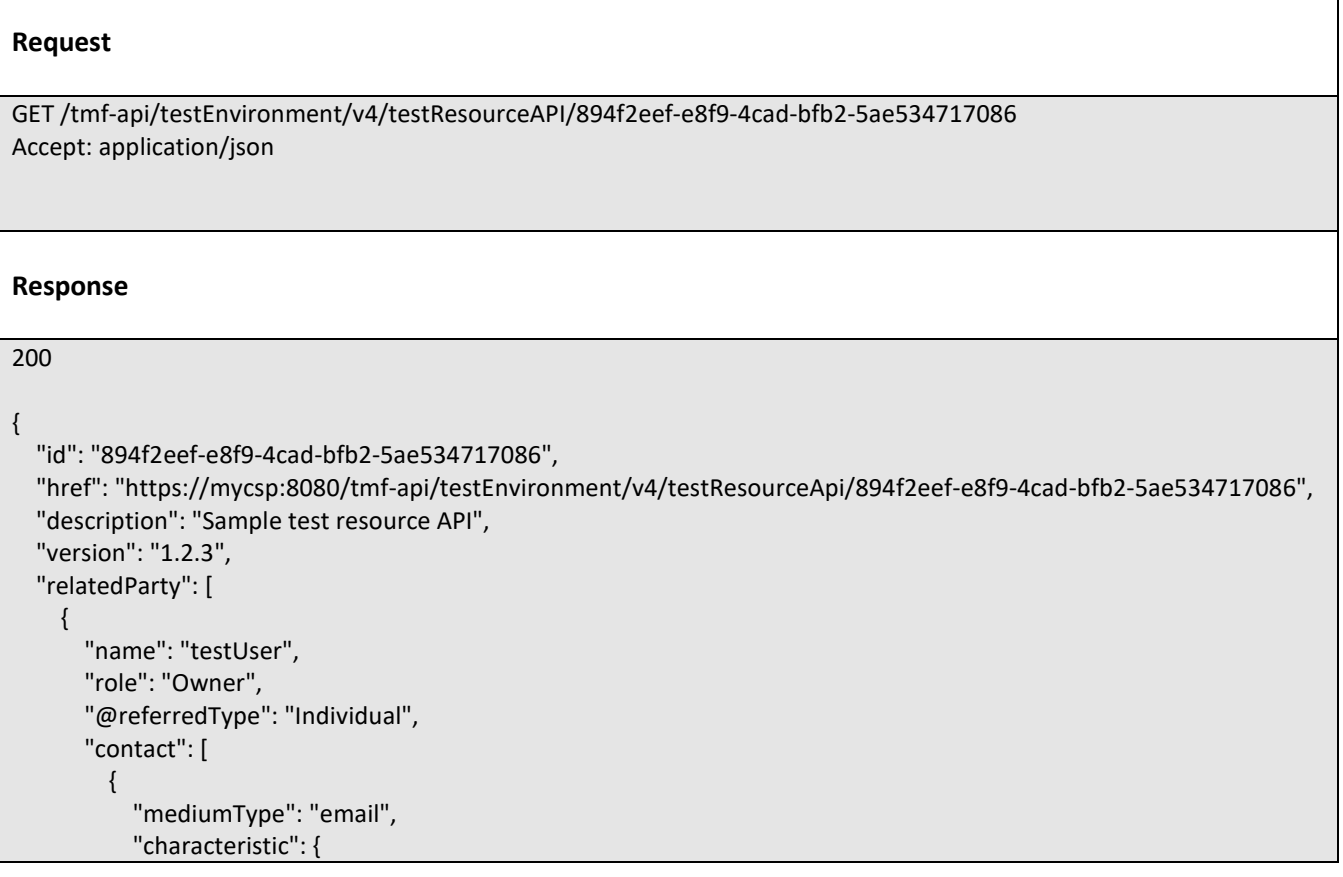

© TM Forum 2020. All Rights Reserved. Page 61 of 80

```
 "emailAddress": "testUser@abc.com"
            }
         }
       ]
     }
   ],
   "state": "stable",
   "testResourceAPIDefinition": {
    "content": "<brase64-encoded test resource API> - please see Example 4 in Appendix 1",
     "mimeType": "base64",
     "url": "http://myservice.com/testResourceApi/1234"
  }
}
```
## **Create test resource a p i**

## **POST /testResourceAPI**

#### **Description**

This operation creates a test resource a p i entity.

#### **Mandatory and Non Mandatory Attributes**

The following tables provide the list of mandatory and non mandatory attributes when creating a TestResourceAPI, including any possible rule conditions and applicable default values. Notice that it is up to an implementer to add additional mandatory attributes.

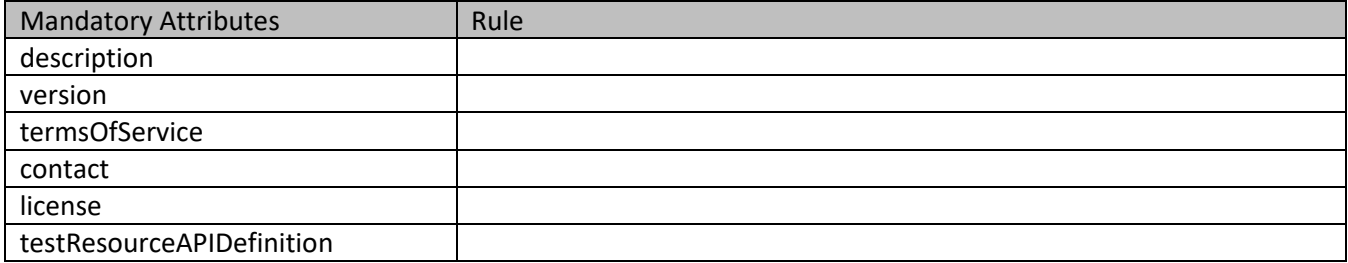

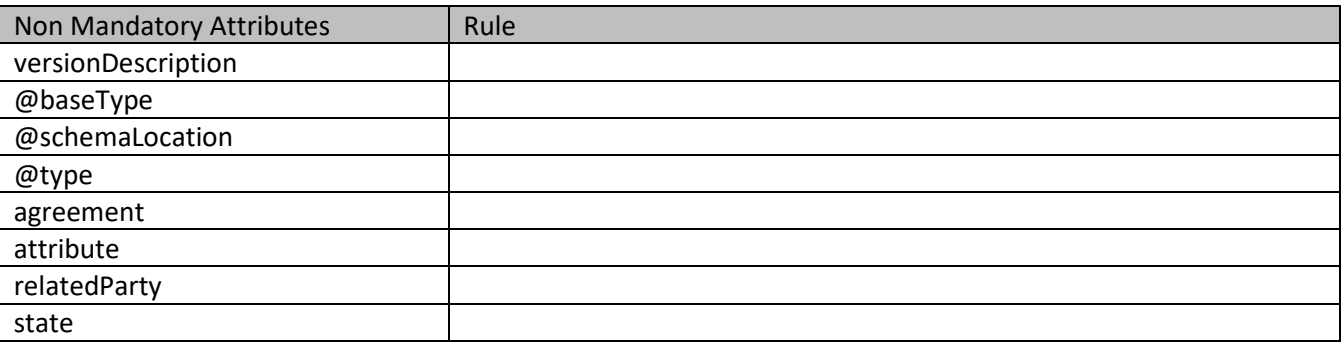

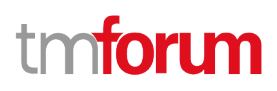

## **Usage Samples**

Here's an example of a request for creating a provisioning artifact.

```
© TM Forum 2020. All Rights Reserved. Page 63 of 80
    Request
    POST /tmf-api/testEnvironment/v4/testResourceAPI
    Content-Type: application/json
    {
       "description": "Sample abstract test resource API",
       "version": "1.2.3",
       "relatedParty": [
         {
           "name": "testUser",
           "@referredType": "Individual",
           "role": "Owner",
           "contact": [
             {
                "mediumType": "email",
                "characteristic": {
                  "emailAddress": "testUser@abc.com"
     }
             }
          \mathbf{I} }
       ],
       "state": "stable",
       "testResourceAPIDefinition": {
         "attachmentType": "json",
         "content": "<brase64-encoded test resource API> - please see Example 4 in Appendix 1",
         "mimeType": "base64"
       }
    }
    Response
    201
    {
       "id": "894f2eef-e8f9-4cad-bfb2-5ae534717086",
       "href": "https://mycsp:8080/tmf-api/testEnvironment/v4/testResourceApi/894f2eef-e8f9-4cad-bfb2-5ae534717086",
       "description": "Sample test resource API",
       "version": "1.2.3",
       "relatedParty": [
         {
           "name": "testUser",
           "role": "Owner",
           "@referredType": "Individual",
           "contact": [
    \{
```
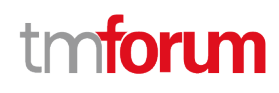

```
 "mediumType": "email",
            "characteristic": {
              "emailAddress": "testUser@abc.com"
 }
         }
       ]
     }
   ],
   "state": "stable",
   "testResourceAPIDefinition": {
    "content": "<br >>base64-encoded test resource API> - please see Example 4 in Appendix 1",
     "mimeType": "base64",
     "url": "http://myservice.com/testResourceApi/1234"
   }
}
```
## **Patch test resource a p i**

## **PATCH /testResourceAPI/{id}**

#### **Description**

This operation allows partial updates of a test resource a p i entity. Support of json/merge (https://tools.ietf.org/html/rfc7386) is mandatory, support of json/patch (http://tools.ietf.org/html/rfc5789) is optional.

Note: If the update operation yields to the creation of sub-resources or relationships, the same rules concerning mandatory sub-resource attributes and default value settings in the POST operation applies to the PATCH operation. Hence these tables are not repeated here.

#### **Patchable and Non Patchable Attributes**

The tables below provide the list of patchable and non patchable attributes, including constraint rules on their usage.

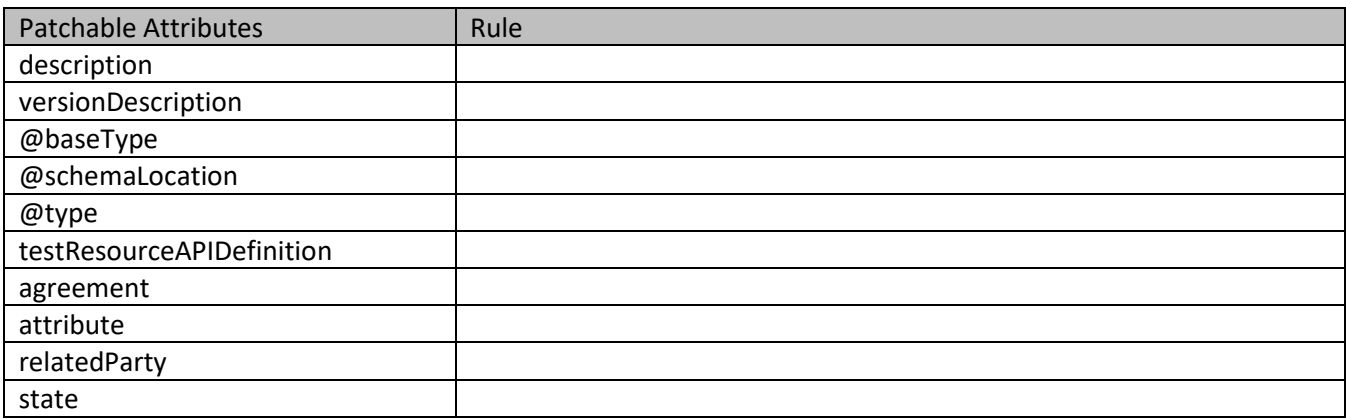

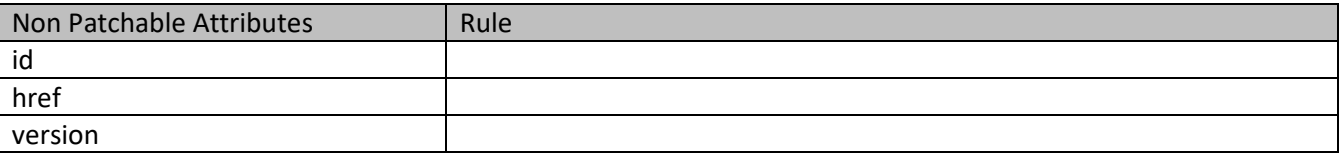

## **Usage Samples**

Here's an example of a request for patching a TestResourceAPI resource.

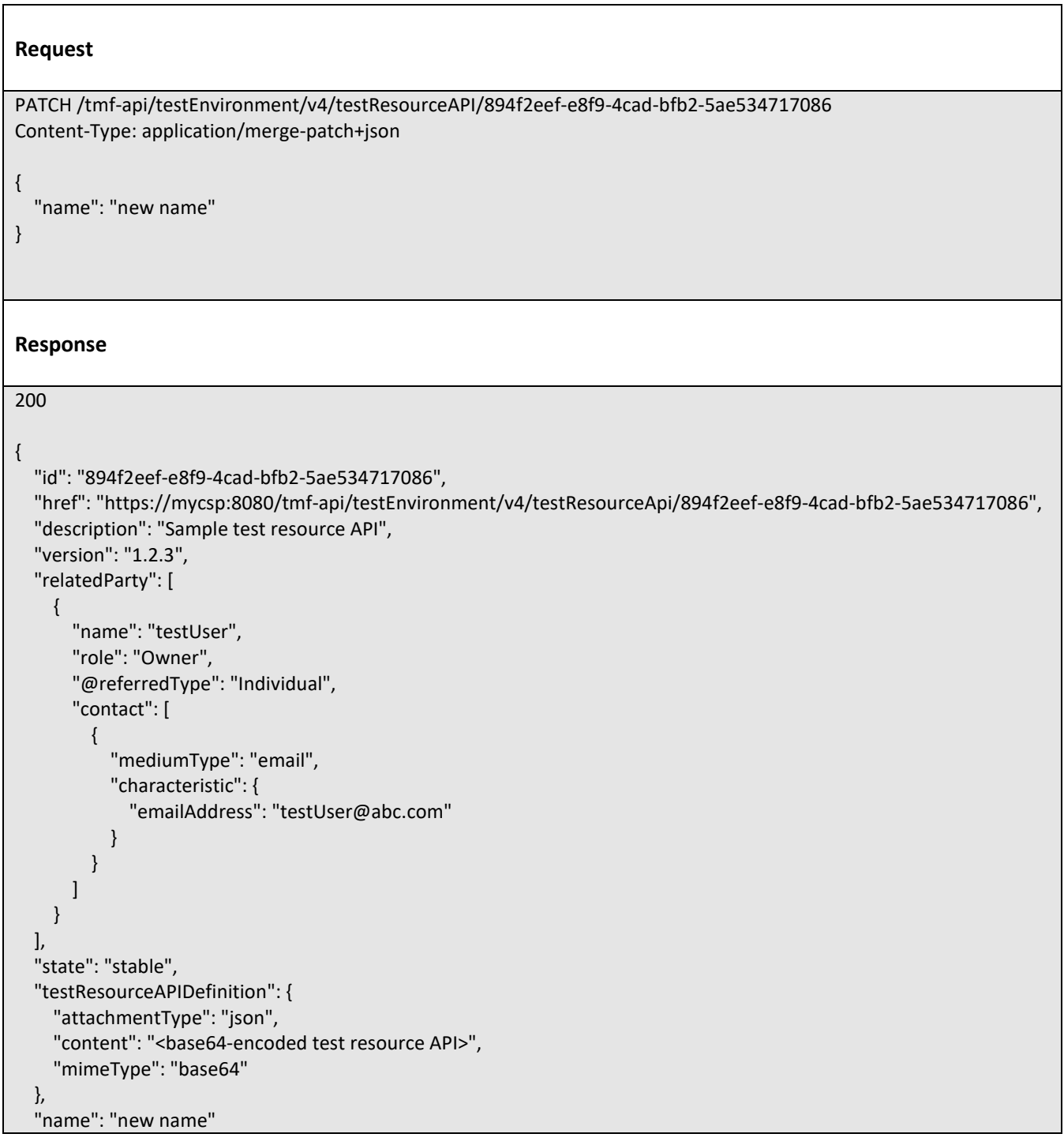

© TM Forum 2020. All Rights Reserved. Page 65 of 80

}

### **Delete test resource a p i**

 **DELETE /testResourceAPI/{id}**

### **Description**

This operation deletes a test resource a p i entity.

#### **Usage Samples**

 $\mathsf{r}$ 

Here's an example of a request for deleting a provisioning artifact.

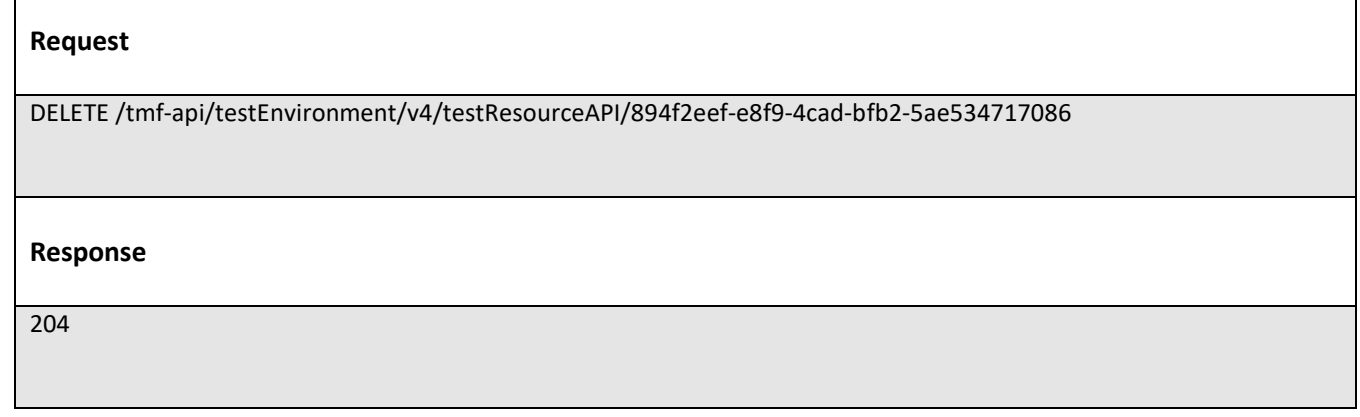

## **Operations on Provisioning Artifact**

## **List provisioning artifacts**

## **GET /provisioningArtifact?fields=...&{filtering}**

### **Description**

This operation list provisioning artifact entities.

Attribute selection is enabled for all first level attributes.

Filtering may be available depending on the compliance level supported by an implementation.

#### **Usage Samples**

Here's an example of a request for retrieving a list of provisioning artifact(s).

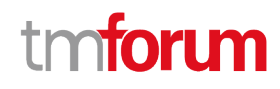

#### **Request**

GET /tmf-api/testEnvironment/v4/provisioningArtifact Accept: application/json

#### **Response**

200

 $\sqrt{ }$  { "id": "bd73ed1f-05fa-4a08-a461-835242ee505a", "href": "https://mycsp:8080/tmf-api/testEnvironment/v4/provisioningArtifact/bd73ed1f-05fa-4a08-a461- 835242ee505a", "description": "Sample provisioning artifact", "version": "1.2.3", "relatedParty": [ { "name": "testUser", "role": "Owner", "@referredType": "Individual", "contact": [ { "mediumType": "email", "characteristic": { "emailAddress": "testUser@abc.com" } } ] } ], "state": "stable", "provisioningArtifactDefinition": { "content": "<brase64-encoded provisioning artifact> - please see Example 3 in Appendix 1", "mimeType": "base64", "url": "http://myservice.com/provisioningArtifact/1234" } } ]

#### **Retrieve provisioning artifact**

## **GET /provisioningArtifact/{id}?fields=...&{filtering}**

#### **Description**

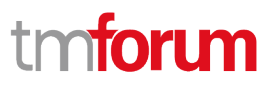

This operation retrieves a provisioning artifact entity.

Attribute selection is enabled for all first level attributes.

Filtering on sub-resources may be available depending on the compliance level supported by an implementation.

### **Usage Samples**

Here's an example of a request for retrieving a specific provisioning artifact.

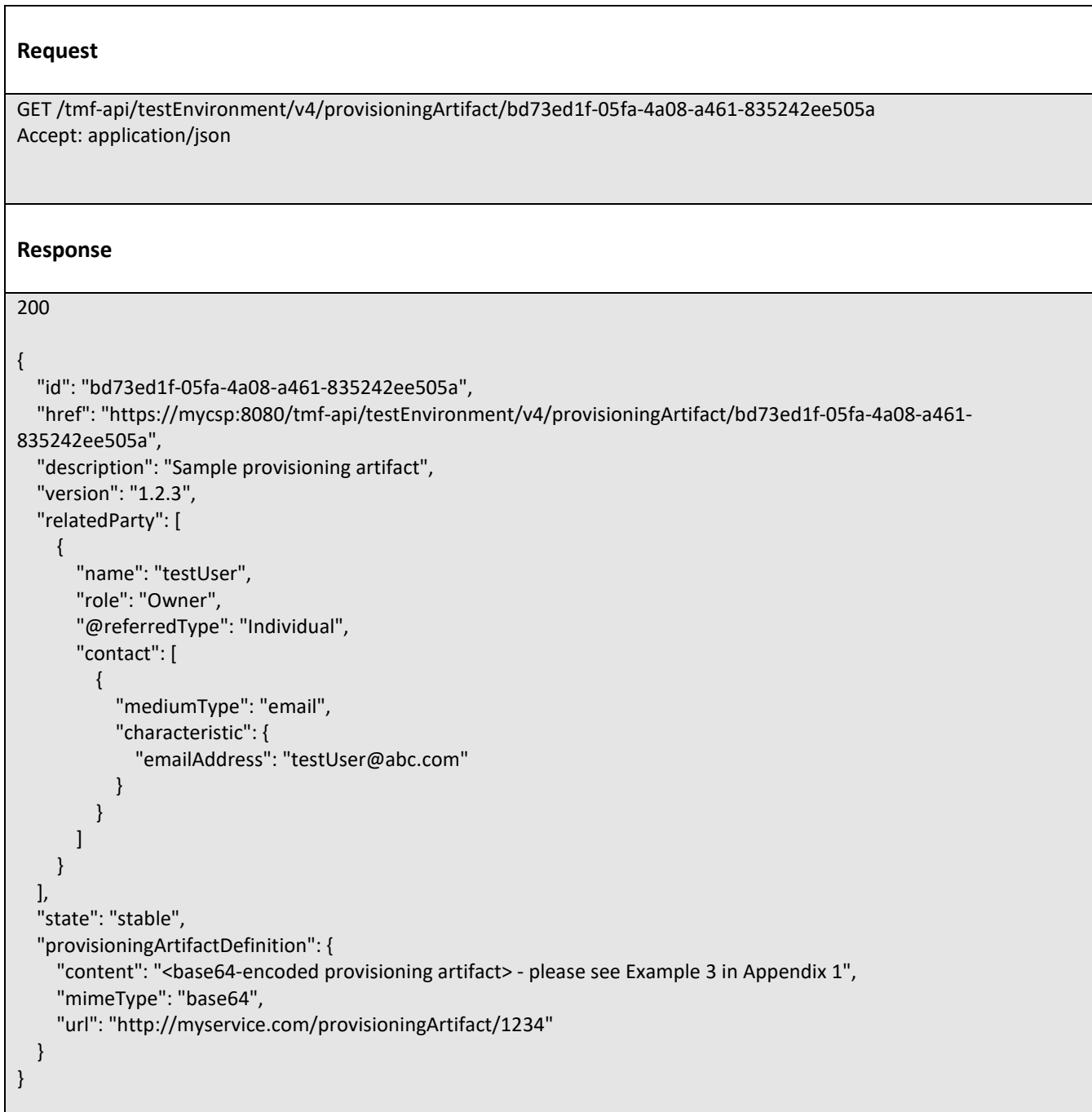

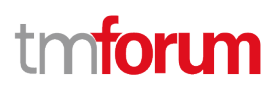

## **Create provisioning artifact**

## **POST /provisioningArtifact**

### **Description**

This operation creates a provisioning artifact entity.

### **Mandatory and Non Mandatory Attributes**

The following tables provide the list of mandatory and non mandatory attributes when creating a ProvisioningArtifact, including any possible rule conditions and applicable default values. Notice that it is up to an implementer to add additional mandatory attributes.

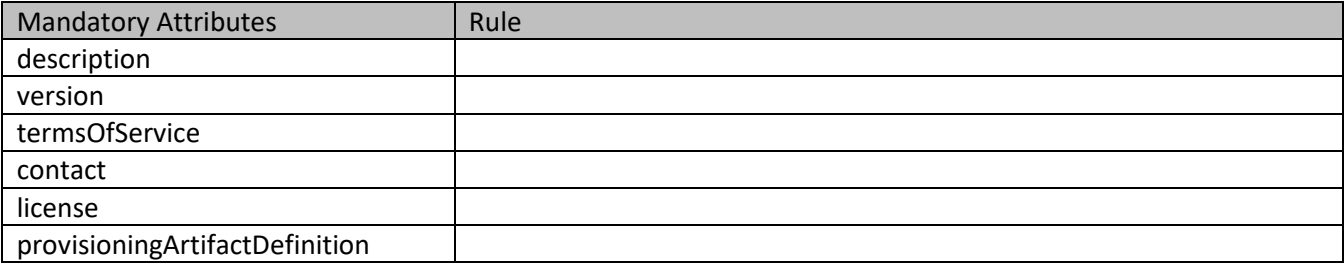

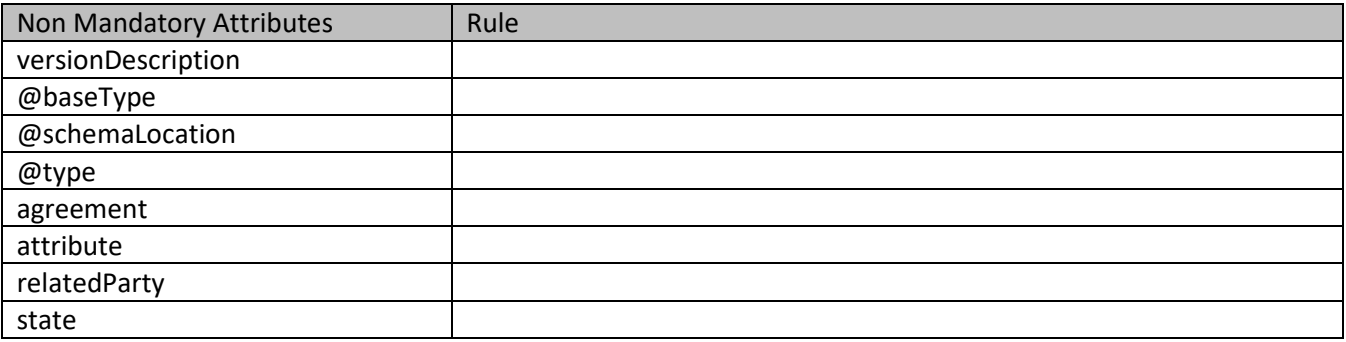

#### **Usage Samples**

Here's an example of a request for creating a provisioning artifact.

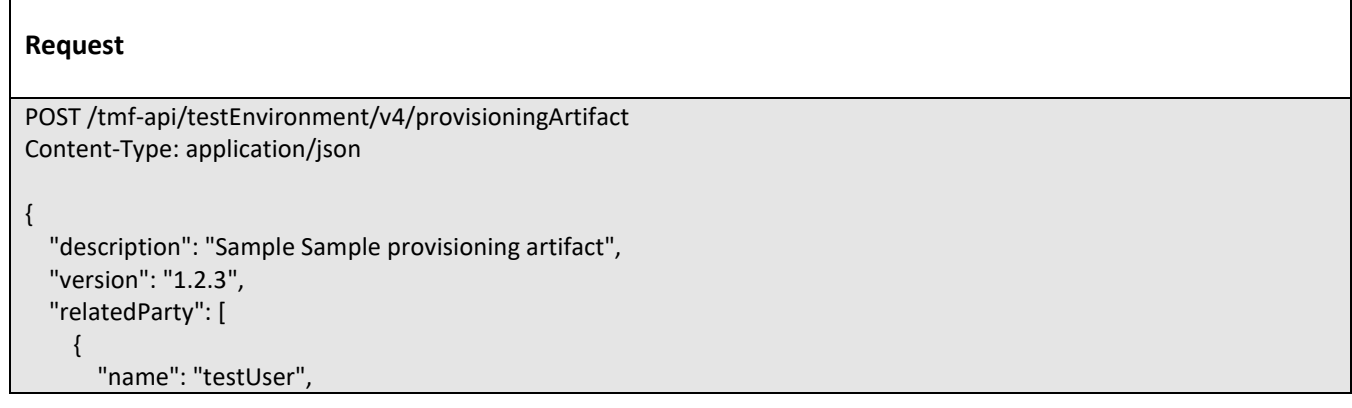

© TM Forum 2020. All Rights Reserved. Page 69 of 80

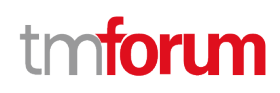

```
 "@referredType": "Individual",
       "role": "Owner",
       "contact": [
         {
            "mediumType": "email",
            "characteristic": {
              "emailAddress": "testUser@abc.com"
 }
         }
       ]
     }
   ],
   "state": "stable",
   "provisioningArtifactDefinition": {
     "attachmentType": "script",
    "content": "<base64-encoded provisioning artifact> - please see Example 3 in Appendix 1",
     "mimeType": "base64"
   }
}
Response
201
{
   "id": "bd73ed1f-05fa-4a08-a461-835242ee505a",
   "href": "https://mycsp:8080/tmf-api/testEnvironment/v4/provisioningArtifact/bd73ed1f-05fa-4a08-a461-
835242ee505a",
   "description": "Sample provisioning artifact",
   "version": "1.2.3",
   "relatedParty": [
     {
       "name": "testUser",
       "role": "Owner",
       "@referredType": "Individual",
       "contact": [
         {
            "mediumType": "email",
            "characteristic": {
              "emailAddress": "testUser@abc.com"
 }
         }
       ]
     }
   ],
   "state": "stable",
   "provisioningArtifactDefinition": {
```
"content": "<brase64-encoded provisioning artifact> - please see Example 3 in Appendix 1",

 "mimeType": "base64", "url": "http://myservice.com/provisioningArtifact/1234"

© TM Forum 2020. All Rights Reserved. Page 70 of 80

}

**Patch provisioning artifact**

## **PATCH /provisioningArtifact/{id}**

## **Description**

}

This operation allows partial updates of a provisioning artifact entity. Support of json/merge (https://tools.ietf.org/html/rfc7386) is mandatory, support of json/patch (http://tools.ietf.org/html/rfc5789) is optional.

Note: If the update operation yields to the creation of sub-resources or relationships, the same rules concerning mandatory sub-resource attributes and default value settings in the POST operation applies to the PATCH operation. Hence these tables are not repeated here.

## **Patchable and Non Patchable Attributes**

The tables below provide the list of patchable and non patchable attributes, including constraint rules on their usage.

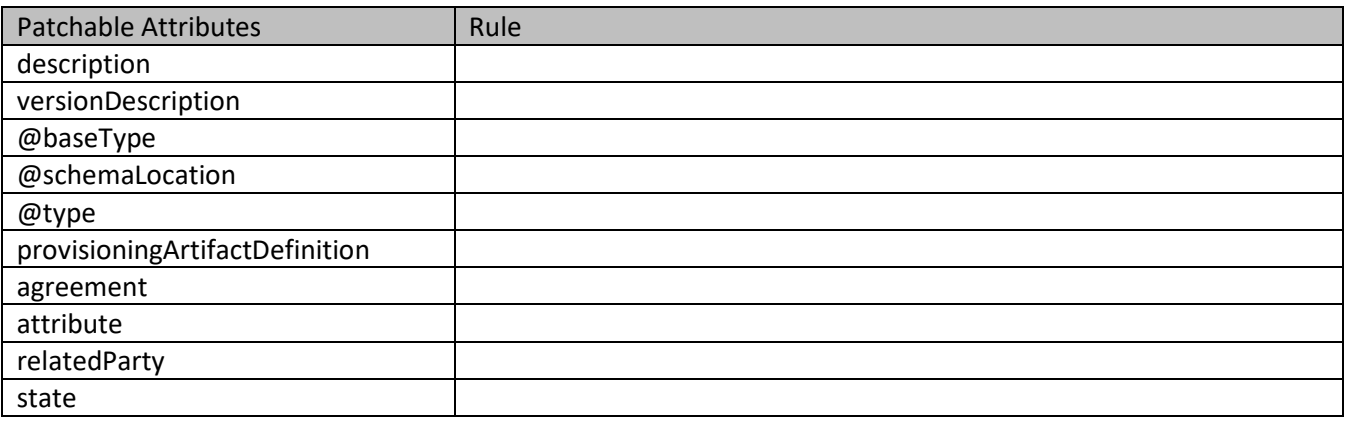

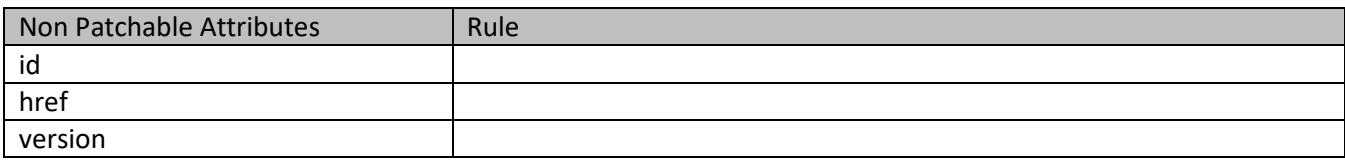

## **Usage Samples**

Here's an example of a request for patching a ProvisioningArtifact resource.

**Request**

© TM Forum 2020. All Rights Reserved. Page 71 of 80

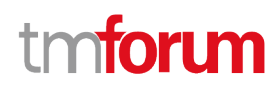

```
PATCH /tmf-api/testEnvironment/v4/provisioningArtifact/bd73ed1f-05fa-4a08-a461-835242ee505a
Content-Type: application/merge-patch+json
{
   "name": "new name"
}
Response
200
{
   "id": "bd73ed1f-05fa-4a08-a461-835242ee505a",
   "href": "https://mycsp:8080/tmf-api/testEnvironment/v4/provisioningArtifact/bd73ed1f-05fa-4a08-a461-
835242ee505a",
   "description": "Sample provisioning artifact",
   "version": "1.2.3",
   "relatedParty": [
     {
       "name": "testUser",
       "role": "Owner",
       "@referredType": "Individual",
       "contact": [
         {
            "mediumType": "email",
            "characteristic": {
              "emailAddress": "testUser@abc.com"
           }
         }
       ]
     }
   ],
   "state": "stable",
   "provisioningArtifactDefinition": {
     "attachmentType": "script",
    "content": "<br >>base64-encoded provisioning artifact>",
     "mimeType": "base64"
   },
   "name": "new name"
}
```
## **Delete provisioning artifact**

## **DELETE /provisioningArtifact/{id}**

### **Description**

This operation deletes a provisioning artifact entity.
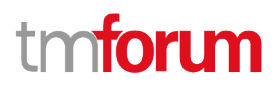

#### **Usage Samples**

 $\overline{a}$ 

Here's an example of a request for deleting a provisioning artifact.

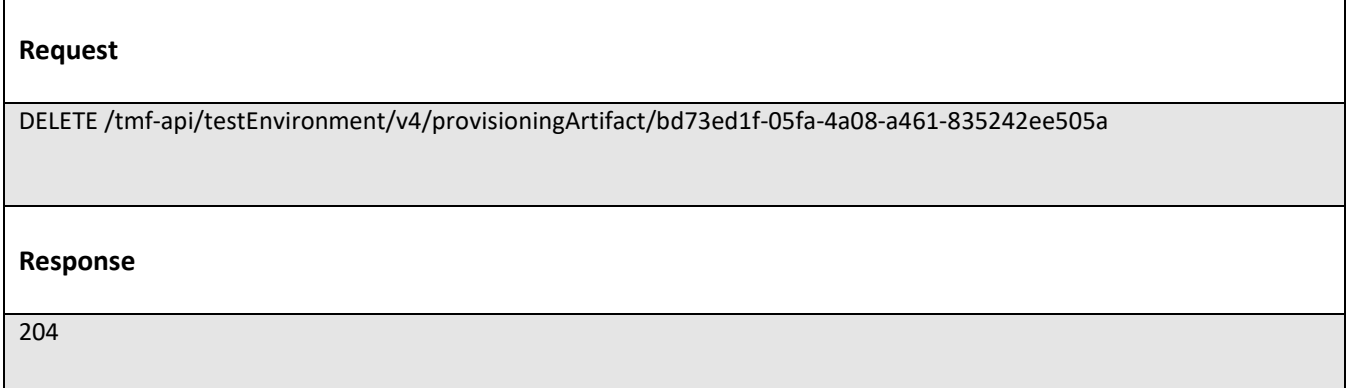

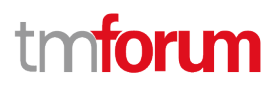

# API NOTIFICATIONS

For every single of operation on the entities use the following templates and provide sample REST notification POST calls.

It is assumed that the Pub/Sub uses the Register and UnRegister mechanisms described in the REST Guidelines reproduced below.

# **Register listener**

 **POST /hub**

## **Description**

Sets the communication endpoint address the service instance must use to deliver information about its health state, execution state, failures and metrics. Subsequent POST calls will be rejected by the service if it does not support multiple listeners. In this case DELETE /api/hub/{id} must be called before an endpoint can be created again.

## **Behavior**

Returns HTTP/1.1 status code 204 if the request was successful.

Returns HTTP/1.1 status code 409 if request is not successful.

#### **Usage Samples**

Here's an example of a request for registering a listener.

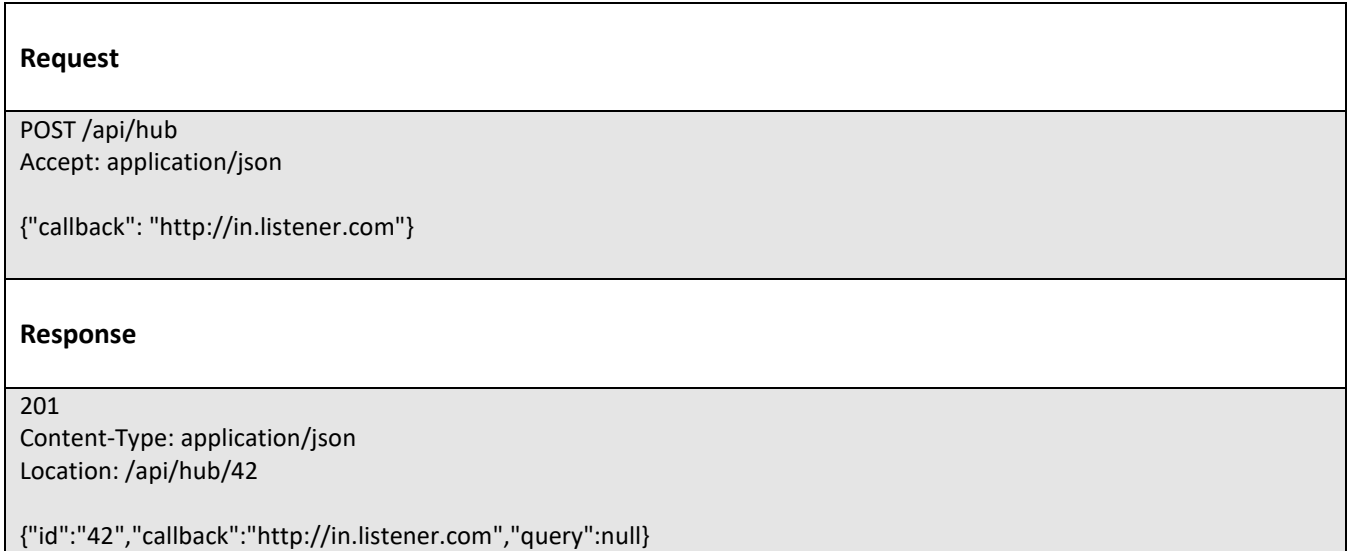

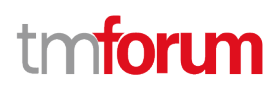

# **Unregister listener**

# **DELETE /hub/{id}**

## **Description**

Clears the communication endpoint address that was set by creating the Hub.

### **Behavior**

Returns HTTP/1.1 status code 204 if the request was successful.

Returns HTTP/1.1 status code 404 if the resource is not found.

#### **Usage Samples**

Here's an example of a request for un-registering a listener.

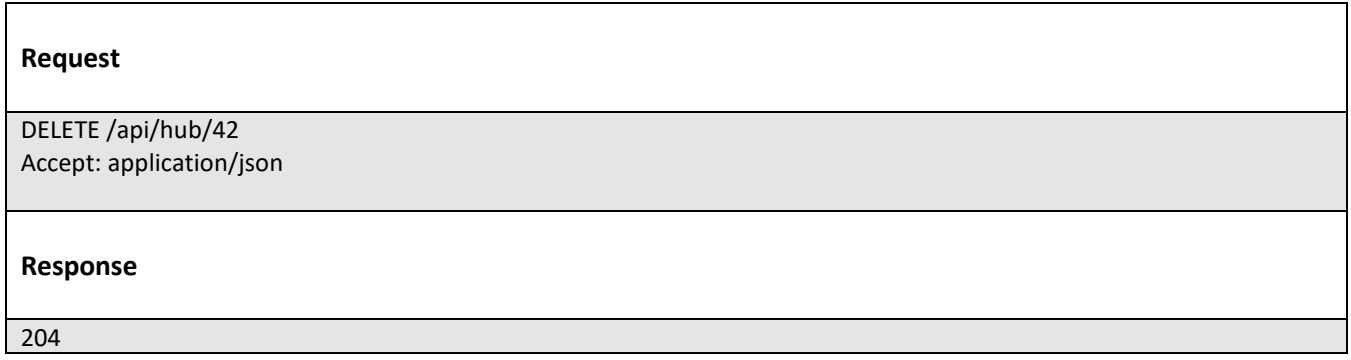

# **Publish Event to listener**

## **POST /client/listener**

#### **Description**

Clears the communication endpoint address that was set by creating the Hub.

Provides to a registered listener the description of the event that was raised. The /client/listener url is the callback url passed when registering the listener.

## **Behavior**

Returns HTTP/1.1 status code 201 if the service is able to set the configuration.

## **Usage Samples**

Here's an example of a notification received by the listener. In this example "EVENT TYPE" should be replaced by one of the notification types supported by this API (see Notification resources Models section) and EVENT BODY refers to the data structure of the given notification type.

© TM Forum 2020. All Rights Reserved. Page 75 of 80

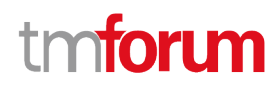

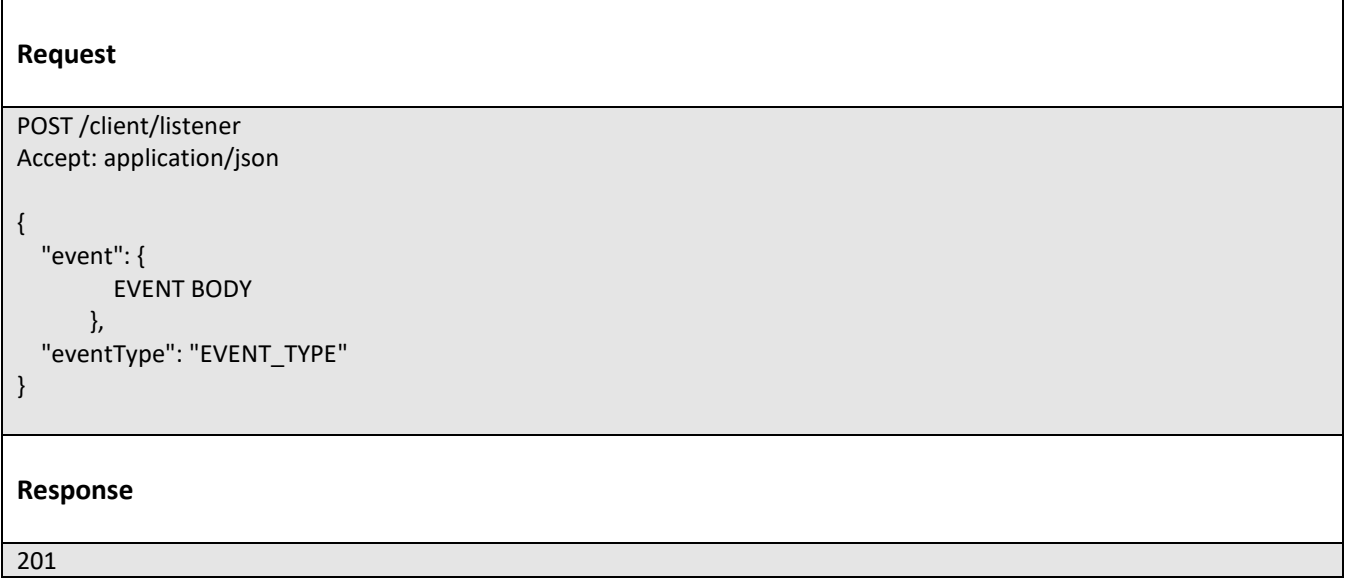

For detailed examples on the general TM Forum notification mechanism, see the TMF REST Design Guidelines.

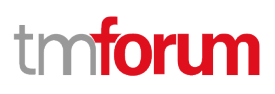

# Appendix 1

# **Examples of base64-encoded Attachment content**

Examples below are hypothetical and do not represent any publicly available implementation.

## **Example 1. Abstract environment representation example**

#### **Encoded value**

ewogICAgImFic3RyYWN0RW52aXJvbm1lbnROYW1lIjogIkVudjEiLAogICAgImFic3RyYWN0UmVzb3VyY2UiO iBbCiAgICAgICAgewogICAgICAgICAgICAibmFtZSI6ICJwaG9uZTEiLAogICAgICAgICAgICAicHJvdmlzaW9uaW5 nQXJ0aWZhY3QiOiAiIGlQaG9uZVByb2ZpbGUxIgogICAgICAgIH0KICAgIF0KfQo=

**Original /decoded JSON object**

```
{
   "abstractEnvironmentName": "abstractEnv1",
   "abstractResource": [
     {
       "name": "phone1",
       "provisioningArtifact": " iPhoneProfile1"
     }
   ]
```
## **Example 2. Concrete environment metamodel representation example**

#### **Encoded value**

}

{

ewogICAgIm5hbWUiOiAiZW52TWV0YU1vZGVsMSIsCiAgICAicG9vbCI6IFsKICAgICAgICB7CiAgICAgICAgICAg ICJuYW1lIjogInBob25lIiwKICAgICAgICAgICAgInR5cGUiOiAiZHluYW1pYyIsCiAgICAgICAgICAgICJjb25kaXRpb 24iOiB7CiAgICAgICAgICAgICAgICAidHlwZSI6ICJzaW5nbGVDb25kaXRpb24iLAogICAgICAgICAgICAgICAgImF 0dHJpYnV0ZSI6ICJ0eXBlliwKICAgICAgICAgICAgICAgICJvcGVyYXRvciI6ICJlcXVhbHMiLAogICAgICAgICAgICAgICAgI CAgInZhbHVlIjogImlQaG9uZSIKICAgICAgICAgICAgfSwKICAgICAgICAgICAgImFwaSI6IFsKICAgICAgICAgICAgI CAgIHsKICAgICAgICAgICAgICAgICAgICAiaWQiOiAiODk0ZjJlZWYtZThmOS00Y2FkLWJmYjItNWFlNTM0NzE3 MDg2IgogICAgICAgICAgICAgICAgfQogICAgICAgICAgICBdCiAgICAgICAgfQogICAgXQp9Cg==

## **Original /decoded JSON object**

```
 "name": "envMetaModel1",
   "pool": [
\overline{\phantom{a}} "name": "phone",
        "type": "dynamic",
        "condition": {
```
© TM Forum 2020. All Rights Reserved. Page 77 of 80

```
 "type": "singleCondition",
            "attribute": "type",
            "operator": "equals",
            "value": "iPhone"
         },
         "api": [
\sim \sim \sim \sim \sim \sim \sim "id": "894f2eef-e8f9-4cad-bfb2-5ae534717086"
 }
        ]
      }
   ]
}
```
## **Example 3. Provisioning artifact representation example**

#### **Encoded value**

ewogICAgInByb3Zpc2lvbmluZ0FydGlmYWN0TmFtZSI6ICJpUGhvbmVQcm9maWxlMSIsCiAgICAicHJvdmlza W9uaW5nQXJ0aWZhY3RUeXBlIjogImFwcGxlUHJvZmlsZSIKICAgICJwcm9maWxlIjogIjw/eG1sIHZlcnNpb249 4oCZMS4w4oCZIGVuY29kaW5nPeKAmVVURi044oCZPz4KPCFET0NUWVBFIHBsaXN0IFBVQkxJQyDigJgtLy9 BcHBsZS8vRFREIFBMSVNUIDEuMC8vRU7igJkg4oCYaHR0cDovL3d3dy5hcHBsZS5jb20vRFREcy9Qcm9wZXJ 0eUxpc3QtMS4wLmR0ZOKAmT4KPHBsaXN0IHZlcnNpb2494oCZMS4w4oCZPgo8ZGljdD4KICAgIDxrZXk+Q2 9tbWFuZDwva2V5PgogICAgPGRpY3Q+CiAgICAgICAgPGtleT5Qcm92aXNpb25pbmdQcm9maWxlPC9rZXk+ CiAgICAgICAgPGRhdGE+CiAgICAgICAgICAgIDwhLS1iYXNlLTY0IGVuY29kZWQgaVBob25lIHByb2ZpbGUuIFNl ZSBBcHBsZSBkZXZlbG9wZXIgZG9jdW1lbnRhdGlvbiBmb3IgZXhhbXBsZXMgLS0+CiAgICAgICAgPC9kYXRhPgo gICAgICAgIDxrZXk+UmVxdWVzdFR5cGU8L2tleT4KICAgICAgICA8c3RyaW5nPkluc3RhbGxQcm92aXNpb25p bmdQcm9maWxlPC9zdHJpbmc+CiAgICA8L2RpY3Q+CiAgICA8a2V5PkNvbW1hbmRVVUlEPC9rZXk+CiAgICA 8c3RyaW5nPjAwMDFfSW5zdGFsbFByb3Zpc2lvbmluZ1Byb2ZpbGU8L3N0cmluZz4KPC9kaWN0Pgo8L3BsaX N0PiIKfQo=

#### **Original /decoded JSON object**

```
{
   "provisioningArtifactName": "iPhoneProfile1",
   "provisioningArtifactType": "appleProfile"
   "profile": "<?xml version='1.0' encoding='UTF-8'?>
<!DOCTYPE plist PUBLIC '-//Apple//DTD PLIST 1.0//EN' 'http://www.apple.com/DTDs/PropertyList-
1.0.dtd'>
<plist version='1.0'>
<dict>
   <key>Command</key>
   <dict>
     <key>ProvisioningProfile</key>
     <data>
       <!--base-64 encoded iPhone profile. See Apple developer documentation for relevant examples -->
     </data>
     <key>RequestType</key>
     <string>InstallProvisioningProfile</string>
   </dict>
```
© TM Forum 2020. All Rights Reserved. Page 78 of 80

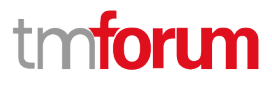

 <key>CommandUUID</key> <string>0001\_InstallProvisioningProfile</string> </dict> </plist>" }

## **Example 4. Test resource API representation example**

#### **Encoded value**

ewogICAgImFwaU5hbWUiOiAicGhvbmVBcGkiLAogICAgIm1ldGhvZCI6ICI6IFsKICAgICAgICB7CiAgICAgICAgI CAgICJuYW1lIjogImRpYWwiLAogICAgICAgICAgICAicGFyYW1ldGVyIjogWwogICAgICAgICAgICAgICAgewogIC AgICAgICAgICAgICAgICAgICJuYW1lIjogImRpZ2l0cyIsCiAgICAgICAgICAgICAgICAgICAgInR5cGUiOiAic3RyaW 5nIiwKICAgICAgICAgICAgICAgICAgICAib3B0aW9uYWwiOiBmYWxzZQogICAgICAgICAgICAgICAgfQogICAgIC AgICAgICBdCiAgICAgICAgfQogICAgXQp9Cg==

### **Original /decoded JSON object**

```
{
   "apiName": "phoneApi",
   "method": ": [
      {
         "name": "dial",
         "parameter": [
\overline{\mathcal{L}} "name": "digits",
              "type": "string",
              "optional": false
           }
        ]
      }
   ]
}
```
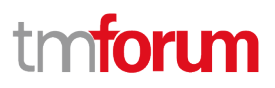

# Acknowledgements

# **Document History**

## **Version History**

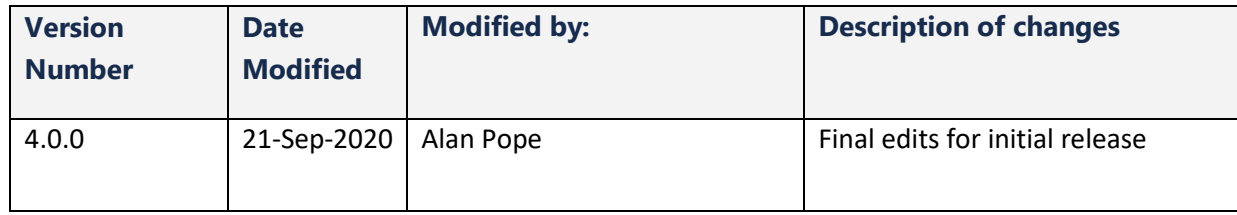

## **Release History**

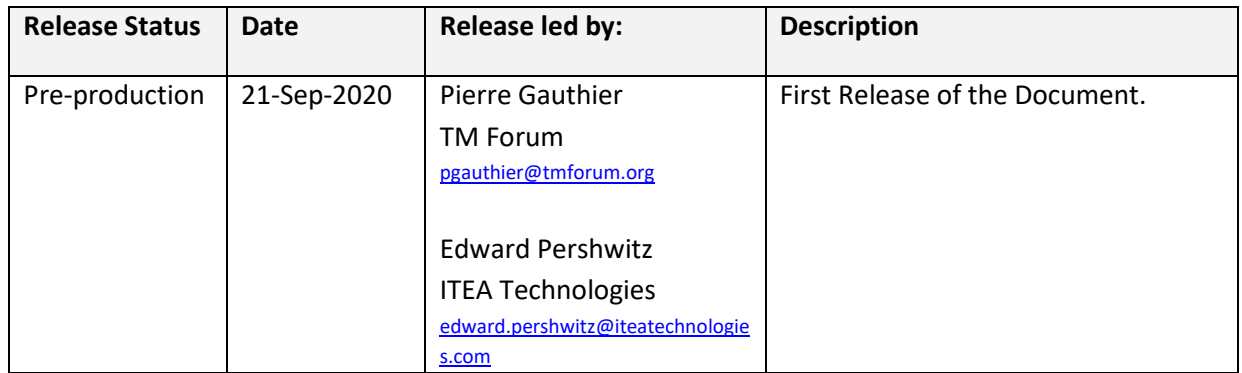

# **Contributors to Document**

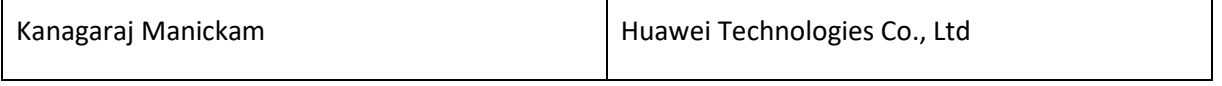